**National Park Service U.S. Department of the Interior**

**Natural Resource Program Center**

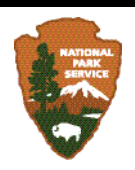

# **Monitoring the American pika (***Ochotona princeps***) in the Pacific West Region: Crater Lake National Park, Craters of the Moon National Monument and Preserve, Lassen Volcanic National Park, and Lava Beds National Monument**

*Standard Operating Procedures Version 1.0 (Appendix to Narrative Version 1.0)*

Natural Resource Report NPS/UCBN/NRR—2011/XXX

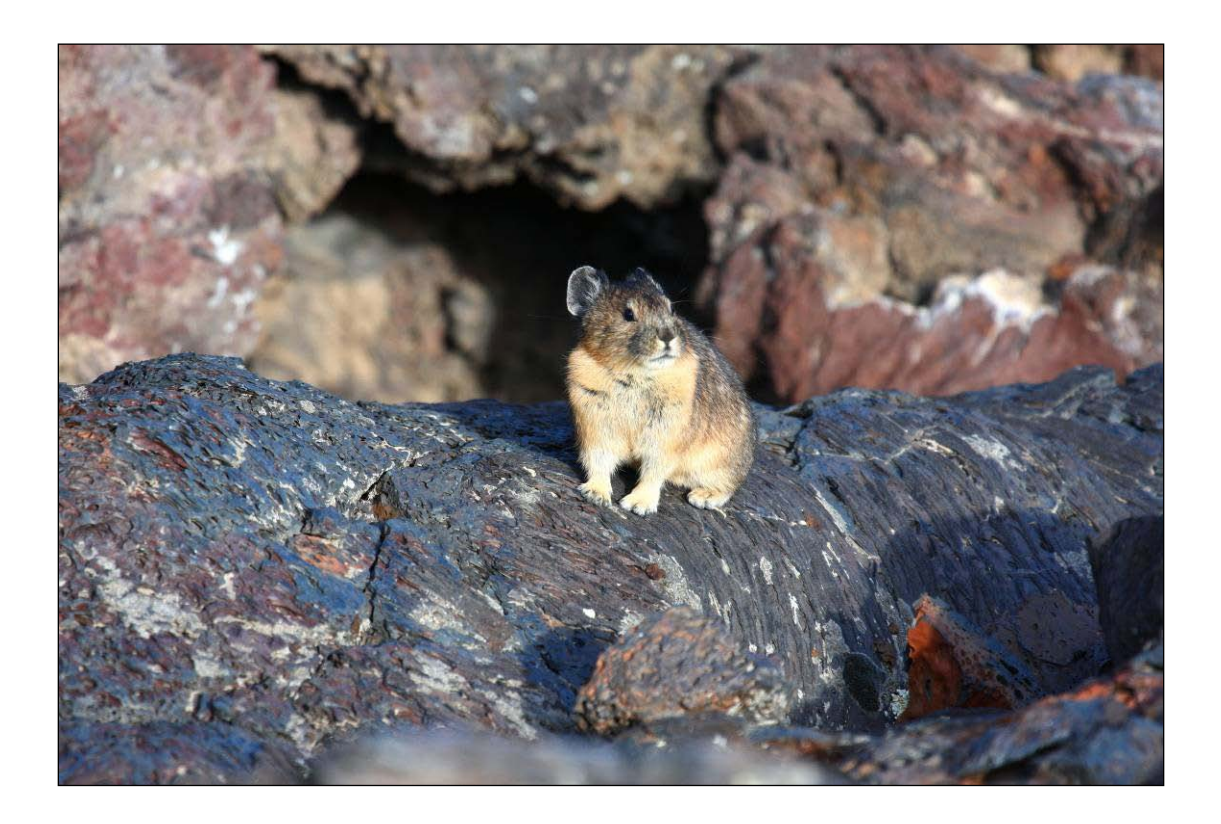

**ON THE COVER** American pika (*Ochotona princeps*) at Craters of the Moon NM&P Photograph by: Douglass Owen

# **Monitoring the American pika (***Ochotona princeps***) in the Pacific West Region: Crater Lake National Park, Craters of the Moon National Monument and Preserve, Lassen Volcanic National Park, and Lava Beds National Monument**

*Standard Operating Procedures Version 1.0*

*(Appendix to Narrative Version 1.0)*

Natural Resource Report NPS/UCBN/NRR—2011/XXX

Mackenzie R. Jeffress National Park Service Upper Columbia Basin Network 601 Nevada Highway (Mojave Desert Network) Boulder City, NV 89005

John Apel National Park Service Craters of the Moon NM&P P.O. Box 29 Arco, ID 83213

Lisa K. Garrett National Park Service Upper Columbia Basin Network 105 East  $2<sup>nd</sup>$  St. Suite #5 Moscow, ID 83843

Gregory Holm National Park Service Crater Lake National Park P.O. Box 7 Crater Lake National Park, OR 97604

January 2011

U.S. Department of the Interior National Park Service Natural Resource Program Center Fort Collins, Colorado

David Larson National Park Service Lava Beds National Monument 1 Indian Well Headquarters Tulelake, CA 96134

Nancy Nordensten National Park Service Lassen Volcanic National Park P.O. Box 100 Mineral, CA 96063-0100

Thomas J. Rodhouse National Park Service Upper Columbia Basin Network 20310 Empire Ave. Ste A100 Bend, OR 97701

The National Park Service, Natural Resource Program Center publishes a range of reports that address natural resource topics of interest and applicability to a broad audience in the National Park Service and others in natural resource management, including scientists, conservation and environmental constituencies, and the public.

The Natural Resource Report Series is used to disseminate high-priority, current natural resource management information with managerial application. The series targets a general, diverse audience, and may contain NPS policy considerations or address sensitive issues of management applicability.

All manuscripts in the series receive the appropriate level of peer review to ensure that the information is scientifically credible, technically accurate, appropriately written for the intended audience, and designed and published in a professional manner. This report received formal, high-level peer review based on the importance of its content, or its potentially controversial or precedent-setting nature. Peer review was conducted by highly qualified individuals with subject area technical expertise and was overseen by a peer review manager.

Views, statements, findings, conclusions, recommendations, and data in this report do not necessarily reflect views and policies of the National Park Service, U.S. Department of the Interior. Mention of trade names or commercial products does not constitute endorsement or recommendation for use by the U.S. Government.

This report is available from the Upper Columbia Basin Network website [\(http://www.nature.nps.gov/im/units/UCBN/\)](http://www.nature.nps.gov/im/units/UCBN/) and the Natural Resource Publications Management website [\(http://www.nature.nps.gov/publications/NRPM\)](http://www.nature.nps.gov/publications/NRPM).

Please cite this publication as:

Jeffress, M. R., J. Apel, L. K. Garrett, G. Holm, D. Larson, N. Nordensten, and T. J. Rodhouse, 2011. Monitoring the American pika (*Ochotona princeps*) in the Pacific West Region: Crater Lake National Park, Craters of the Moon National Monument and Preserve, Lassen Volcanic National Park, and Lava Beds National Monument: Standard operating procedures version 1.0. Natural Resource Report NPS/UCBN/NRR—2011/XXX. National Park Service, Fort Collins, Colorado.

# **Contents**

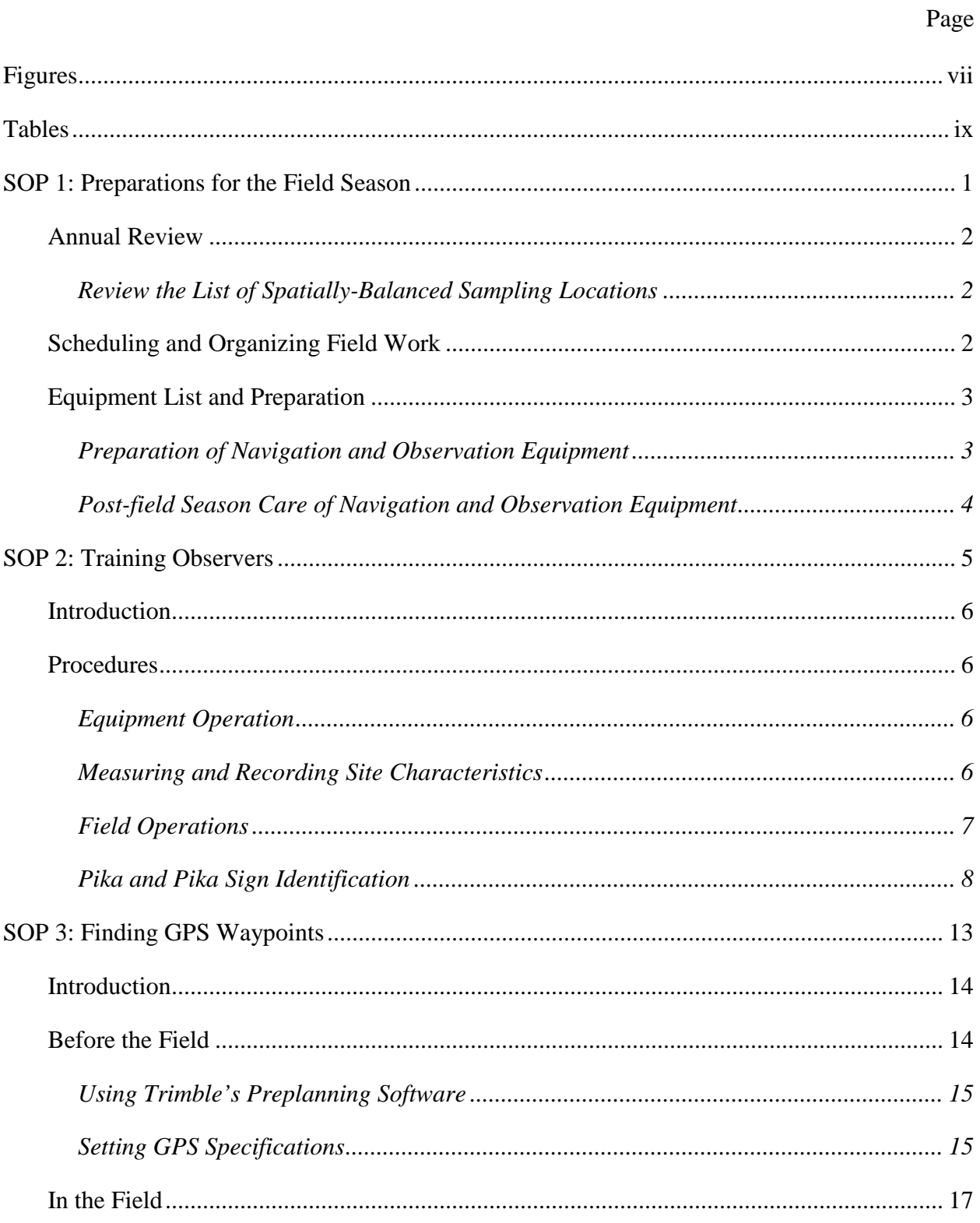

# **Contents (continued)**

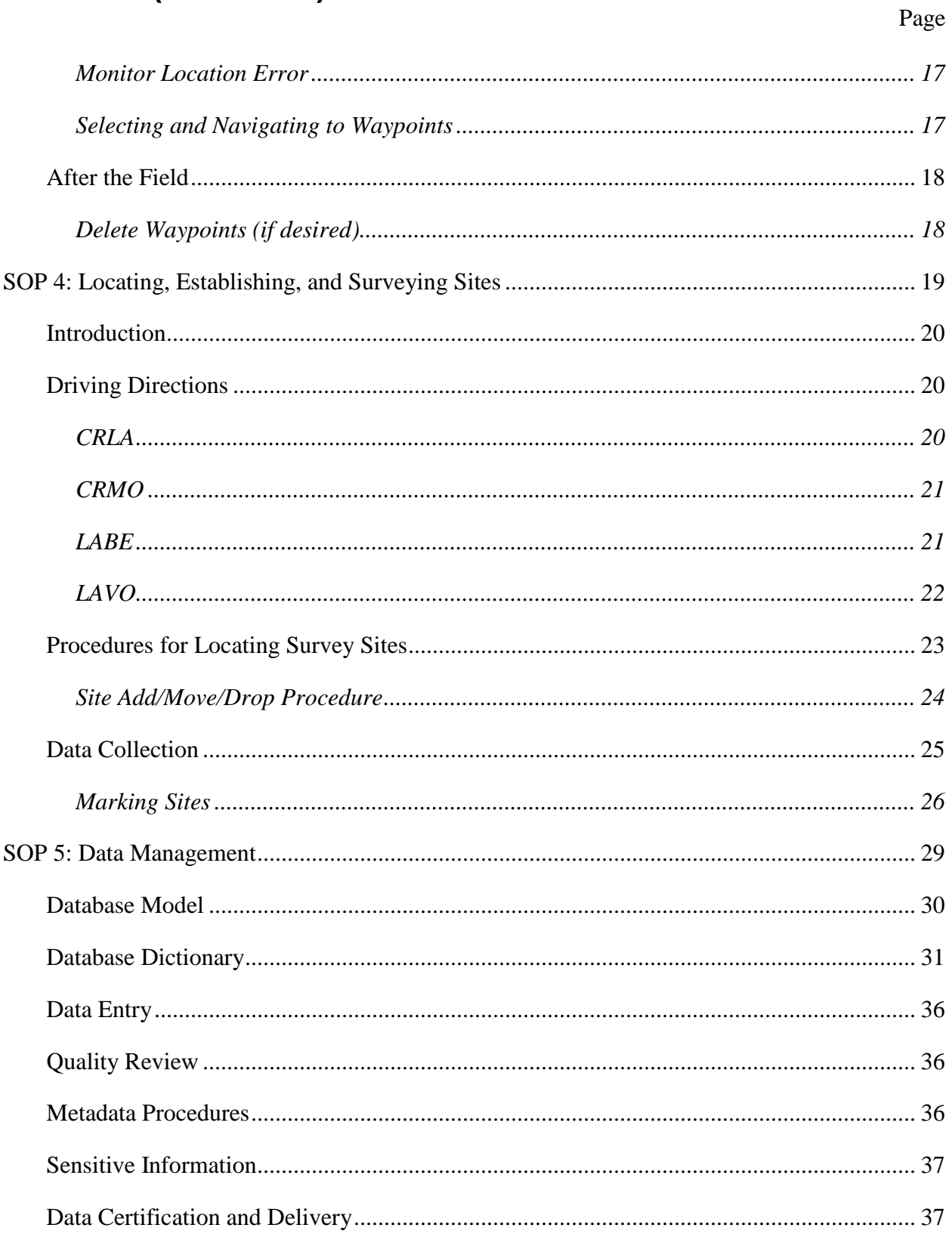

# **Contents (continued)**

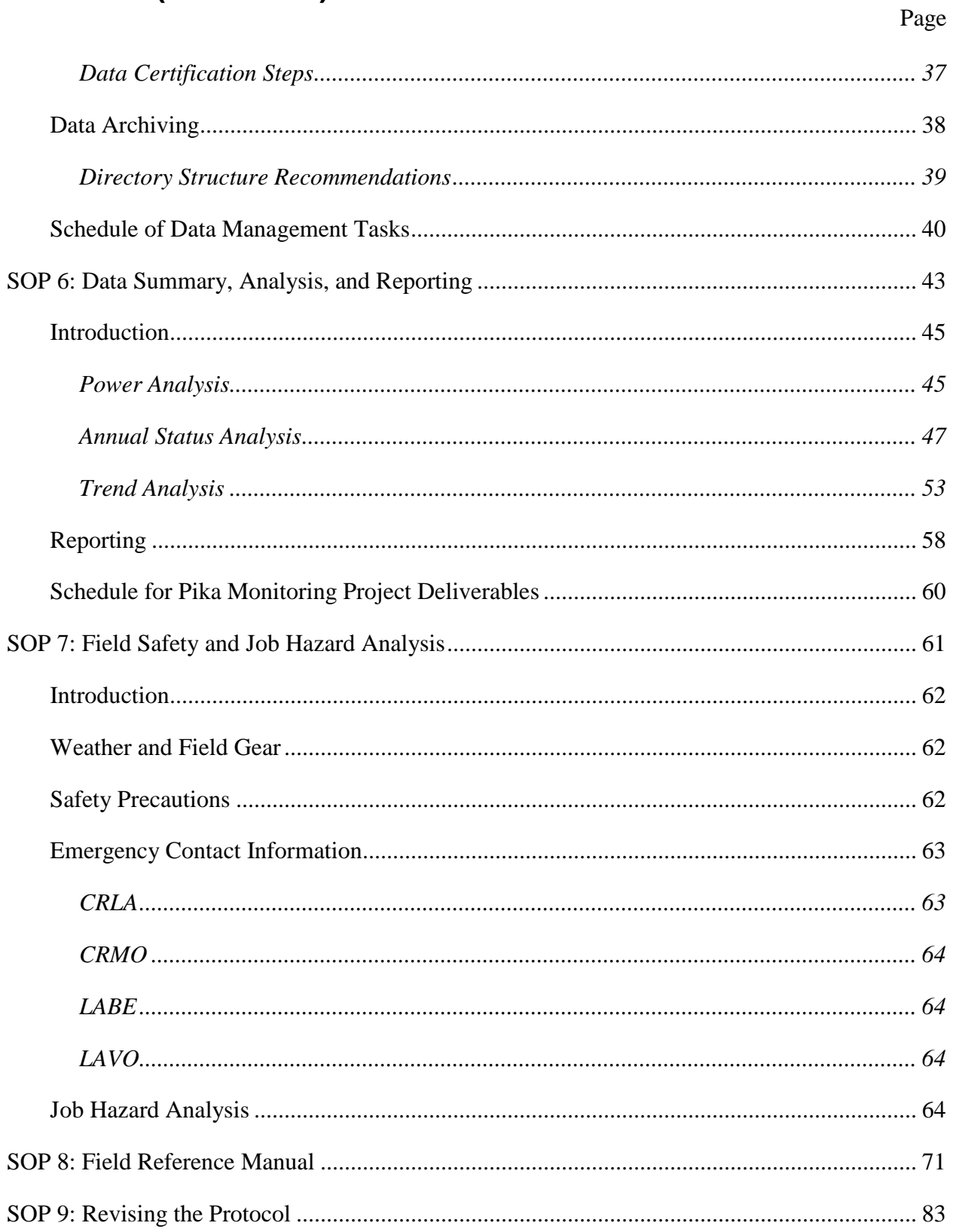

# **Contents (continued)**

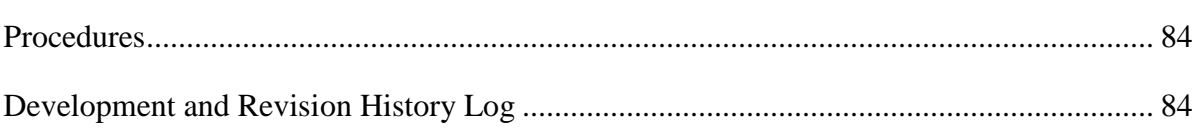

Page

# <span id="page-8-0"></span>**Figures**

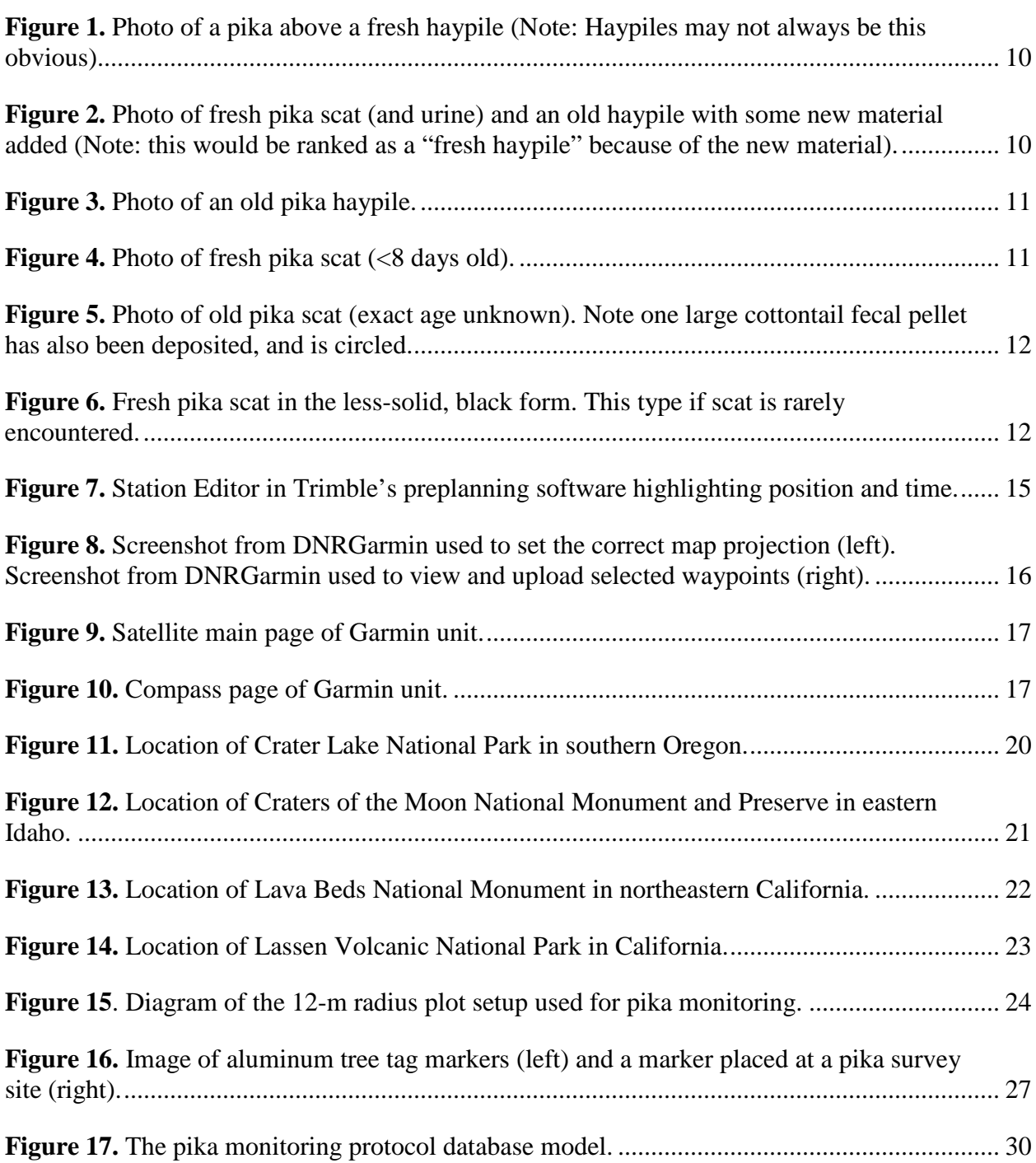

Page

# **Figures (continued)**

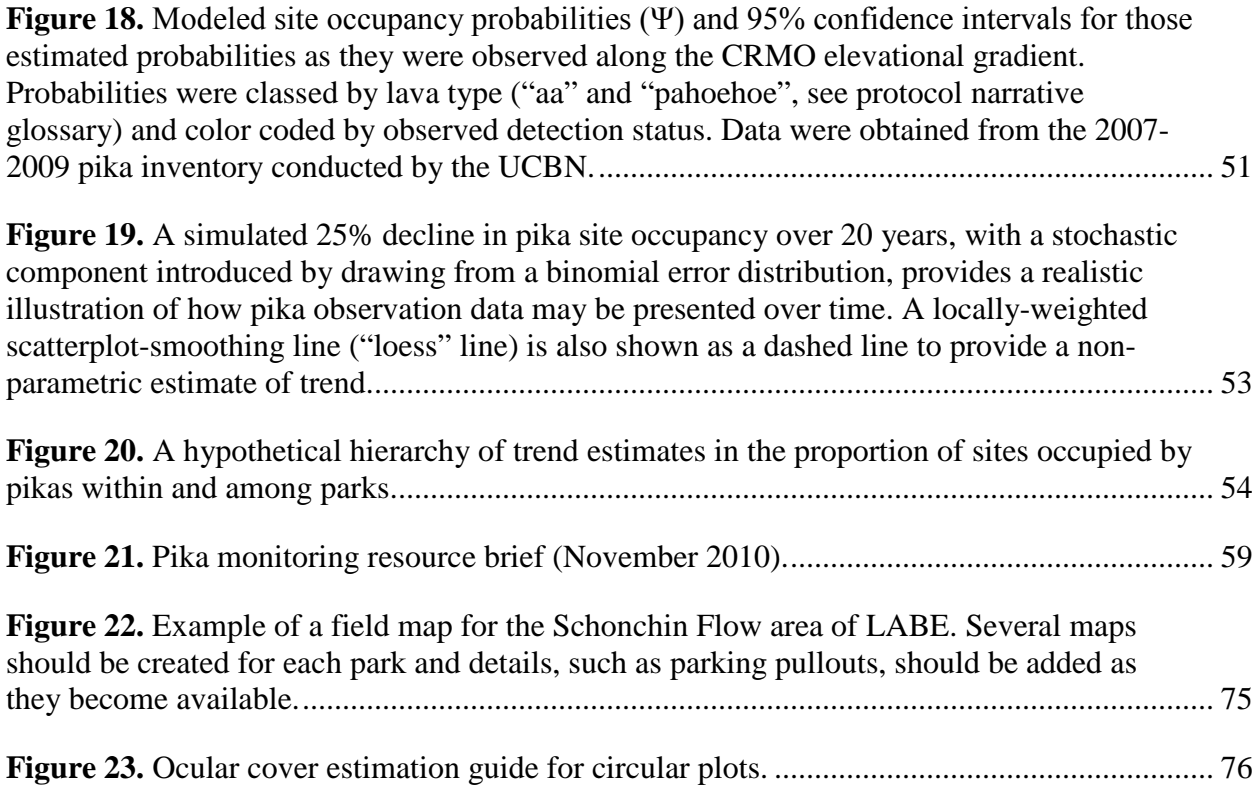

# <span id="page-10-0"></span>**Tables**

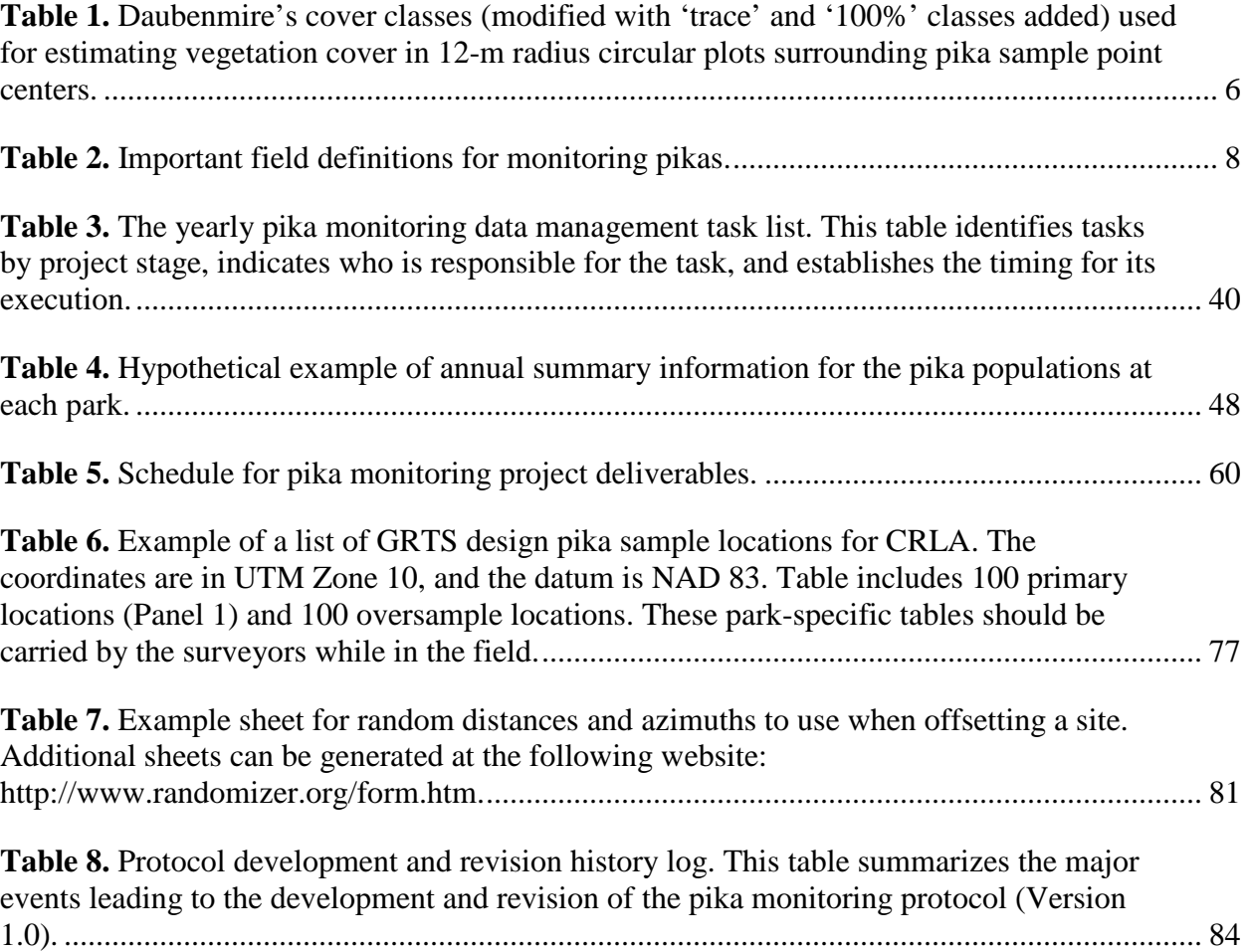

Page

### **American Pika Monitoring Protocol**

# **Standard Operating Procedure (SOP) 1: Preparations for the Field Season**

# **Version 1.0, January 2011**

## <span id="page-12-0"></span>**Change History**

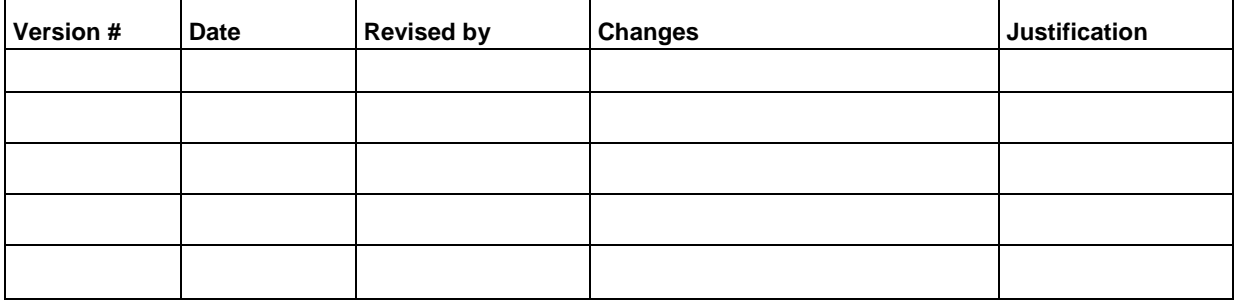

**Note:** This SOP describes the step-by-step procedures for preparing for field work including organization of field equipment prior to the initiation of personnel training and entry into the field. Field time is expensive, both in time and money. Adequate field and equipment preparation is crucial to a successful monitoring program.

# **Suggested Reading**

Kincaid, T., T. Olsen, D. Stevens, C. Platt, D. White, and R. Remington. 2009. *spsurvey*: Spatial survey design and analysis. R package version 2.1. Available from <http://www.epa.gov/nheerl/arm/> (accessed 18 November 2010).

Stevens, D. L., and A. R. Olsen. 2004. Spatially balanced sampling of natural resources. Journal of the American Statistical Association 99:262-278.

Theobald, D. M., D. L. Stevens, D. White, N. S. Urquhart, A. R. Olsen, J. B. Norman. 2007. Using GIS to generate spatially-balanced random survey designs for natural resource applications. Environmental Management 40:134-146.

#### <span id="page-13-0"></span>**Annual Review**

Project Leads, key network and/or park staff should conduct an annual review of the protocol and SOPs prior to spring preparations. This is a central element to season close-out procedures. Review should include training and field procedures, recruitment of participating field surveyors, data management, analysis, and reporting, as well as fundamental design issues. Most importantly, careful consideration should be made of the resulting analyses and the overall confidence in results. The adequacy of sampling effort must be evaluated. Any necessary changes should be made to the protocol and SOPs with enough time to circulate updated material to key staff.

#### <span id="page-13-1"></span>*Review the List of Spatially-Balanced Sampling Locations*

**Important Note:** Pika sampling locations have been drawn using the Generalized Random Tessellation Stratified (GRTS) spatially-balanced sampling algorithm (Stevens and Olsen 2004, Theobald et al. 2007, Kincaid et al. 2009). In order for the spatial balance of the sample to be maintained, the suite of sites included in the sample must follow the GRTS ordered list provided as output (sites can be moved slightly, or offset, in the field if necessary, as is described in SOP # 4 of this protocol). SOP # 8 provides an example table of GRTS locations, IDs, and inclusion probabilities. To view the maps and coordinates of sampling locations, which are stored as shapefiles, use the Network pika project GIS. The *spsurvey* package (Kincaid et al. 2009, available online at<http://www.epa.gov/nheerl/arm/> or [http://www.R-project.org\)](http://www.r-project.org/) in the R statistical software and environment (version 2.11.0, 2010; R Development Core team, Vienna, Austria, available on-line at [http://www.R-project.org\)](http://www.r-project.org/) was used to generate GRTS sampling locations. Example R code for drawing GRTS samples is available from the network pika project directory (see SOP # 5 for directory structure and on the CD version of this protocol).

The list of sample sites should be reviewed ahead of the field work to ensure that an adequate number of sites are scheduled for each stratum and that plenty of oversamples are available for when site replacement is necessary. Given that sites are permanent, we expect the frequency of site replacement to decrease substantially after the first 2 years of implementation. However, given that sample frames may be adjusted or desired sample sizes may change, this review should occur before every sampling season. It is important to track the evaluation of each site and any sampling frame change so that inclusion probabilities can be recalculated to support the use of design-based status estimators and properly weighted trend analyses.

#### <span id="page-13-2"></span>**Scheduling and Organizing Field Work**

Due to financial and logistical constraints, this protocol was created to allow for a great deal of flexibility in scheduling and requires nominal time of few staff members. Additionally, the use of Student Conservation Association (SCA) interns, volunteers and citizen scientists for field data collection is encouraged. The field work schedule should be created in late winter/early spring. The Project Lead will coordinate this planning, including reservation of lodging and/or camp sites (if necessary) for the park's field crew. A minimum of two people working for 4 weeks (plus 2 weeks for training and data entry) each sampling season must be available in order to complete the field data collection in one park. The field surveyors will be provided with the following information:

- A paper map displaying the sites to be surveyed (see SOP # 8 for an example).
- List of Easting and Northing coordinates for each survey site (see SOP # 8 for an example).
- GPS units loaded with the survey site coordinates.
- Field data collection sheets (see SOP # 8).

#### <span id="page-14-0"></span>**Equipment List and Preparation**

The following equipment should be assembled each spring, and sufficient time must be allowed to order replacement equipment. Much of the miscellaneous equipment is optional and may need to be provided by the surveyor. The amounts of individual items required are not included here, as they may change according to the number of field surveyors available.

#### *Navigation, Observation, and Recording Equipment*

- GPS unit pre-loaded with survey site location waypoints
- Spare batteries for the GPS unit
- Survey data sheets  $(SOP \# 8)$
- Vegetation cover estimation sheets (SOP # 8)
- Maps and list of survey site locations (examples in SOP # 8)
- Park map
- Backup copies of data entry forms
- Mechanical pencils and clip boards
- Two 25-m or 50-m (or 100') measuring tapes
- Write-on aluminum tree tags (site markers)
- Extra bailing wire
- Wire cutters
- Camera with extra battery
- Compass

#### *Miscellaneous Equipment*

- Leather gloves
- Headlamp or flashlight
- Daypack
- Sunscreen, hat
- Water bottles, food
- First aid kits
- 2-way handheld radios and spare radio batteries
- Digital camera
- Hand sanitizer

#### <span id="page-14-1"></span>*Preparation of Navigation and Observation Equipment*

- 1) Charge all GPS units and cameras prior to departure for the field. Carry backup batteries for the electronics during field work.
- 2) Paper data sheets should be prepared and printed on to Rite-in-the-Rain paper if rain is likely to occur. Extra copies of the field data sheets should also be provided.
- 3) Prepare a realistic schedule of events in advance of survey crew arrival and circulate this schedule to all participants ahead of time to manage expectations and ensure timely arrival.
- 4) Apply for a research permit [\(http://science.nature.nps.gov/research/ac/ResearchIndex\)](http://science.nature.nps.gov/research/ac/ResearchIndex) well ahead of the field season, as early as February/March.
	- a. By March, the Project Lead also needs to complete a wilderness Minimum Requirement Analysis (MRA) for any surveys conducted in proposed or designated wilderness in LAVO.
- 5) If participants are off-site, arrange with the park staff for crew arrival and housing during field season.
- 6) Safety is an important but easily overlooked consideration. The safety plan and Job Hazard Analysis (SOP # 7) should be reviewed before the field crew begins field work. Make sure all surveyors know where vehicle keys are to be stored during field operations, the location of the nearest pay phone and/or cellular phone coverage opportunity, and emergency contact and operation procedures for the park.
- 7) Hard copies of all field-relevant SOPs and survey site location maps should be prepared and made available to the surveyors for the duration of the survey period.

#### <span id="page-15-0"></span>*Post-field Season Care of Navigation and Observation Equipment*

After the field season, clean and organize all non-electronic equipment and store in well-labeled plastic bins in the designated area (i.e., UCBN office for CRMO or Park Resource Manager's office for CLRA, LABE, and LAVO). Remove batteries from GPS units requiring long-term winter storage.

### **American Pika Monitoring Protocol**

# **Standard Operating Procedure (SOP) 2: Training Observers**

### **Version 1.0, January 2011**

#### <span id="page-16-0"></span>**Change History**

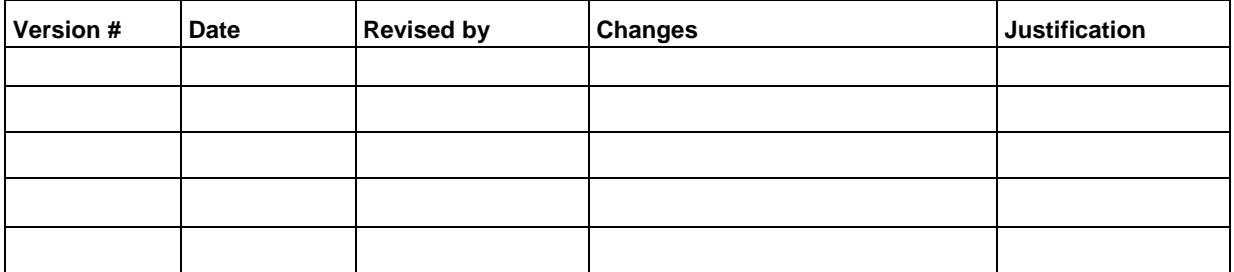

**Note:** This SOP describes the step-by-step procedures for organizing and training field personnel.

#### **Suggested Reading**

- Elbroch, M. 2003. Mammal tracks and sign: A guide to North American species. Stackpole Books. Mechanicsburg, PA.
- Morrison, S. F., and D. S. Hik. 2008. When? Where? And for how long? Census design considerations for an alpine lagomorph, the collared pika (*Ochotona collaris*). Pages 103- 113 *in* P. C. Alves, N. Ferrand, and K. Hacklander, editors. Lagomorph Biology: Evolution, Ecology, and Conservation. Springer-Verlag, Berlin.

Smith, A. T., and M. L. Weston. 1990. *Ochotona princeps*. Mammalian Species 352:1-8.

#### <span id="page-17-0"></span>**Introduction**

This SOP describes the training of the field crew prior to field surveys including overview of field data collection, data recording, and the importance of correct identification of pikas and their sign.

#### <span id="page-17-1"></span>**Procedures**

Each field survey team should be provided with a complete set of observation equipment, a hard copy of each of the relevant field SOPs for reference during training and field operations, a hard copy map of the park as well as map indicating the sites to be surveyed (see SOP # 8). A park may be interested in the collection of additional information (e.g., scat samples for genetic analysis, evidence of other species, incidental pika sightings) during pika surveys. If this is the case, these details should be discussed during training and any additional supplies and training should be provided at this time.

#### <span id="page-17-2"></span>*Equipment Operation*

Operation of GPS units is outlined in SOP # 3.

#### <span id="page-17-3"></span>*Measuring and Recording Site Characteristics*

Vegetation cover will be visually estimated and recorded in percent of the total 12-m radius circle for each of six habitat categories: rock (including all lava), bare ground (including dirt, litter, and dead and down vegetation), forb (all non-graminoid flowering herbaceous plants), grass (graminoids [grasses and sedges]), shrubs (woody plants), and trees. Cover estimates within each category will not exceed 100% but total estimates summed across all categories may exceed 100%. Table 1 presents the modified Daubenmire cover classes to be used for each category. Modification was done so that the sparsely vegetated pika habitat could be more appropriately characterized. Crews should be reminded to carefully mark "T"s and "1"s as they could be misread and that 100% should only be used for sites completely composed of rock.

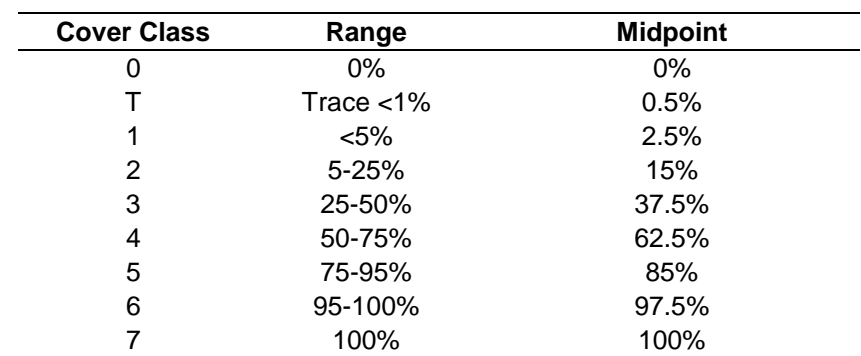

<span id="page-17-4"></span>**Table 1.** Daubenmire's cover classes (modified with 'trace' and '100%' classes added) used for estimating vegetation cover in 12-m radius circular plots surrounding pika sample point centers.

The recommended steps for estimating cover visually are as follows:

1) First, select one of the indicators for estimation; usually it is best to select one of the indicators which have obvious and fairly high cover values. For pika surveys, this is most often rock. It is also helpful, especially for tree cover, to estimate the cover by imagining that one is looking down on the plot from above.

- 2) Decide whether cover is  $>$  or  $\lt 50\%$  cover.
- 3) If cover is less than 50%, then determine whether cover is  $>$  or  $<$  25%. If cover is  $>$  25% then the cover rank is 3.
- 4) If cover is <25% then determine whether cover is >5% or <5%. If cover is >5% then cover rank is 2.
- 5) If cover is  $\langle 5\%$ , then determine whether cover is  $>1\%$  or  $\langle 1\%$ . If cover is  $>1\%$  then cover rank is 1.
- 6) If cover is  $\langle 1\%$ , then determine whether the cover is present at all. If it is present, the rank is T (trace). If not present, the rank is 0.
- 7) In a similar fashion, if cover is >50%, keep splitting between the largest next cover division until a rank is assigned.
- 8) The visual cover estimation guide (SOP # 8) also can be used to aid cover class determination.

#### <span id="page-18-0"></span>*Field Operations*

- 1) The Project Lead will be in charge of training surveyors, coordinating survey efforts and collecting completed data forms each day. This person should be available to troubleshoot and reassign new equipment as needed.
- 2) Definitions for key field terms are presented in Table 2 and should be reviewed during training.
- 3) Training can be accomplished in one day. The survey crew should be assembled at the beginning for a review of concepts and techniques. Basic pika and pika sign identification should be reviewed as well as identification of other similar species, either by using real examples (if available) or by using a field guide. Furthermore, the crew should review proper GPS, camera, and compass use, habitat measurements, and data recording procedures.
- 4) Following group introductory material, surveyors should practice locating survey sites with GPSs and maps. The field crew should practice making observations and performing data entry. To facilitate this, extra field data entry sheets should be made available and training should occur where there is ample opportunity for pika detections (at non-survey sites only).
- 5) The field crew should also calibrate estimates of vegetation cover (see above). Repeatability is an important issue and needs to be assessed throughout the field season. Evaluation of repeatability should be done as part of the training and calibration in cover estimation.

6) Once this portion of training is complete, reassemble into the full group and review questions and concerns. Each surveyor must be comfortable and confident in the methods.

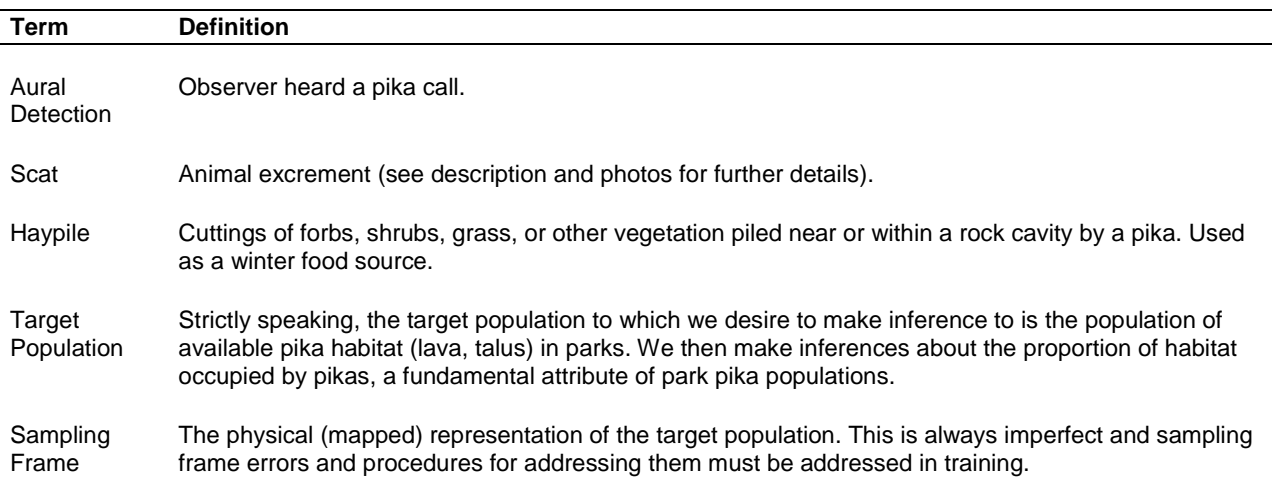

<span id="page-19-1"></span>**Table 2.** Important field definitions for monitoring pikas.

#### <span id="page-19-0"></span>*Pika and Pika Sign Identification*

From: Smith and Weston (1990), Elbroch (2003), and C. Ray (University of Colorado – Boulder, Research Associate, pers. comm, 2010)

Physical *(see Figure 1)*

- Weight: 121-176 g
- Length:  $162 216$  mm
	- o Pikas range (juvenile to adult) from the size of a golfball to the size of a softball
- Grayish to cinnamon-brown, often richly colored with tawny or ochraceous highlights (pelage color can vary with subspecies and season)
- Ears notably circular in outline
- No external (visible) tail
- Egg-shaped body
- Slight sexual dimorphism (only visible in hand)

Call (*sound clip of a pika call can be found at <http://www.cmiae.org/Resources/trek-pika.php> and will be provided on the CD copy of this protocol*)

- Short call
	- o May be an alarm call to alert others of predators or a territory defense call
	- o Alarm calls are generally repetitive short calls
- Long call or song
	- o Given during the breeding season only by males
	- o Staccato and nearly continuous string of chirps lasting several seconds, usually followed by one or more short calls
- Note: Call dialects may vary by region so it is important for observers to be familiar with pika calls at the park(s) they are working in

#### Scat

- Used for marking purposes
- Often found near entrances to rock cavities with regular urine stains
- 2-3 mm in diameter (roughly the size of peppercorns)
- 2 forms:
	- 1. Fecal pellets: Very small round pellets (see Figures 2, 4, and 5)
	- 2. Caecal scat: Initially a soft, dark green to black scat (toothpaste like) but quickly dries hard; less common (see Figure 6)
- *Fresh fecal pellets:* dark brown in color, may contain green plant material when opened, often stuck together in small mounds by dried urine and mucus (Figure 2, 4, and 6)
- *Old fecal pellets:* grey, dry, and scattered (Figure 5)

### Haypiles *(see Figures 1-3)*

- Composed of clippings of shrubs, forbs, grasses and other vegetation
- Fresh haypiles typically have green (chlorophyll) remaining in plant matter
	- o May contain small woody debris but may be distinguished from woodrat middens by the lack of sticks larger in diameter than a pencil
- Old haypiles will have only brown, "weathered" plant matter

## *Similar species present within the parks (see Elbroch 2003 for further details and pictures):*

- Bushy-tailed woodrats (*Neotoma cinerea*) are common in CRLA, CRMO, LABE, and LAVO (LABE also has Dusky-footed woodrat). Woodrats are larger (250-600 g) than pika with a flat, bushy tail and white around the feet. Woodrats also have a more elongated face and body than a pika. Woodrat scat can be found in the same location as pika scat but can be differentiated because it is tubular and larger (3-5 mm in diameter, 8- 16 mm long) than pika scat.
- Pygmy rabbits (*Brachylagus idahoensis*) are uncommon in CRMO and not present in the other parks. Being found often in sagebrush stands with friable soil, pygmy rabbits usually occupy different habitat than pikas. Physically, pygmy rabbits are larger (246-462 g) than pikas with elongated ears rather than circular. Pygmy rabbit pellets are slightly larger (3-7 mm in diameter; more "pea"-sized) than pika pellets ("peppercorn"-sized) and though they are more rounded they appear slightly squashed (not perfectly round), and tend to be concentrated near burrow entrances (which are often holes in soil).
- Mountain cottontails (*Sylvilagus nuttallii*) are common in CRLA, CRMO, LABE, and LAVO. Mountain cottontails are much larger (700-1200 g) than pikas and have elongated ears.
- Yellow-bellied marmots *(Marmot flaviventris)* look nothing like a pika but have a similar call and scat can be found in similar areas. However, yellow-bellied marmots have much larger and elongated scat than pika scat.

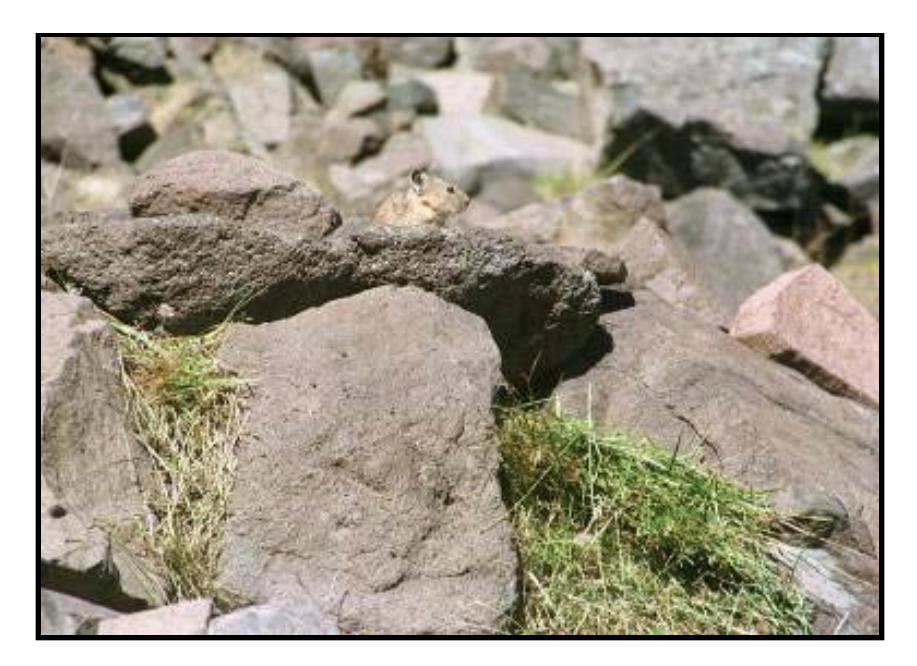

Figure 1. Photo of a pika above a fresh haypile (Note: Haypiles may not always be this obvious).

<span id="page-21-0"></span>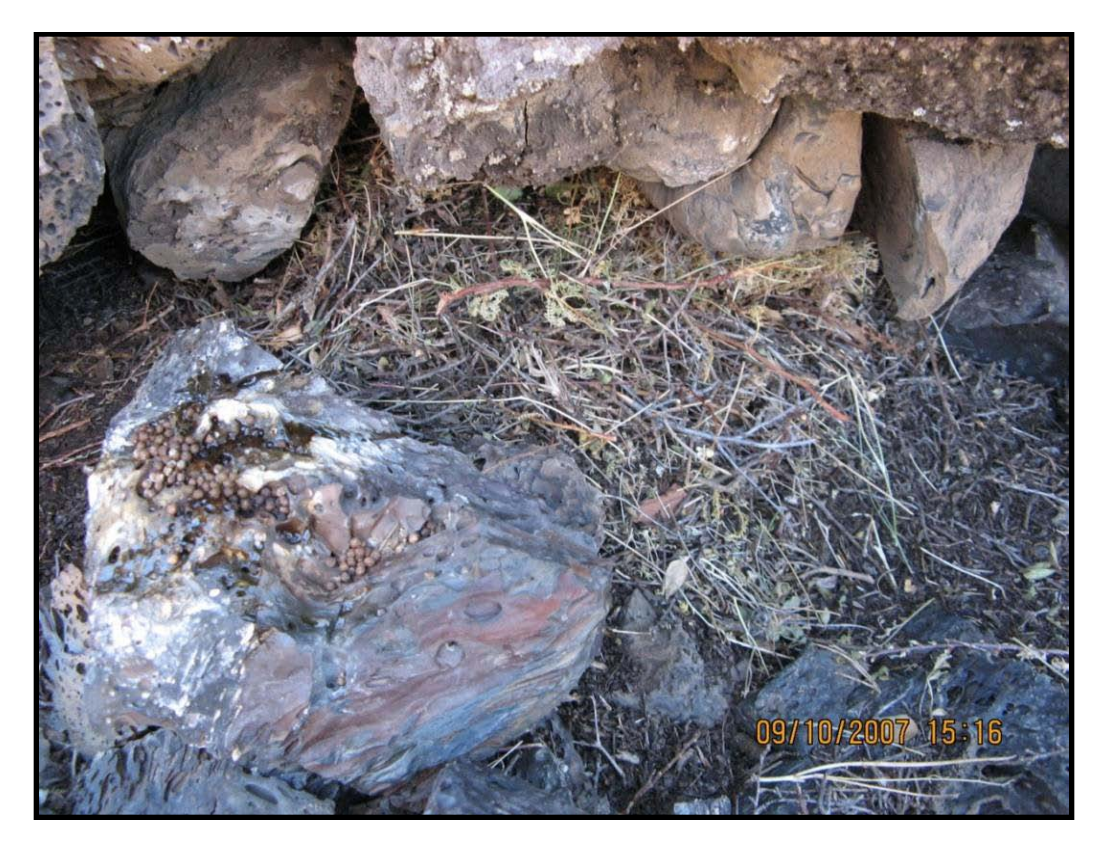

<span id="page-21-1"></span>**Figure 2.** Photo of fresh pika scat (and urine) and an old haypile with some new material added (Note: this would be ranked as a "fresh haypile" because of the new material).

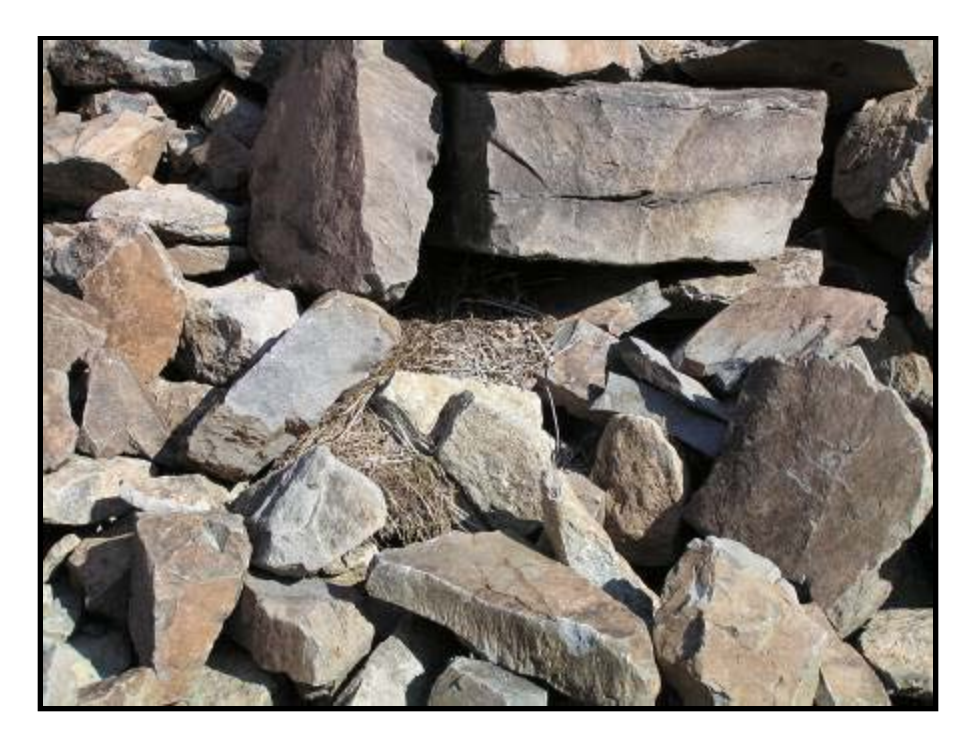

**Figure 3.** Photo of an old pika haypile.

<span id="page-22-1"></span><span id="page-22-0"></span>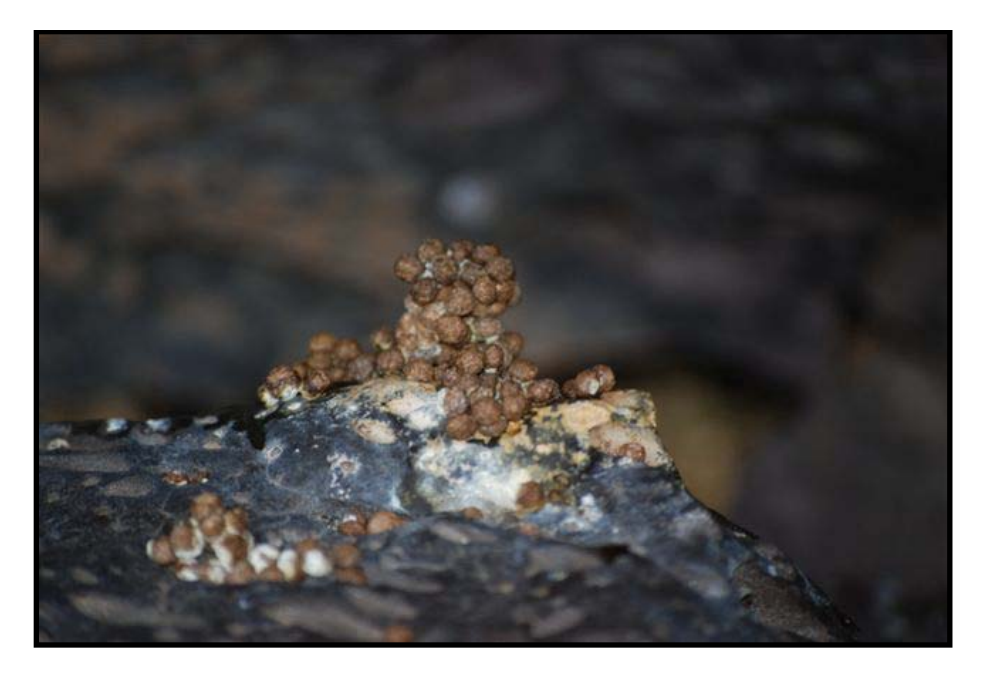

Figure 4. Photo of fresh pika scat (<8 days old).

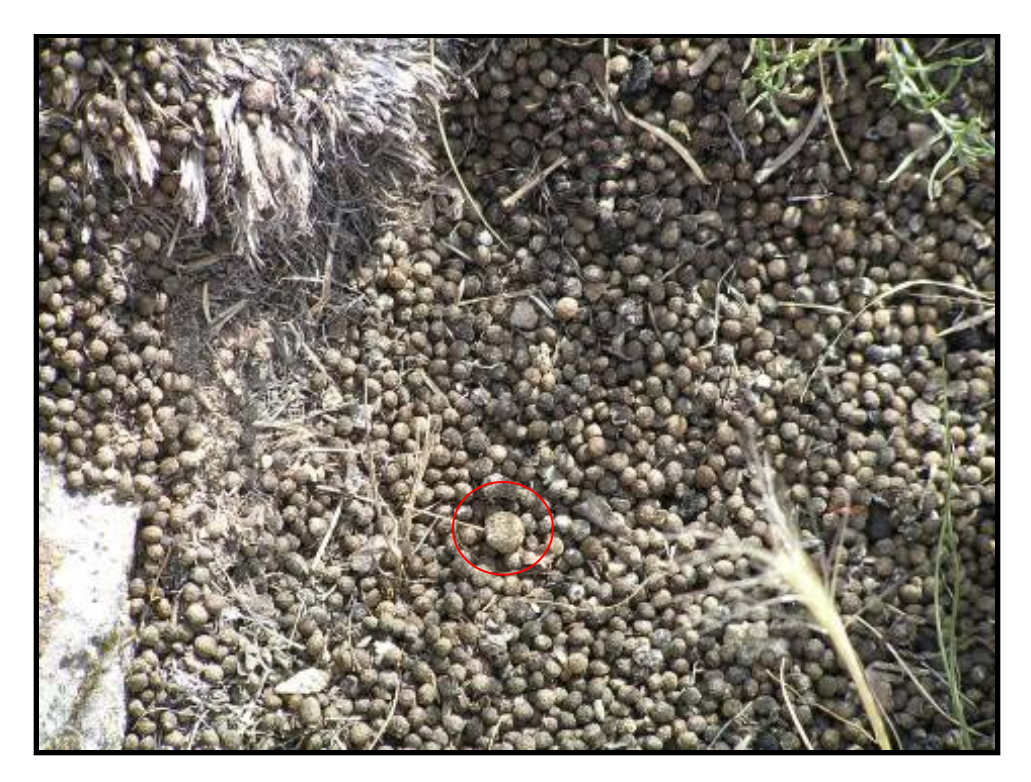

<span id="page-23-0"></span>**Figure 5.** Photo of old pika scat (exact age unknown). Note one large cottontail fecal pellet has also been deposited, and is circled.

<span id="page-23-1"></span>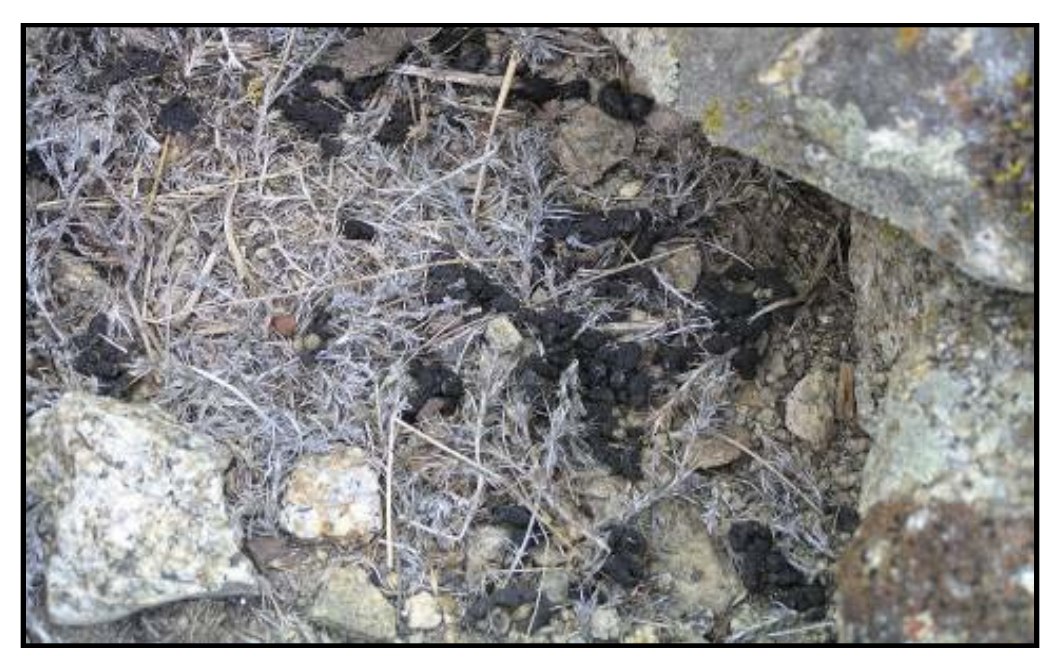

**Figure 6.** Fresh pika scat in the less-solid, black form. This type of scat is rarely encountered.

#### **American Pika Monitoring Protocol**

# <span id="page-24-0"></span>**Standard Operating Procedure (SOP) 3: Finding GPS Waypoints**

**Version 1.0, January 2011**

#### **Change History**

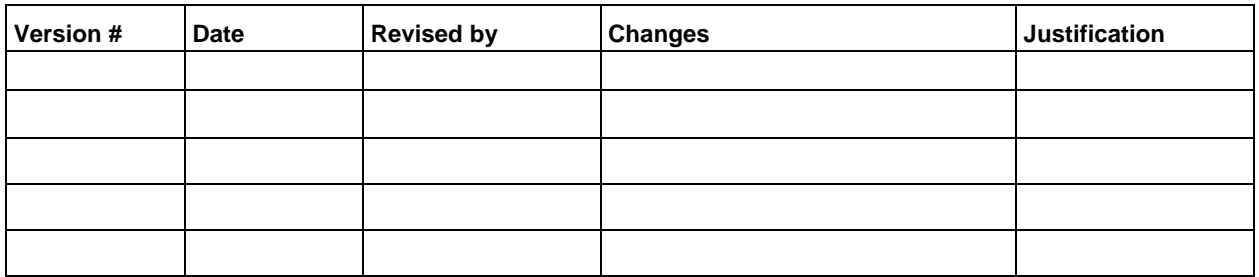

Note: The purpose of this SOP is to describe the procedures necessary to navigate to sampling locations using GPS units, particularly the Garmin Map 76CSx. Information on GPS specifications and settings are also included. This SOP is not intended as a substitute user's guide for GPS units. Please consult the appropriate user's guide for more detailed information on unit functionality.

#### **Suggested Reading**

Garmin. 2005. GPSMAP 76CSx Owner's Manual. Garmin International, Olathe, KS. Available online at<http://www.garmin.com/products/manual.jsp?product=010-00469-00>

#### <span id="page-25-0"></span>**Introduction**

The purpose of this SOP is to describe the procedures necessary to navigate to waypoints using GPS units, particularly Garmin Map 76CSx. Information on GPS specifications and settings are also included. This is not intended as a substitute user's guide for GPS units. Please consult the appropriate user's guide for more detailed information on unit functionality.

The following flowchart provides a general overview of steps addressed in this SOP:

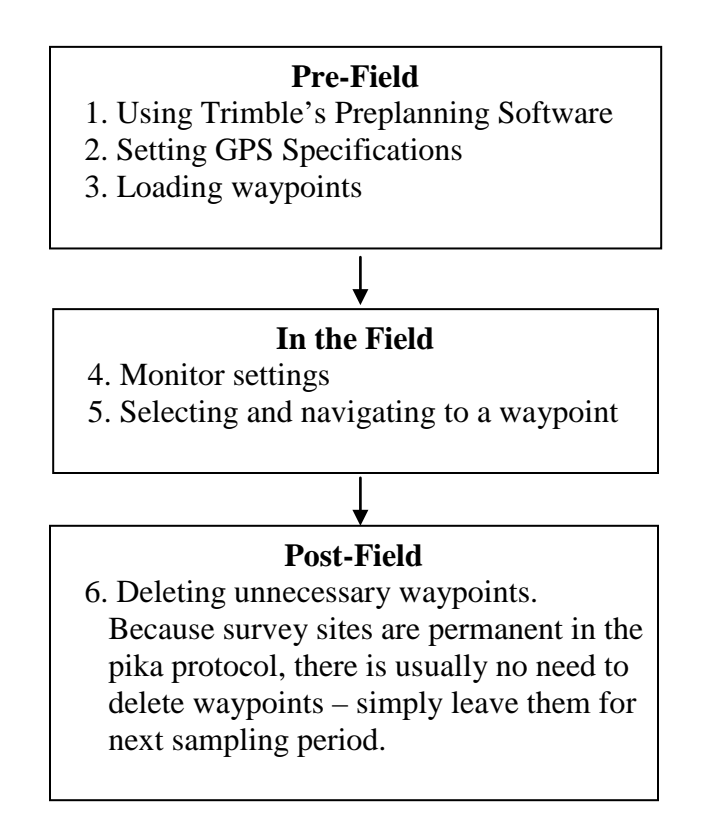

### <span id="page-25-1"></span>**Before the Field**

Preparation is key to successful field work, particularly when that field work relies on GPS data collection or navigation. The baseline GPS constellation consists of 24 satellites that orbit the earth approximately every 12 hours. The position and time signals transmitted by these satellites are used by GPS receivers to triangulate a location on Earth. While this process is subject to various sources of error, pre-planning can minimize the impacts.

#### <span id="page-26-0"></span>*Using Trimble's Preplanning Software*

Trimble offers a free stand-alone program that determines visibility for GPS, GLONASS, and WAAS satellites. The software can be downloaded from

[http://www.trimble.com/planningsoftware.html.](http://www.trimble.com/planningsoftware.html) Make sure to also download the Ephemeris file (current.ssf).

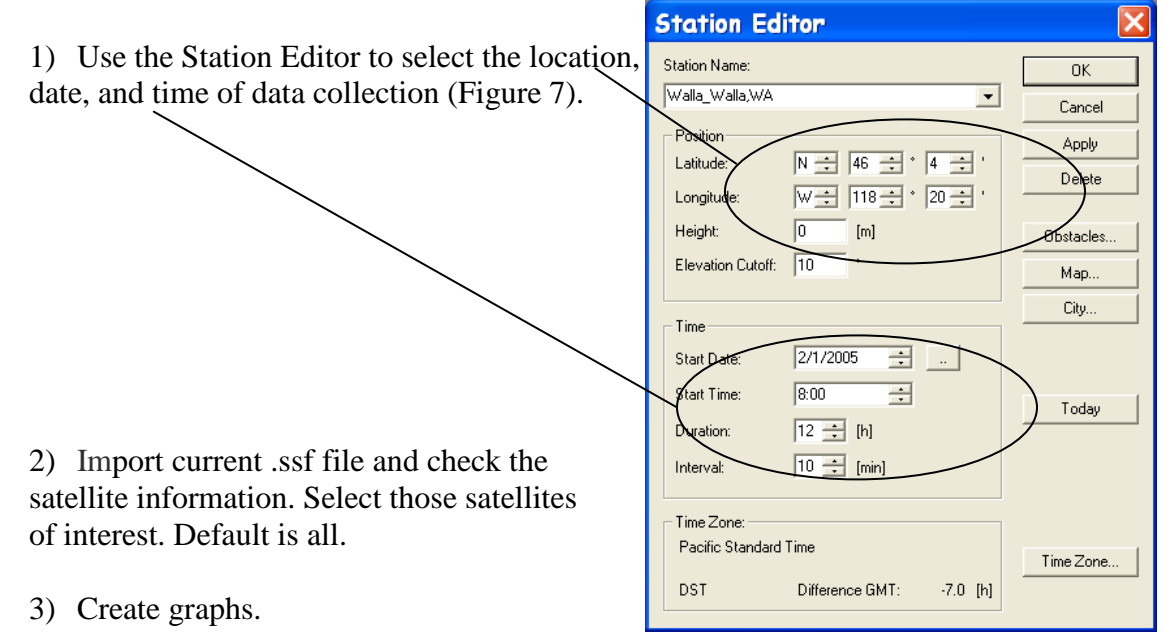

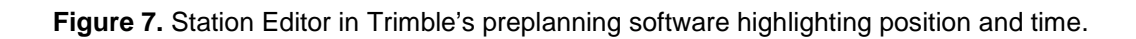

<span id="page-26-2"></span>As long as it doesn't compromise the best times to determine productivity, look for the time of day when the most satellites are available and the PDOP (Position Dilution of Precision) is lowest. PDOP is the measurement of error introduced by satellite orientation or geometry and can be easily minimized through the timing of field data collection.

### <span id="page-26-1"></span>*Setting GPS Specifications*

Verify Time: Time synchronization of the GPS receiver and GPS satellites is critical for the most accurate data collection and navigation. With Garmin MAP76CSx, use the Time Setup Menu to set the time format, zone, and to conform to Daylight Savings Time.

Verify Projection and Datum: All GPS positioning information is referenced to the North American Datum (NAD83). In the case of pika monitoring, select UTM Zone 10 NAD83 for CRLA, LABE, and LAVO and UTM Zone 12 NAD83 for CRMO. With Garmin MAP76CSx, use the Units Setup Menu to select the position format and map datum.

Enable WAAS: Enabling WAAS (Wide Area Augmentation System) allows for real-time correction of GPS coordinates as long as the WAAS satellites are in view. Due to the fixed position of these satellites over the equator, signal reception is best in open areas with a clear view of the southern sky, and at times, sampling under a heavy conifer canopy can be problematic. With Garmin MAP76CSx, use the System Setup Menu to enable WAAS.

Calibrate the Compass: The internal compass in the Garmin MAP76CSx should be calibrated prior to each use for increased accuracy in navigation. Use the Calibration Setup Menu to calibrate the compass. Follow the directions on screen.

Batteries: Fully charge the batteries and remember to take spares! The Garmin Map76 units tend to fail on battery power quickly and without warning.

Loading Waypoints: Obtain the latest shape or dBase file for survey locations from the UCBN or Access database. Uploading these locations to the Garmin Map76CSx as waypoints is simplified by using DNRGarmin, a freeware program developed and maintained by the Minnesota Department of Natural Resources. The program can be downloaded from [http://www.dnr.state.mn.us/mis/gis/tools/arcview/extensions/DNRGarmin/DNRGarmin.html.](http://www.dnr.state.mn.us/mis/gis/tools/arcview/extensions/DNRGarmin/DNRGarmin.html) The site has information on the application, including installation guidelines and documentation.

To upload waypoints to the Garmin Map76CSx, connect the GPS unit to the PC and open DNRGarmin. DNRGarmin should display your GPS unit and say connect. If it does not, go to GPS and open port.

Use the File Menu to set the correct projection (i.e., Zone 10 for CRLA, LABE, and LAVO and Zone 12 for CRMO points; all with the datum as NAD83; Figure 8, left). Next go to load data in the File Menu and select your shapefile or dBase file of interest. You can delete and or edit points, add comments, etc., if necessary (Figure 8, right). Use the GPS Menu to open the port to the GPS unit. Then, use the Waypoint Menu to upload the points to the GPS unit.

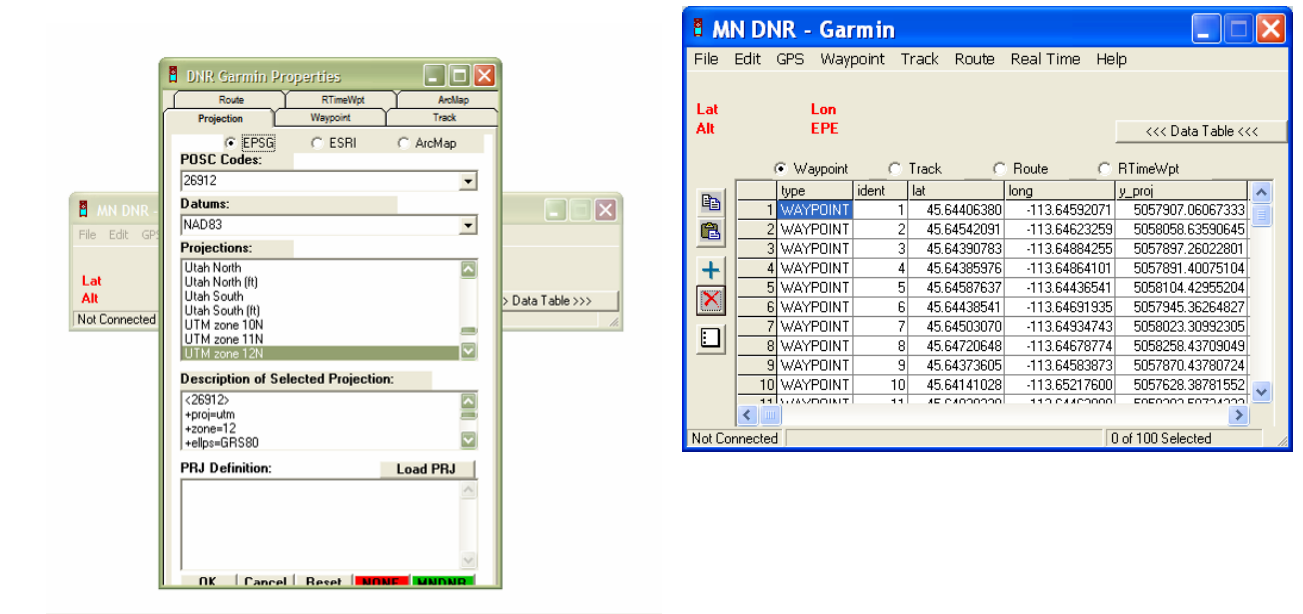

<span id="page-27-0"></span>**Figure 8.** Screenshot from DNRGarmin used to set the correct map projection (left). Screenshot from DNRGarmin used to view and upload selected waypoints (right).

#### <span id="page-28-0"></span>**In the Field**

#### <span id="page-28-1"></span>*Monitor Location Error*

Ideally, you would be able to set thresholds for the maximum PDOP allowed and the minimum number of satellites. While you cannot set these values in the Garmin MAP76CSx, you can monitor the satellite strength and relative location error on the Satellite Main Page (Figure 9).

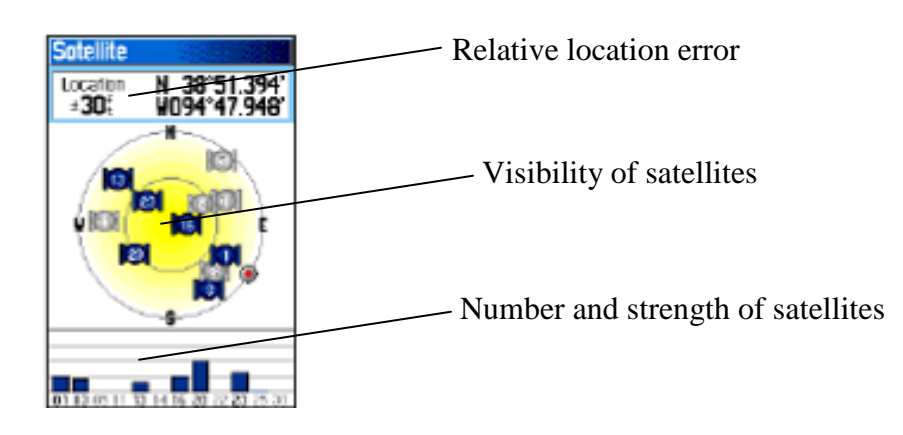

<span id="page-28-3"></span>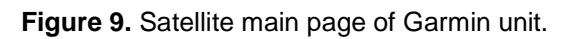

These values should all be monitored frequently during data collection and navigation. The maximum relative location error allowed should be set prior to beginning field work. For the pika monitoring protocol, the maximum location error allowed is 5 m. If a GPS unit is used that allows for user-defined PDOP thresholds, the maximum should be set at 6.

### <span id="page-28-2"></span>*Selecting and Navigating to Waypoints*

With Garmin Map76CSx, use the Find Menu to search for a waypoint of interest. Select 'Find by Name' and scroll to the point ID of interest. Conversely, you can select the waypoints icon and scroll to the Point ID of interest. Paper maps will also be provided to aid in locating sites.

<span id="page-28-4"></span>Once selected, the items information page for the waypoint opens, allowing you to show the item on the map (by selecting Map) or create a route to the point (select GoTo). Select GoTo to navigate to the point. You can use the 'Page' button to switch through various pages, select the Compass page and, holding the GPS level, walk in the direction indicted by the compass until the 'Dist to Dest' window reads zero (Figure 10).

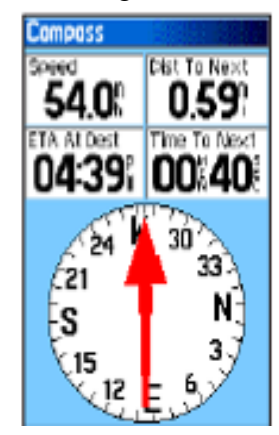

**Figure 10.** Compass page of Garmin unit.

#### <span id="page-29-0"></span>**After the Field**

#### <span id="page-29-1"></span>*Delete Waypoints (if desired)*

In the case of pika monitoring it is not necessary to delete waypoints that are stored on the GPS unit because site locations are permanent and will be re-visited during the next sampling season. If you need to delete temporary waypoints from the GPS unit, go to the Find Waypoints page, select Menu – Delete – All waypoints. Remove batteries from units before any long-term winter storage to prevent corrosion and leakage.

## **American Pika Monitoring Protocol**

# <span id="page-30-0"></span>**Standard Operating Procedure (SOP) 4: Locating, Establishing, and Surveying Sites**

**Version 1.0, January 2011**

#### **Change History**

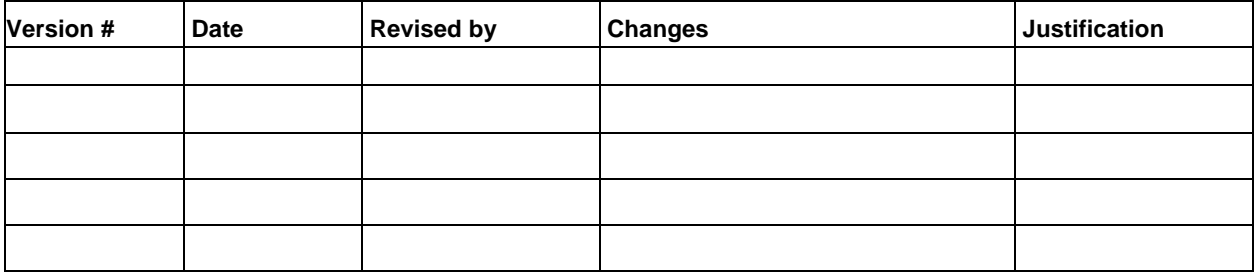

**Note:** This SOP describes the step-by-step procedures for locating, establishing, and conducting surveys for purposes of long-term monitoring of pika.

#### <span id="page-31-0"></span>**Introduction**

This SOP begins by providing general locations and driving directions to the four parks. This information will be useful for the UCBN crew traveling to CRMO and for the arrival of any new field crew members to the individual parks. It also gives step-by-step directions on how to locate, set-up, and collect data at a survey site.

#### <span id="page-31-1"></span>**Driving Directions**

Park visits by outside personnel (e.g., UCBN staff) should always begin at the headquarters unless otherwise arranged with park staff. If necessary, arrangements for park lodging or camping must be made with park staff. Check-in with park staff is essential before accessing the park to begin work and should be done daily when feasible. There are challenges to driving and accessing areas of these parks and these should be considered before each field season.

#### <span id="page-31-2"></span>*CRLA*

CRLA is located in southern Oregon (Figure 11). The park can be accessed from the north (coming from Roseburg or Bend) via Route 138. The west entrance can be accessed from Medford by traveling north and east on Route 62, while the south entrance (from Klamath Falls) can be reached via Route 97 north to Route 62 traveling north and west.

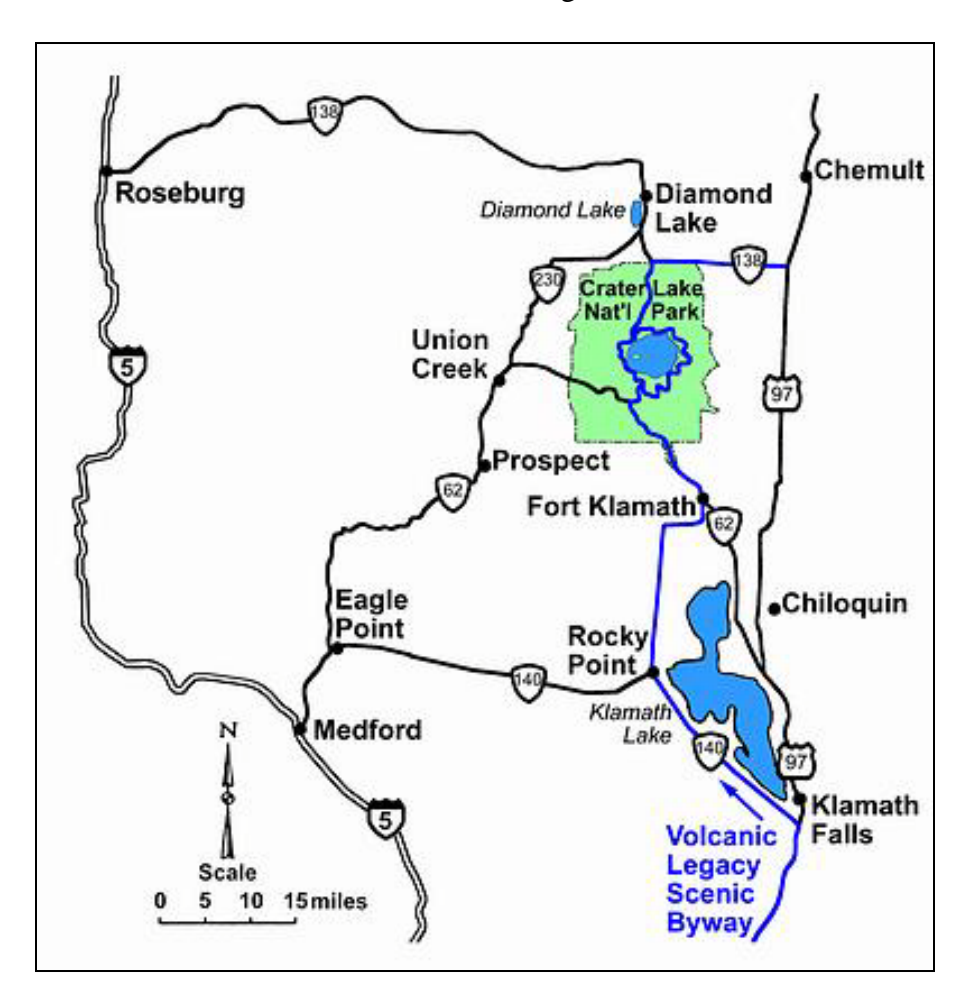

<span id="page-31-3"></span>**Figure 11.** Location of Crater Lake National Park in southern Oregon.

#### <span id="page-32-0"></span>*CRMO*

CRMO is a vast park that spans over 500,000 acres between Highway 93 and the Snake River north of Interstate 86. The park headquarters is located along Highway 93 on the north end of the Monument and Preserve, approximately 30 miles northeast of Carey, Idaho, and 18 miles west of Arco, Idaho (Figure 12). The majority of sampling sites are accessed off of Highway 93 and from the park loop road which begins and ends at the visitor center. However, the eastern area of the sampling frame is accessed from the Minidoka-Arco Road, which is undeveloped and requires backcountry preparation. All travel on to backcountry roads should be conducted only after making contact with park resource management staff and receiving adequate training and debriefing. Vehicle breakdowns, wildfire risk, and inclement weather all need to be accounted for, with appropriate equipment accompanying the field vehicle at all times.

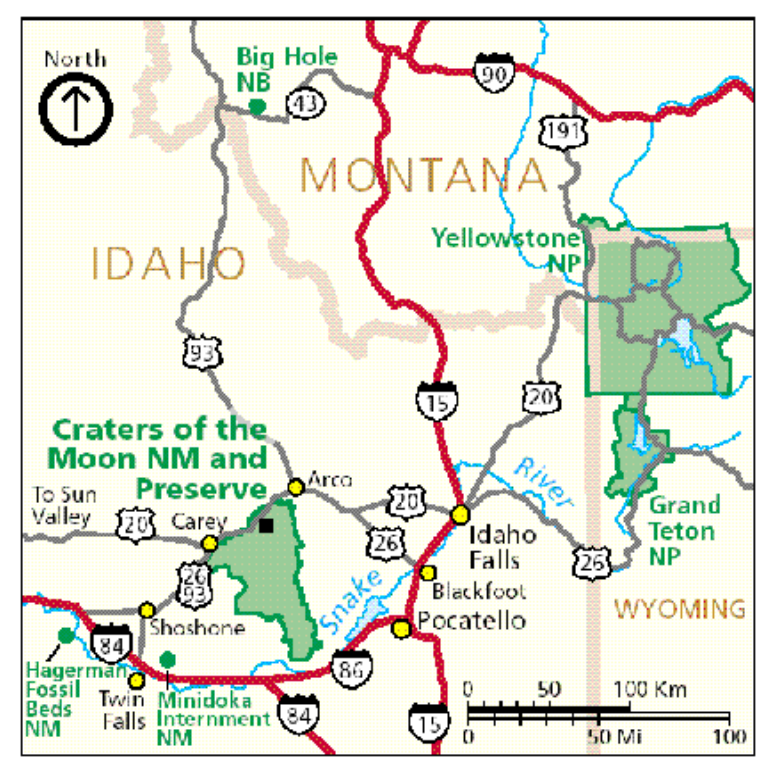

<span id="page-32-2"></span>**Figure 12.** Location of Craters of the Moon National Monument and Preserve in eastern Idaho.

#### <span id="page-32-1"></span>*LABE*

LABE is located in northeastern California (Figure 13). To access the monument from I-5, take U.S. 97 north at Weed and then turn right on California Hwy. 161, also known as Stateline Road, as shown by large signs. Travel east on CA 161 through the Lower Klamath National Wildlife Refuge to Hill Road. Turn right on Hill Road at the Westside Market, following Monument signs. Travel south on Hill Road approximately 10 miles until you enter the Monument. To access from the north (Klamath Falls area), take Oregon Hwy. 39 south approximately 20 miles until it enters the town of Merrill, OR. Approximately one mile south of Merrill, turn right (south) on Malone Road. Travel south on Malone Road approximately 2 miles until you reach Stateline Road 161. Then follow the same directions as above. Finally, for those traveling east on California Hwy. 299 from Redding or Lassen National Volcanic Park, turn north at Bieber on

Hackamore / Lookout Road to California Hwy. 139. Travel north on CA 139 until meeting directional signs that will direct you to the Monument at a left turn. Please note, the south entrance into the park is paved, but in very poor repair. Drive slowly and carefully around the potholes.

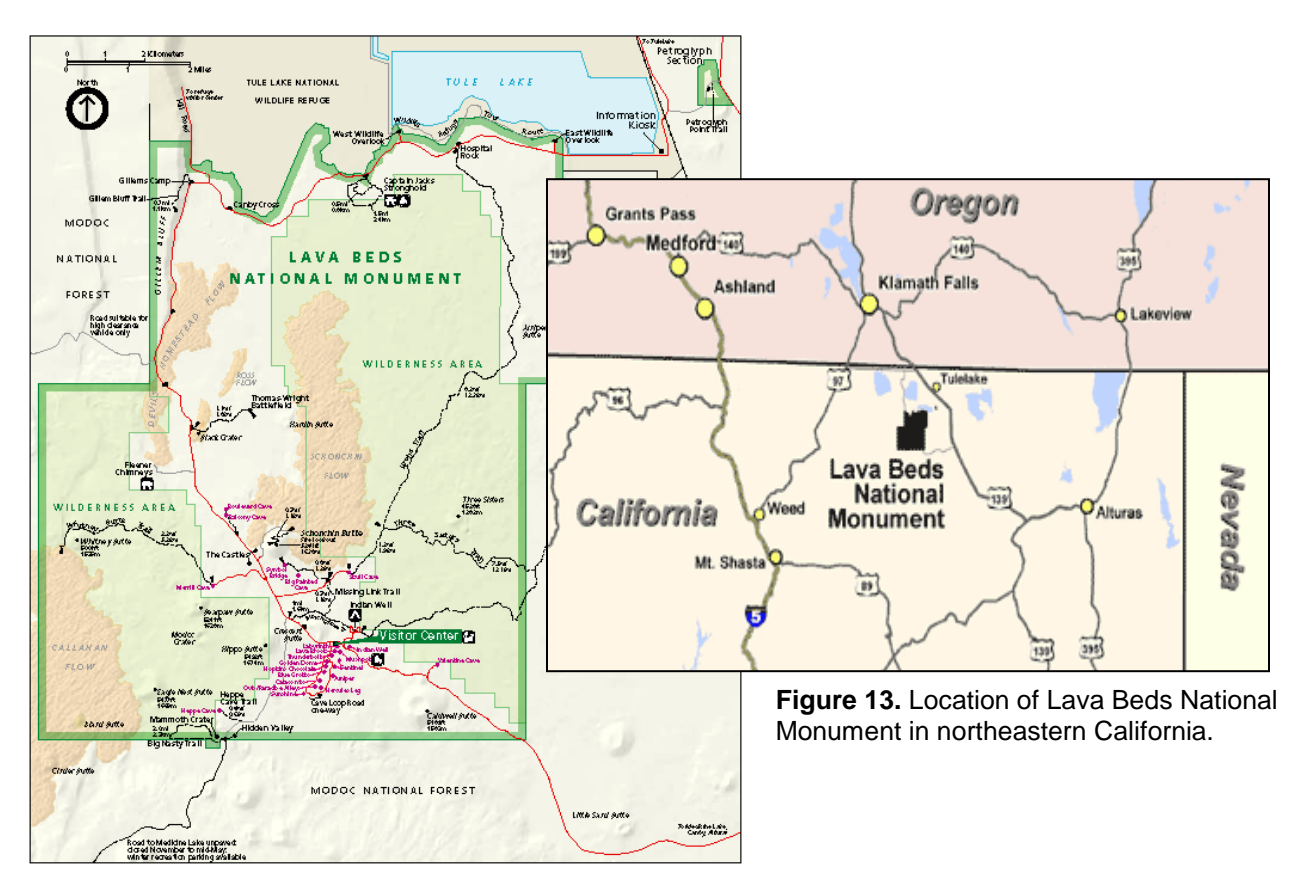

### <span id="page-33-1"></span><span id="page-33-0"></span>*LAVO*

LAVO is located in northeastern California (Figure 14). The park is located approximately 50 miles east of Redding, 45 miles east of Red Bluff, and 180 miles west of Reno. There are five separate entrances to the park, and one Main Park Road which runs North-South through the park.

The northwest entrance (Manzanita Lake) can be accessed via east-west Highway 44. The northeast entrance to Butte Lake is a dirt road off of Highway 44 east of Old Station. The southeast entrance to Juniper Lake is a partially paved road north of Chester off Highway 36. The southcentral entrance to Warner Valley is a partially paved road north of Chester off Highway 36 (follow the signs to Drakesbad Guest Ranch). The other main entrance from the Southwest can be accessed via east-west Highway 36. The Main Park Road, which is called Highway 89 outside of the park boundary, runs between the Northwest (Manzanita Lake) park entrance and the Southwest park entrance.

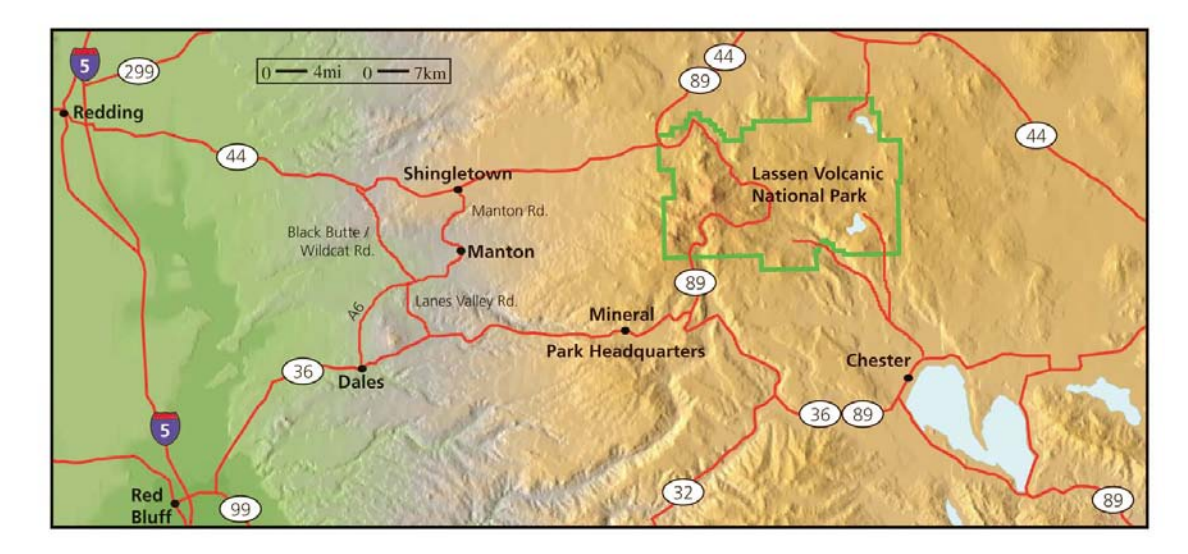

<span id="page-34-1"></span>**Figure 14.** Location of Lassen Volcanic National Park in California.

## <span id="page-34-0"></span>**Procedures for Locating Survey Sites**

- 1) Prior to entry into the field, survey points should be organized into routes for each field survey team. For example, if two survey teams are available for sampling, points should be organized into efficient clusters of 8-10 such that one cluster can be completed in one day by one team. Plans for rugged areas with extensive travel should include fewer sites surveyed per day. Follow SOP # 3 "Finding GPS Waypoints" for instructions on preloading sampling point coordinates for field navigation.
- 2) Arrange a debriefing meeting with the Project Lead and park points-of-contact, such as the park chief of resources or resource biologist. Review the survey plan and discuss daily schedules and check-in/check-out procedures. Discuss safety and any emerging concerns, such as inclement weather, road conditions, and fire hazards.
	- a. Also, don't forget to clean vehicles, boots, and clothing of weeds before heading into a new park area.
- 3) To locate a survey site, go through the steps outlined in SOP # 3 "Finding GPS Waypoints" to initiate navigation to a waypoint. Ensure that you are navigating to the correct point, according to the Site ID #.
	- a. For first time surveyed sites (without a site marker): Once the GPS unit registers "zero" distance to the waypoint or otherwise indicates the point has been reached exactly, stop immediately and establish the site center. The navigators need to ignore any possible sign of pika activity and rely on the GPS unit in order to eliminate selection bias.
	- b. For established sites (with a site marker): Navigate to the waypoint and once the GPS unit registers within 5 m of the waypoint, begin to look for the site marker. Use directions from previous surveys to hone in on the marker. If after 10 minutes the marker cannot be found, use the above procedure for first time surveys to

establish a new site center. Make note of the new marker placement on the data form.

4) Once the site center has been established, lay-out 24 m for both measuring tapes in opposite directions with the 12-m marks placed on the waypoint location (site center). This will establish the search area for the 12-m radius plot (Figure 15).

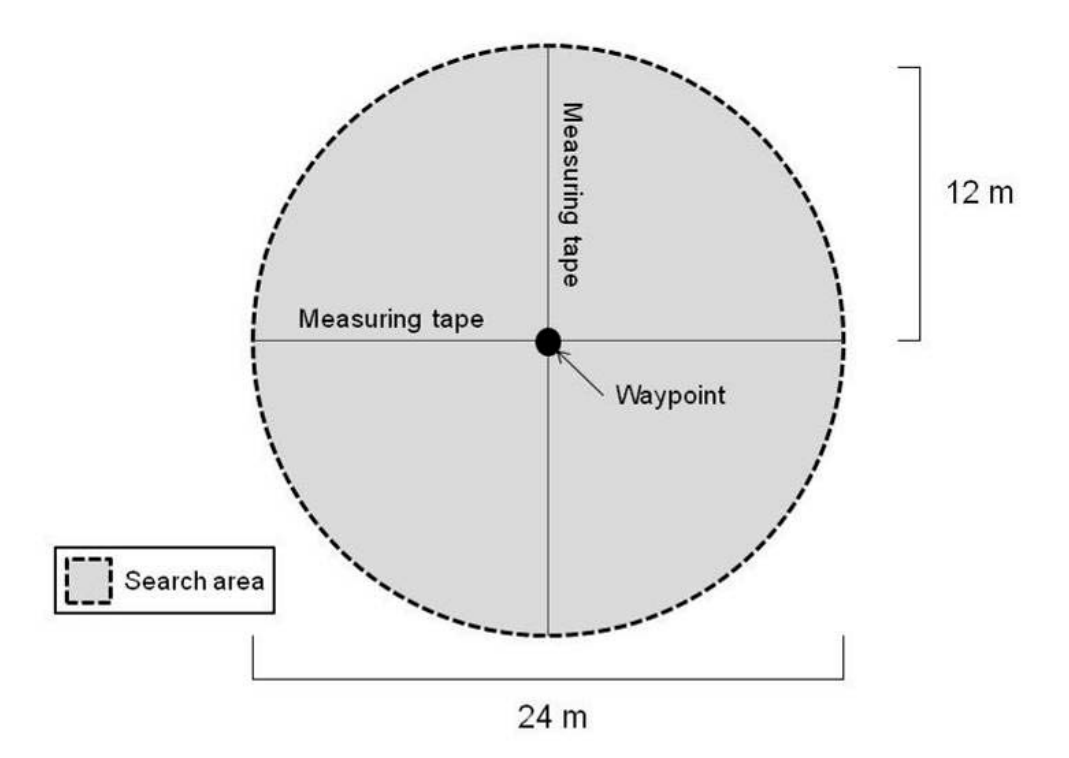

<span id="page-35-1"></span>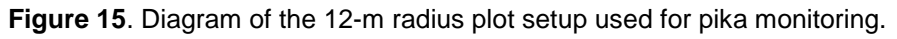

#### <span id="page-35-0"></span>*Site Add/Move/Drop Procedure*

Refer to the following checklist below for determining whether a survey site should be dropped. If a site meets one or more of these criteria, it should be dropped and replaced with the next oversample in the oversample list.

Rejection criteria:

- Outside park boundary
- Dangerous/prohibitively difficult to work on (e.g., slope  $>35^{\circ}$ )
- On road or trail
- The site contains < 10% target habitat. Target habitat includes talus, lava, outcrops or other forms of creviced rock that can provide shelter for pikas. Note that scree or collections of small rocks (< 6 inches across) do not provide sufficient shelter for pikas. If the proportion of target habitat within the site can be increased to  $\geq$ 10% by moving the site <25 m, see "Moving a site" (below).
- Other circumstances detail this in the notes of the data form
Moving a site:

- If a site contains <10% target habitat, it should be offset or dropped. Target habitat is defined as any rocky substrate with a fractured surface (i.e., talus, lava, outcrops or other forms of creviced rock that can provide shelter for pikas). For example, a slope of scree with small rock (the kind of slope that is hard to walk up because it keeps sliding out;  $< 6$ inches across) is not target habitat.
- Move the site center a random distance  $(1-25 \text{ m}; \leq 2x \text{ site radius})$  in a random direction (azimuth) if sufficient target habitat is available in all directions from the site center (see SOP # 8 for a random distance and azimuth sheet). If target habitat is not available in all distances/directions, try each distance and azimuth combo in order on the list until one of the directions contains target habitat.
- Document the procedure in the notes field, beginning with "offset" so that the notes field can be queried from the database and be sure to record the new site center coordinates in the notes field.
- If sufficient habitat (insufficient  $=$  <10% target habitat) is not available within 25 m in any direction, the site must be dropped, and replaced from the oversample list. Document drops with the first word "drop" in the notes field on the data form and enter this into the database to enable queries.

In order to maintain the desirable properties of the GRTS sample (e.g., spatial balance, valid inclusion probabilities), sites need to be included in the sample in the same order as it is presented in the GRTS table (see SOP # 8, Table 6 for an example). The points are also given a site ID as a feature of the GRTS function output in R, and the ID order should be followed. Therefore, if a site is inaccessible, then it should be dropped and the next site in that stratum on the list from the oversample should be used. For example if a Panel 1 site from stratum 1 is dropped and no oversamples from stratum 1 have yet been surveyed, then the first oversample from stratum 1 on the list should be used as the replacement. Anticipate that some sites will be dropped, particularly during the first two years of implementation when sampling frame errors have not been entirely resolved. Allow time at the end of each survey period to pick up replacement points. Because of the GRTS spatially-balanced design, replacement points will not necessarily be near dropped sites. Over time, some replacement sites will be necessary, and a larger sample size may become desirable and achievable, in which case the same strict order should be followed.

## **Data Collection**

- 1) Once the site is established, the surveyors should record the Site ID, observer names, arrival time, and date on the data form (SOP # 8). Any mistakes on the data form should be crossed out, rather than erased.
- 2) The surveyors should then sit quietly, looking and listening for pikas within the plot for 2 minutes. Once this is complete, the surveyors can begin the search for evidence of pika activity. The surveyors should start their searches at opposite edges of the plot, avoiding being upslope of each other, working toward the other end. When the survey is complete, both surveyors should have each searched the entire plot. Surveys should not end until both observers have looked under every big surface rock (>0.5 m in largest dimension) or large crevice within the site, which usually takes anywhere from 15-35 minutes,

depending on the complexity of the structure at the site. This will involve kneeling down and looking underneath ledges and in crevices. Therefore, leather gloves are strongly encouraged and a flashlight can be used to look in dark crevices. All evidence of pika activity encountered (including the time, type, and distance to site center) should be recorded and any questions of sign age should be answered collectively as a team. Only detections that the observers can confidently identify as pika should be recorded so as to minimize the probability of false presences. Special attention should be given to aural detections to ensure that they were made within the plot. Given the nature of occupancy modeling, it is important to err on the side of caution to avoid false positive detections. IF a call is heard near the boundary of the plot and it cannot be ascertained positively that it was within the plot, a determination should be made that it is outside the plot.

- 3) Once the search is complete, the surveyors should record the "stop search time" and collectively estimate vegetation cover. Care should be taken to fill in any missing fields in the data form. If no pika sign was encountered, then a line should be place through the detection table on the data form.
	- a. If this is the first time the site has been surveyed or if the site marker is missing the site center will need to be marked (see "Marking Sites").
- 4) The surveyors should then take at least two photos at every site. For each photo, the observers should record the camera number/ID, the photo name/number assigned by the camera, the distance from site center, and the azimuth to site center.
	- a. A photo of the site center should be taken that allows an unobstructed view of the tag and a roughly 5-m area around the tag.
	- b. 1-2 photos of each site should be taken from a distance or vantage outside the site toward site center that will provide a good visual record of the site, its habitat features, and any conspicuous features that may assist with relocation in the future.
	- c. Photos can be difficult to manage so field crew leaders must make sure to stay organized. Initial file names (i.e., photo number assigned by the camera) should be recorded on the data form in the field and the final file name (Park code\_Plot ID\_Photo number) recorded on the form when renamed and entered into the database. Photos should be downloaded and renamed on a daily basis.
- 5) The surveyors should then double-check data entry before moving on to the next site.

#### *Marking Sites*

Each site will be marked with aluminum tree tags (such as those found at [www.nationalband.com/\)](http://www.nationalband.com/) and photographed to assist in future relocation (Figure 16).

The tag should include the following information:

- Site ID
- Date
- "NPS PIKA PROJECT: PLEASE DO NOT REMOVE"

Tree tags should be wired to rocks and placed as close to site center as possible. Additional bailing wire may be used to allow the tag to be secured to a rock located at site center. If no suitable rock is available, place a rock at site center and secure the tag with wire. Tags may also be hung between rocks when necessary. If a park does not want the markers to be visible, the marker may be offset from site center. If this is the case, be sure to note this and the distance/direction to site center on the data form. In areas of high human use or sites located near trails, place the tag so it is out of sight from the trail (e.g., hang it in a rock crevice or facing away from the area of human activity). If a tree tag from a previously marked site is missing, a new marker will need to be set.

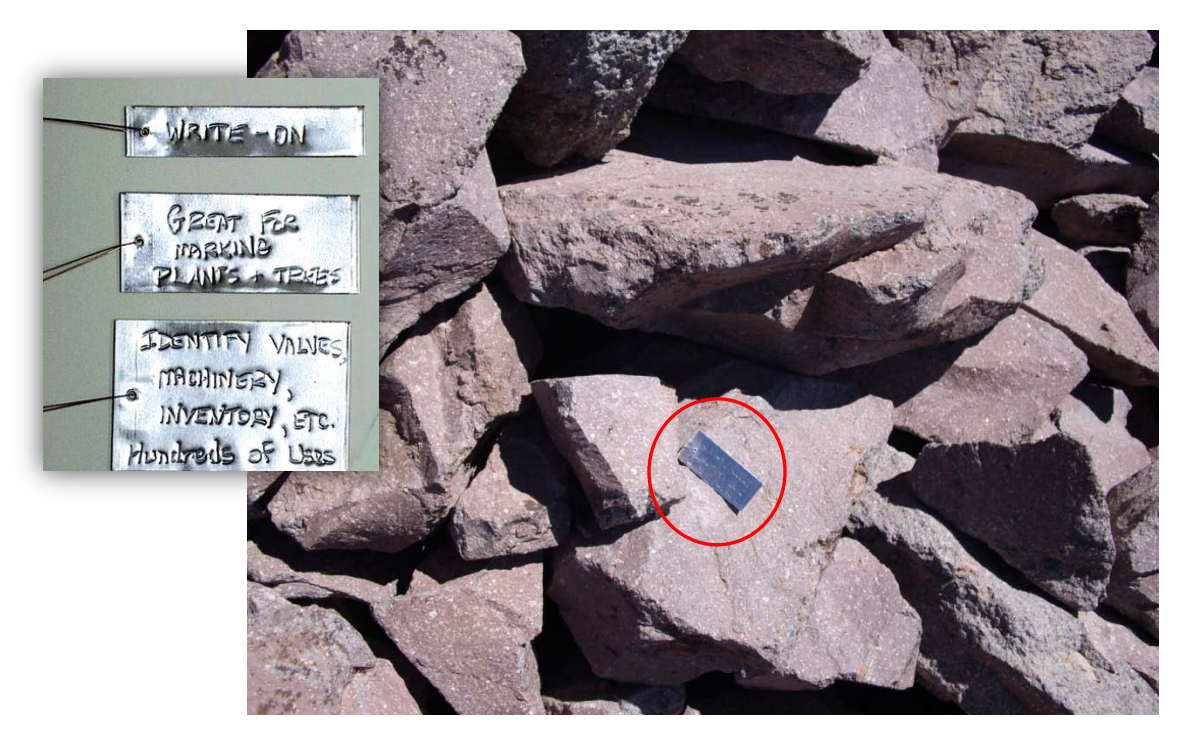

**Figure 16.** Image of aluminum tree tag markers (left) and a marker placed at a pika survey site (right).

• On the data sheet, include a brief description of the site and site center. Describe any trees, vegetation, or other identifying markers in the site and their distance and direction from site center. Remember that the sites will be revisited in the future so a good description of the site will be useful for relocation.

# **American Pika Monitoring Protocol**

# **Standard Operating Procedure (SOP) 5: Data Management**

# **Version 1.0, January 2011**

# **Change History**

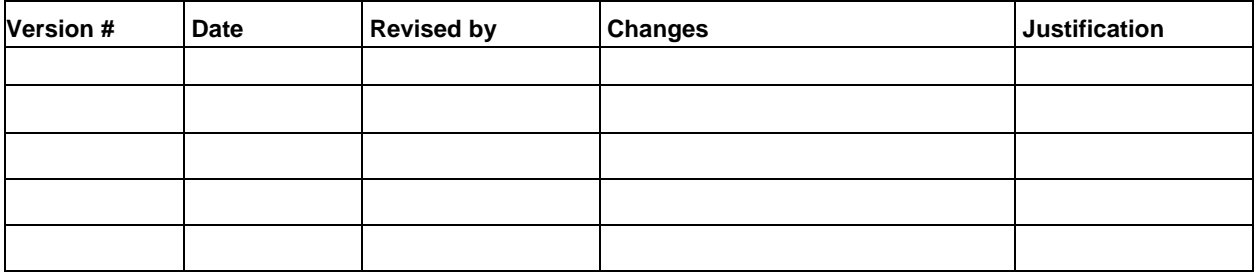

**Note:** This SOP provides documentation for the pika monitoring database and provides instructions for the development, maintenance, archiving, and distribution of the database or datasets. It also includes instructions for backing up field data to project PCs and, eventually, to the working project database.

# **Suggested Reading**

- Dicus, G. H., and L. K. Garrett. 2008. Upper Columbia Basin Network data management plan. Natural Resource Report NPS/UCBN/NRR-2007/020. National Park Service, Ft. Collins, CO.
- Garrett, L. K., T. J. Rodhouse, G. H. Dicus, C. C. Caudill, and M. R. Shardlow. 2007. Upper Columbia Basin Network vital signs monitoring plan. Natural Resource Report NPS/ UCBN/NRR—2007/002. National Park Service, Fort Collins, CO.
- National Park Service. 2007. Natural Resource Database Template Version 3.2 documentation. Natural Resource Program Center, Office of Inventory, Monitoring, and Evaluation, Fort Collins, CO.

## **Database Model**

The pika protocol database has been developed within Microsoft Access. The database structure conforms to the standards of version 3.2 of the Natural Resource Database Template (NRDT), and consists of a user interface front-end (holding user forms for data import, entry, review, and export) that is linked to a back-end database file (holding the core pika data tables). The general data management strategy will employ both a "working copy" of the database (used to import/enter the current season's data, then conduct error-checking and validation) and a "master version" of the database (used to store all validated data, to facilitate multi-year analyses, and to provide specific data report and export formats). The pika protocol database can also be depicted as a physical data model of linked core data tables, lookup tables, and cross reference tables (Figure 17).

The primary core tables in the pika database are the tbl\_Locations and tbl\_Events tables and two plot data tables (tbl\_EvData\_PlotObs and tbl\_EvData\_PlotDetection). These core tables are supported by a set of lookup tables that hold codes and definitions (e.g., pika detection codes and percent cover classes for vegetation types). The locations table stores the unique physical location information for each pika sampling site, and includes measurements of elevation, slope, and aspect derived from 10-meter digital elevation models (DEMs) analyzed using ArcGIS software (ESRI, Inc., [www.esri.com\)](http://www.esri.com/). The events table, storing information about sampling visits to a given site, links to all involved field observers (via the xref\_Events\_Contacts table) and to all of the sampling data (via the tbl\_EvData\_PlotObs,and tbl\_EvData\_PlotDetection tables). The protocol version in use at the time of data collection is linked to tbl\_Events through use of a tlu\_Protocol\_Ver lookup table, and revisions to the pika protocol database will be captured in two metadata tables, tbl\_Db\_Meta and tbl\_Db\_Revisions.

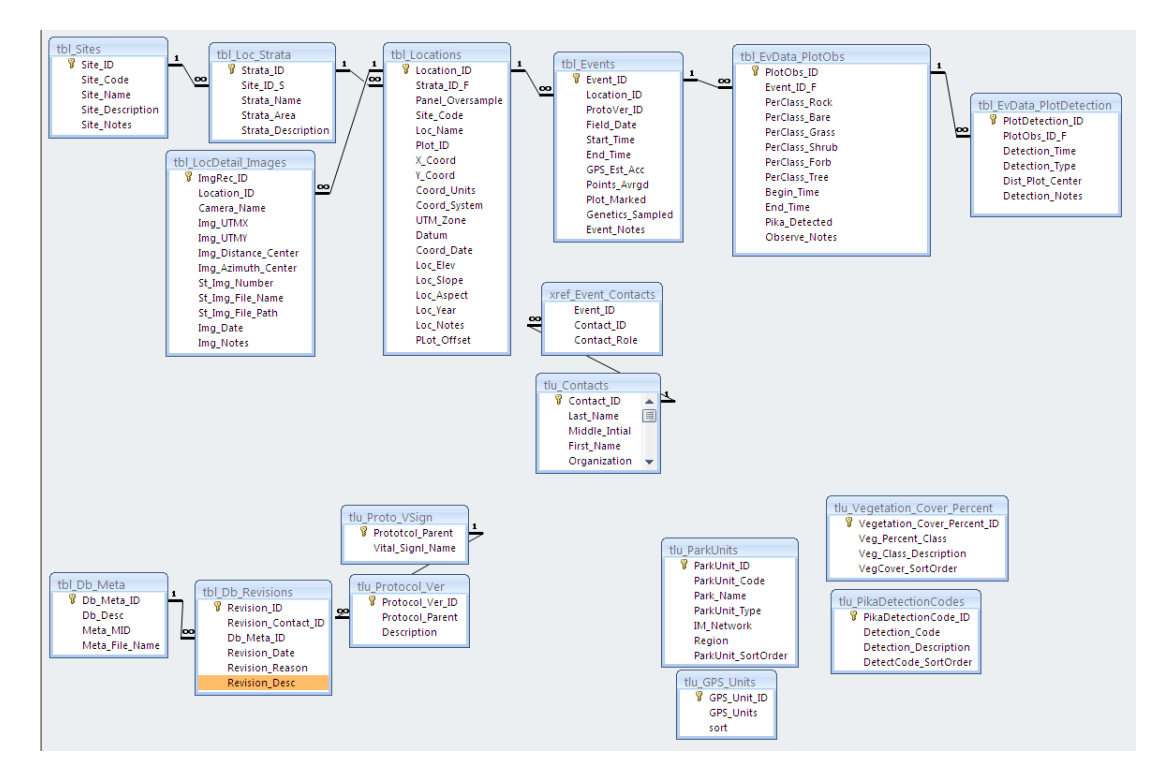

**Figure 17.** The pika monitoring protocol database model.

#### **Database Dictionary**

The following data dictionary provides a table description for every table contained in the pika protocol database back-end file, and, for each table, provides each field name, the field type, the field size, and the field description.

#### *Table: tbl\_Sites*

Description: Table stores descriptive data for Sites. Sites are the delineated Sample Frames in which pika monitoring occurs. Linked 1:Many to tbl\_Loc\_Strata.

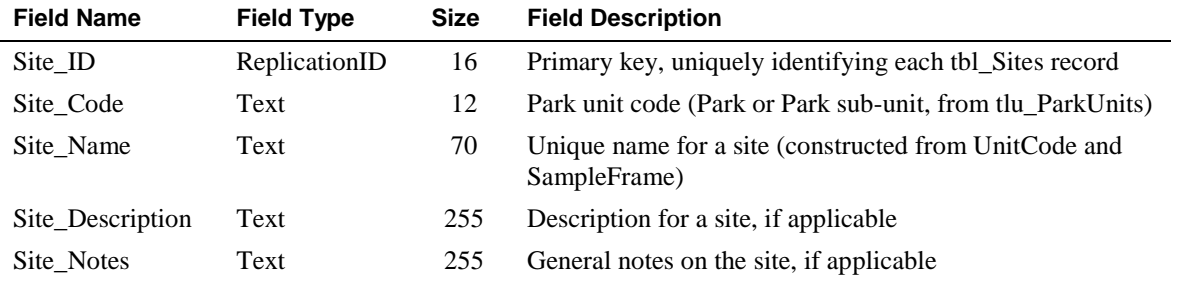

#### *Table: tbl\_Loc\_Strata*

Description: Table stores descriptive data for sampling Strata within Sites (Sample Frames). Linked 1:Many to tbl\_Locations.

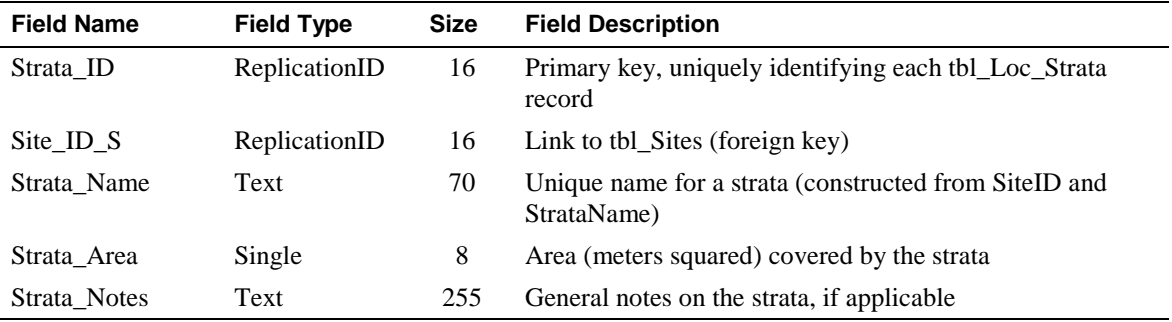

#### *Table: tbl\_Locations*

Description: Table stores sampling Location data. Locations are plots sampled for pika evidence. Linked 1:Many to tbl\_Events, and 1:Many to tbl\_LocDetail\_Images.

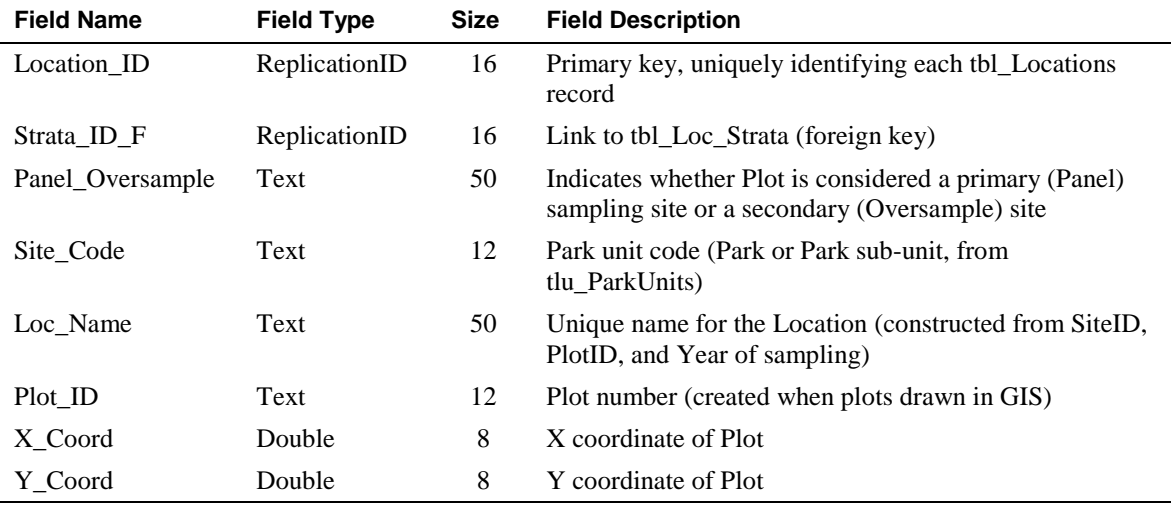

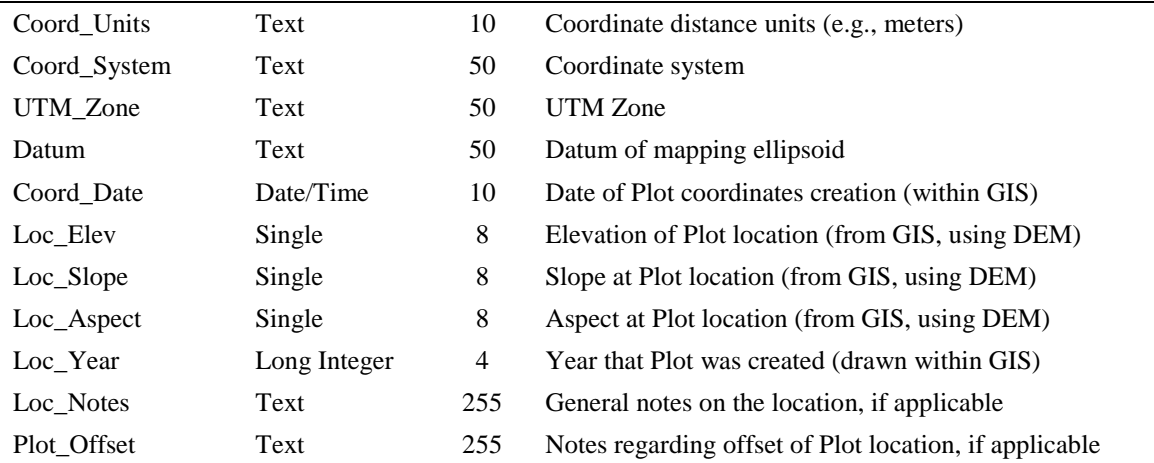

# *Table: tbl\_LocDetail\_Images*

Description: Table stores data for photos of Plots. Linked Many:1 to tbl\_Locations.

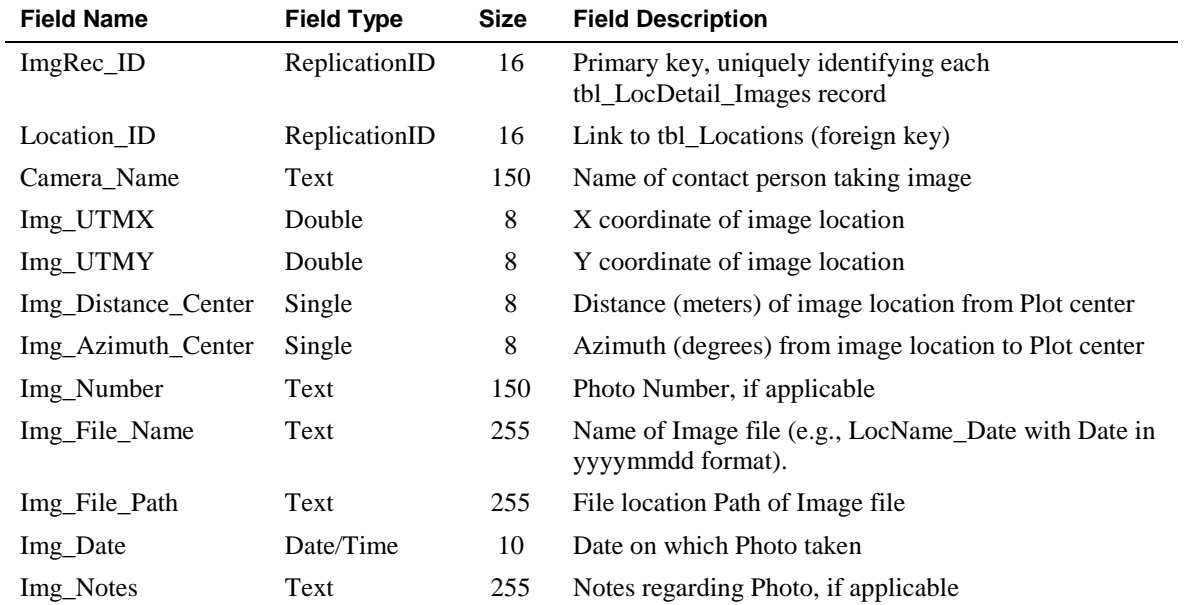

## *Table: tbl\_Events*

Description: Table stores sampling Event data. Linked Many:1 to tbl\_Locations, and linked to the field data tables (tbl\_EvData\_PlotObs, tbl\_EvData\_PlotDetection, and tbl\_PlotObsData\_Other\_Species).

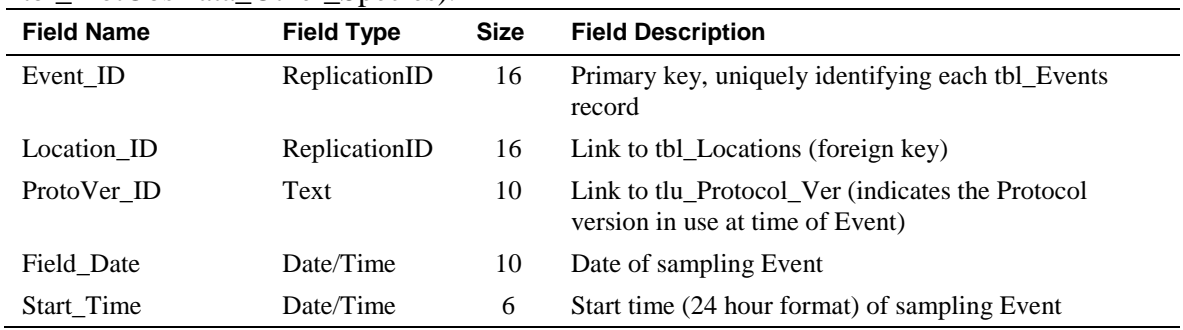

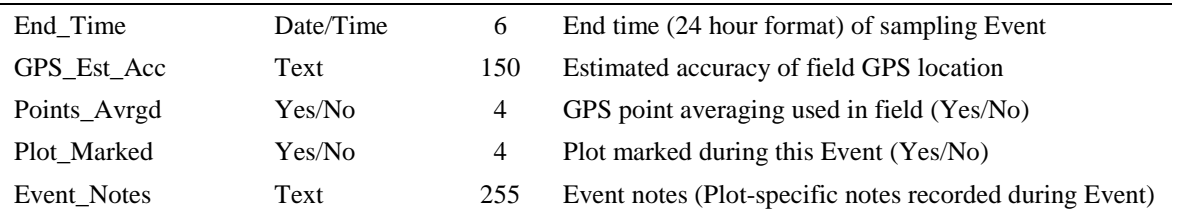

# *Table: xref\_Event\_Contacts*

Description: Cross-reference table between tbl\_Events and tlu\_Contacts, allowing one or more contact persons to be associated with a given sampling Event.

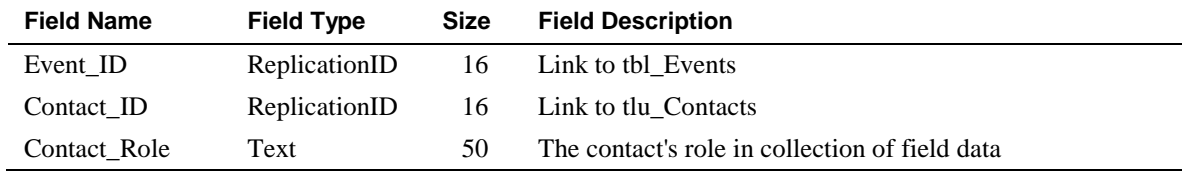

# *Table: tbl\_EvData\_PlotObs*

Description: Table stores plot observation data. Uses cover class codes from tlu\_Vegetation\_Cover\_Percent. Linked Many:1 to tbl\_Events.

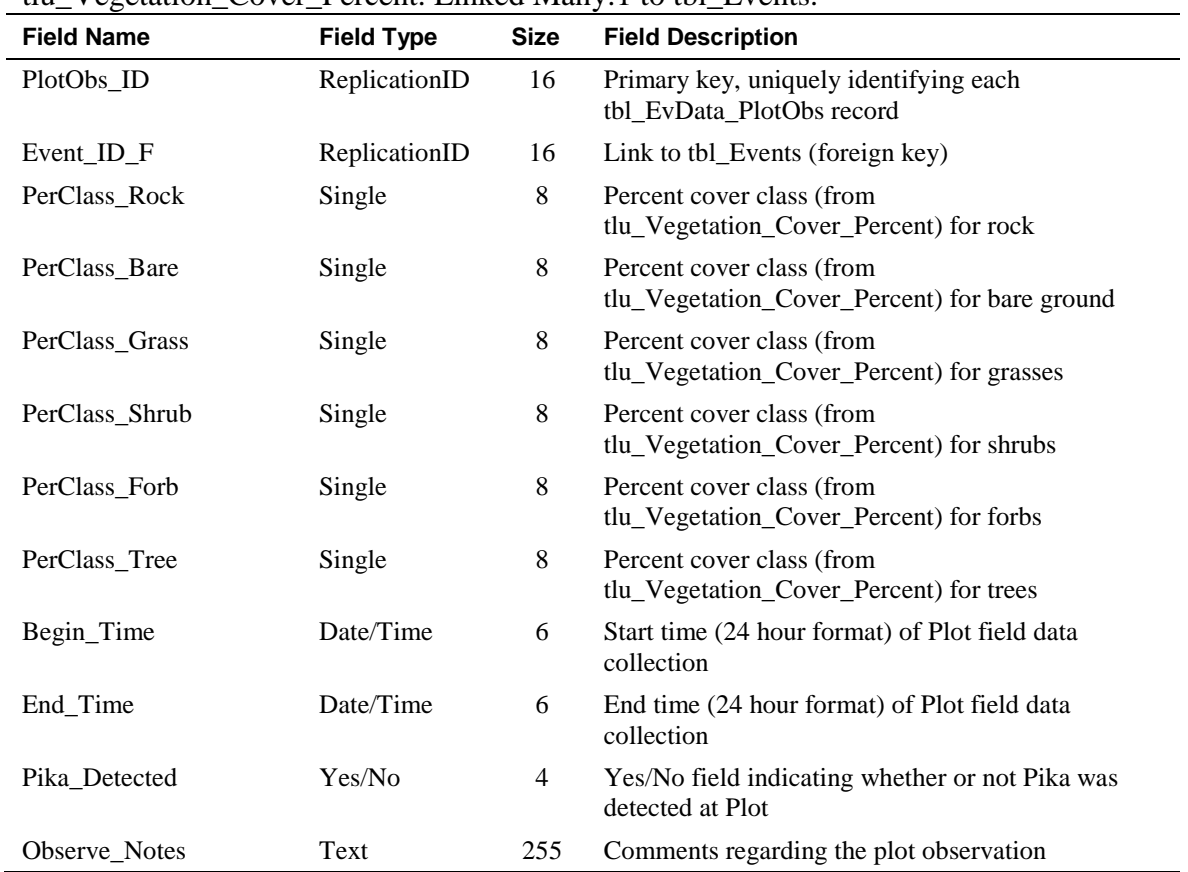

#### *Table: tbl\_EvData\_PlotDetection*

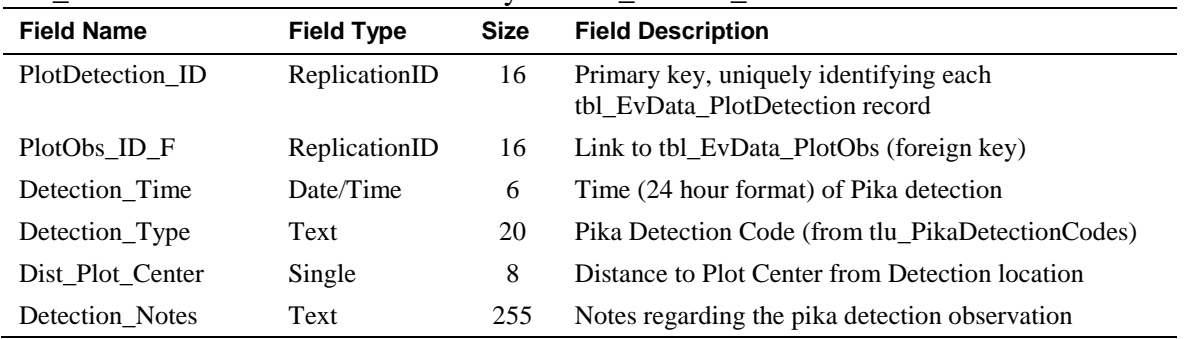

Description: Table stores plot detection (pika presence) data. Uses detection codes from tlu\_PikaDetectionCodes. Linked Many:1 to tbl\_EvData\_PlotObs.

## *Table: tlu\_PikaDetectionCodes*

Description: Lookup table storing pika detection codes and descriptions for determining pika presence at plots.

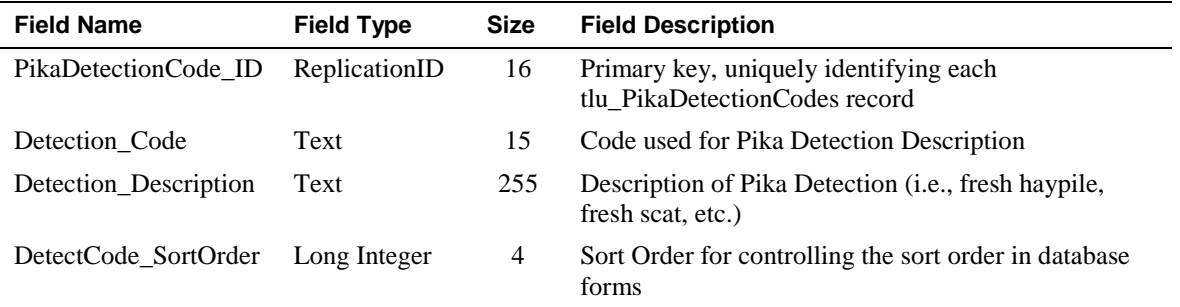

## *Table: tlu\_Vegetation\_Cover\_Percent*

Description: Lookup table storing percent cover classes and descriptions for vegetation cover types.

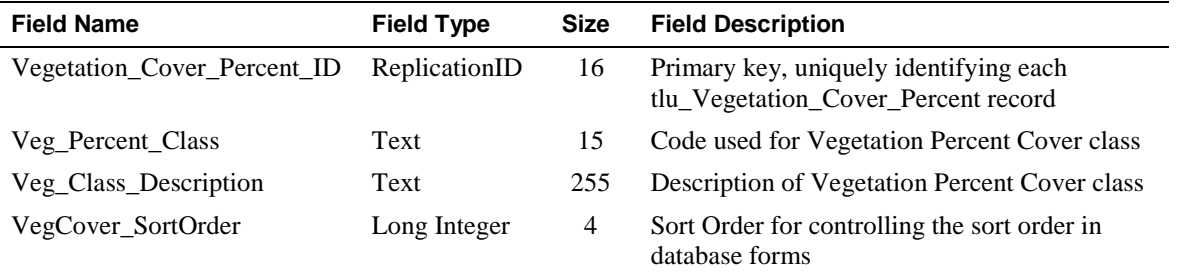

## *Table: tlu\_ParkUnits*

Description: Lookup table storing Park Unit codes and descriptions for associating a Park Unit with each sample frame (Site).

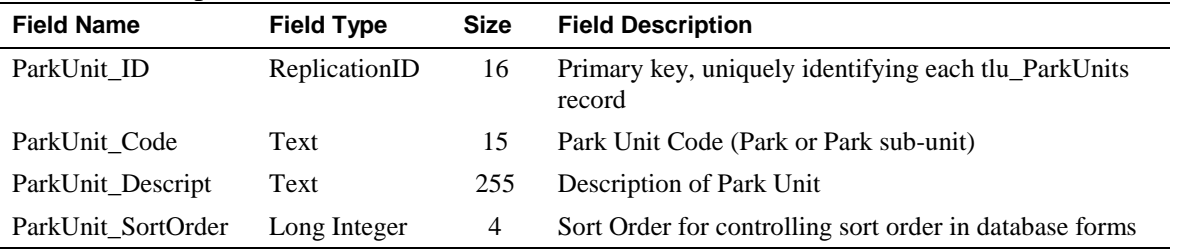

#### *Table: tlu\_Contacts*

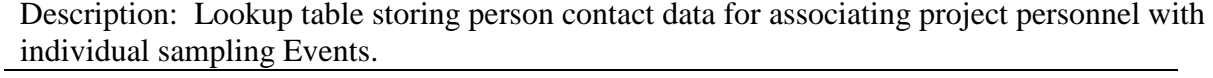

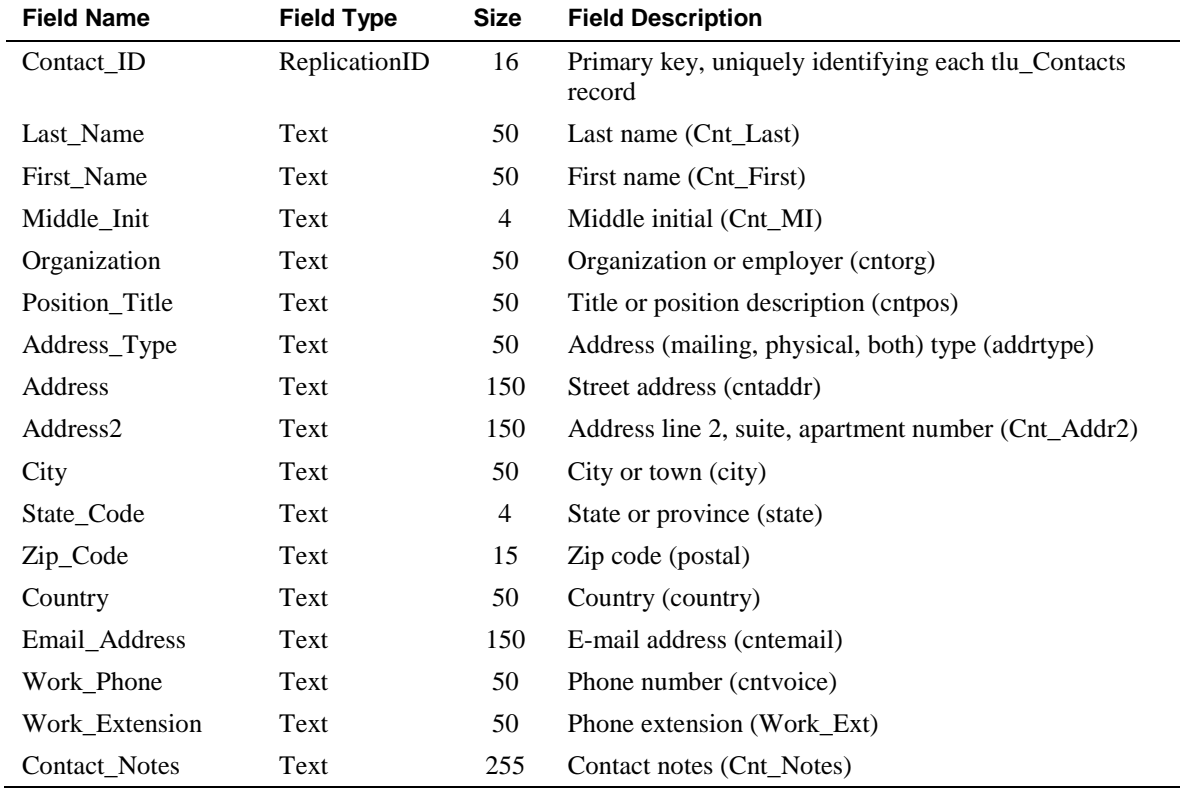

#### *Table: tlu\_Proto\_VSign*

Description: Lookup table of Vital Sign and Protocol. Linked 1:Many to tlu\_Protocol\_Ver.

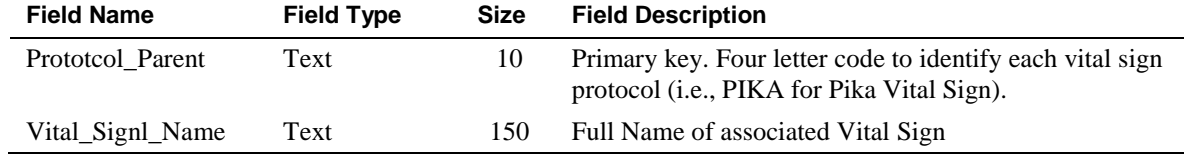

## *Table: tlu\_Protocol\_Ver*

Description: Lookup table of Protocol versions, linked to tbl\_Events in order to associate a Protocol version with each individual sampling Event.

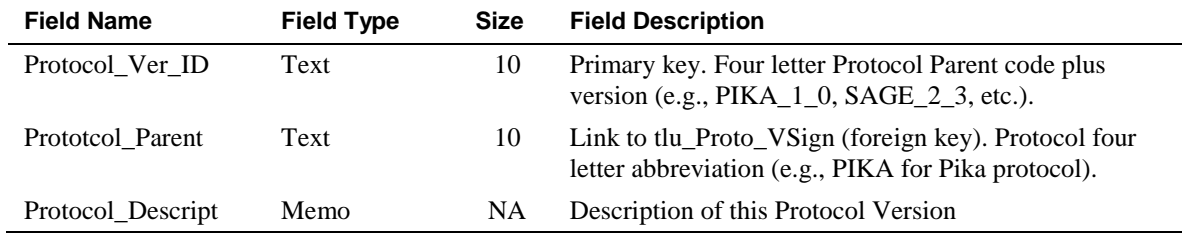

#### *Table: tbl\_DB\_Meta*

| <b>Field Name</b> | <b>Field Type</b> | <b>Size</b> | <b>Field Description</b>        |
|-------------------|-------------------|-------------|---------------------------------|
| DB_Meta_ID        | ReplicationID     | 16          | Local primary key               |
| Db Desc           | Memo              | <b>NA</b>   | Description of database purpose |
| Meta_MID          | ReplicationID     | 16          | Link to Metadata record         |
| Meta File Name    | Text              | 255         | Filename of Metadata record     |

Description: Database description and links to I&M metadata tools.

#### *Table: tbl\_DB\_Revisions*

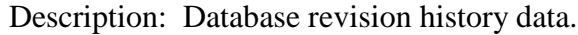

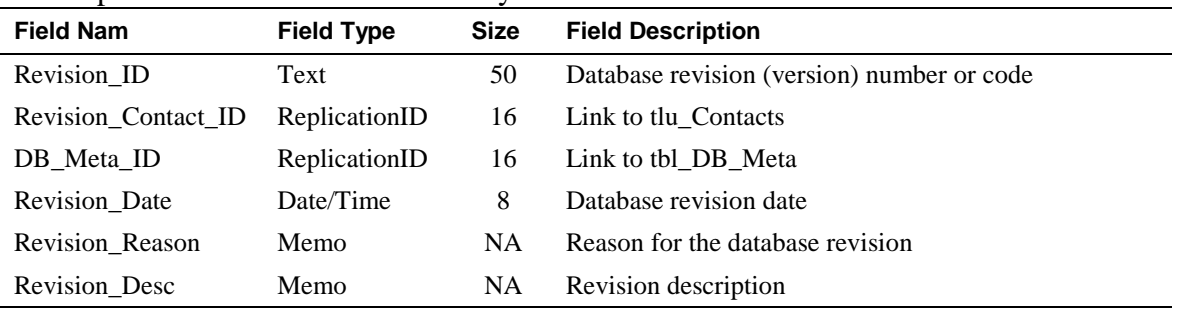

# **Data Entry**

Field data collection will be accomplished using paper datasheets. Data will be transferred from paper datasheets into the Pika database as soon after data collection as is practical. Data entry forms in the Pika database are patterned after the structure of the paper datasheet, and the database has built-in quality assurance components such as pick lists and validation rules to test for missing data or illogical combinations. Data entry should be viewed as an important step in the overall QA/QC process, and care should be taken to review all data while the observers are in the field.

## **Quality Review**

After the data have been entered and processed, they need to be reviewed by the Project Lead for quality, completeness, and logical consistency. The working database application will facilitate this process by showing the results of pre-built queries that check for data integrity, data outliers and missing values, and illogical values. The user may then fix these problems and document the fixes. Not all errors and inconsistencies can be fixed, in which case the resulting errors are then documented and included in the metadata and certification report.

## **Metadata Procedures**

Data documentation is a critical step toward ensuring that data sets are useable for their intended purposes well into the future. This involves the development of metadata, which can be defined as structured information about the content, quality, and condition of data. Additionally, metadata provide the means to catalog data sets within intranet and internet systems, making data available to a broad range of potential users. Metadata for all UCBN monitoring data will conform to Federal Geographic Data Committee (FGDC) and NPS guidelines and will contain all components of supporting information such that the data may be confidently manipulated,

analyzed, and synthesized. For long-term projects such as this one, metadata creation is most time consuming the first time it is developed – after which most information remains static from one year to the next. Metadata records in subsequent years then only need to be updated to reflect current publications, references, taxonomic conventions, contact information, data disposition and quality, and to describe any changes in collection methods, analysis approaches or quality assurance for the project.

Specific procedures for metadata development and posting are outlined in the UCBN Data Management Plan. In general, the Project Lead and the Data Manager (or Data Technician) will work together to create and update an FGDC- and NPS-compliant metadata record in XML format. The Project Lead should update the metadata content as changes to the protocol are made, and each year as additional data are accumulated. Edits within the document should be tracked so that any changes are obvious to those who will use it to update the XML metadata file. At the conclusion of the field season, the Project Lead will be responsible for providing a completed, up-to-date metadata questionnaire form (available as an appendix of the UCBN Data Management Plan and on the UCBN website at

[http://science.nature.nps.gov/im/units/ucbn/datamgmt/\)](https://mail.uidaho.edu/exchweb/bin/redir.asp?URL=http://science.nature.nps.gov/im/units/ucbn/datamgmt/) to the Data Manager. The Data Manager will facilitate metadata development by creating and parsing metadata records, and by posting such records to national clearinghouses as described below.

# **Sensitive Information**

Part of metadata development includes determining whether or not the data include any sensitive information, which includes specific locations of rare, threatened, or endangered species. Prior to completing metadata, the Project Lead and/or Park Resource Manager should work identify any sensitive information in the data. Their findings should be documented and communicated to the Data Manager. At this time, we do not anticipate that information collected in the pika monitoring program will be considered sensitive.

## **Data Certification and Delivery**

Data certification is a benchmark in the project information management process that indicates that 1) the data are complete for the period of record; 2) they have undergone and passed the quality assurance checks; and 3) that they are appropriately documented and in a condition for archiving, posting, and distribution. Certification is not intended to imply that the data are completely free of errors or inconsistencies, which may not have been detected during quality assurance reviews.

To ensure that only data of the highest possible quality are included in reports and other project deliverables, the data certification step is an annual requirement for all tabular and spatial data. The Project Lead is primarily responsible for completing certification. The completed form, certified data, and updated metadata should be delivered to the Data Manager as outlined in the following steps and in Table 3.

## *Data Certification Steps*

To package the certification materials for delivery, the Project Lead should follow these steps:

1) Complete all data quality review procedures, and ensure that the data is as complete and accurate as possible. Create a metadata file or complete a metadata questionnaire form.

- 2) Create a compressed file (using WinZip® or similar software) and add the back-end database file to that file. Note: The front-end application does not contain project data and as such should not be included in the delivery file.
- 3) Add the completed metadata to the compressed file.
- 4) Add a certification summary (e.g., summation of database records for which errors were corrected, for which errors cannot be corrected, etc.) to the compressed file. Data product certification forms are available in the UCBN Data Management Plan, which is available on the UCBN website [\(http://science.nature.nps.gov/im/units/ucbn/datamgmt/\)](https://mail.uidaho.edu/exchweb/bin/redir.asp?URL=http://science.nature.nps.gov/im/units/ucbn/datamgmt/).
- 5) Add any geospatial data files created for the current year's data.
- 6) All file names except for image files and geospatial data files should include the project code and the year or span of years for the data being certified. For example: PIKA\_2009\_certified.mdb, PIKA\_2009\_cert\_report.doc.
- 7) The compressed file may then be delivered (typically via FTP site or CD/DVD disk) to the appropriate Data Manager or Data Steward.

Upon receiving the certification materials, the Data Manager or Data Steward will check them in, store them in appropriate centralized repositories, upload the certified data to the master project database, and update the project GIS data sets with any geospatial data that are submitted. Upon notification that the year's data have been uploaded and processed successfully, the Project Lead may then proceed with data summarization, analysis and reporting.

## **Data Archiving**

Paper data sheets will be stored by the UCBN for CRMO and park staff for CRLA, LABE, and LAVO to facilitate resolution of any QA/QC issues that may be discovered in the master database. After 5 years, the paper data sheets will be transferred to the appropriate park or regional museum staff for official archiving. The UCBN will maintain the master database for all four parks as the official record of protocol data, following procedures established in the UCBN Data Management Plan (Dicus and Garrett 2007) to ensure the master database is properly archived and remains compatible with applicable software.

Once the annual data certification has been completed, the pika database and related reports will be archived on the UCBN and/or park server, posted to the UCBN and/or park website, and posted to the national web-accessible secure Natural Resource Information Portal (NRInfo) application hosted by the NPS Washington Areas Support Office (WASO) or National I&M program. The NRInfo application incorporates functionality previously handled by separate databases into a single web interface that comprises:

• The master database for natural resource bibliographic references

- The master database for biodiversity information including species occurrences and physical or written evidence for the occurrence (i.e., references, vouchers, and observations)
- A centralized data repository with a graphical search interface.

A review of archive and expendable data products will be undertaken by the Project Lead and Data Manager during season close-out each year. An example of an expendable data product is an intermediate draft of an annual report that was saved during report preparation.

#### *Directory Structure Recommendations*

The following directory structure will be used to store and archive all information related to the pika monitoring project on the UCBN and/or park file server. This is a generic structure that should provide a foundation and a minimum standard of organization and consistency. The goal is to organize all project materials in an efficient hierarchical structure that reflects the life cycle and workflow of the project. Toward this goal, all subfolders are organized into four primary project folders that reflect life cycle stages (initiate, plan, implement, and close). Additional subfolders may be added as needed, but a strong emphasis must be placed on keeping the structure as simple and logical as possible. The four primary project folders and their standard subfolders are presented below.

**\Initiate –** Store information about the initiation of the project here, including proposals, contract agreements, relevant e-mails, etc.

**\Agreements\_Contracts \Meetings\_Correspondence \Proposals**

**\Plan –** Store information about the planning phase of the project here, including monitoring objectives, protocol development summaries, conceptual models, protocol and SOP drafts, study plans, and research permits.

**\Conceptual\_Models \Data\_Mng\_Models \Equipment \Meetings\_Correspondence \Monitoring\_Objectives \Protocol\_Develop\_Summary \Protocol\_SOP\_Drafts \Research\_Permits \Study\_Plans**

**\Implement –** Store information about the implementation phase of the project here, including data management documents and draft products, data analysis documents and draft products, project photos, and relevant correspondence.

**\Data\_Analysis \Data\_Management \Data\_Dictionary \PDA\_Forms \Database\_Working \Download\_Files**

**\GPS\_Files \Datalogger\_Files \GIS\_Data\_Working \Map\_Products \Templates \Features \Geodatabases \Meetings\_Coorespondence \Photos \Final \Originals \Working**

**\Close –** Store finalized documents and products from the close-out phase of the project (on either an annual basis or a final project close-out basis) here, including final reports, certified data and GIS products, and presentations.

**\Certified\_Data\_GIS\_Metadata \Final\_Reports \Annual\_Reports \Investigator\_Annual\_Reports \Protocol\_SOP\_Final \Other\_Final\_Deliverables \Presentations**

#### **Schedule of Data Management Tasks**

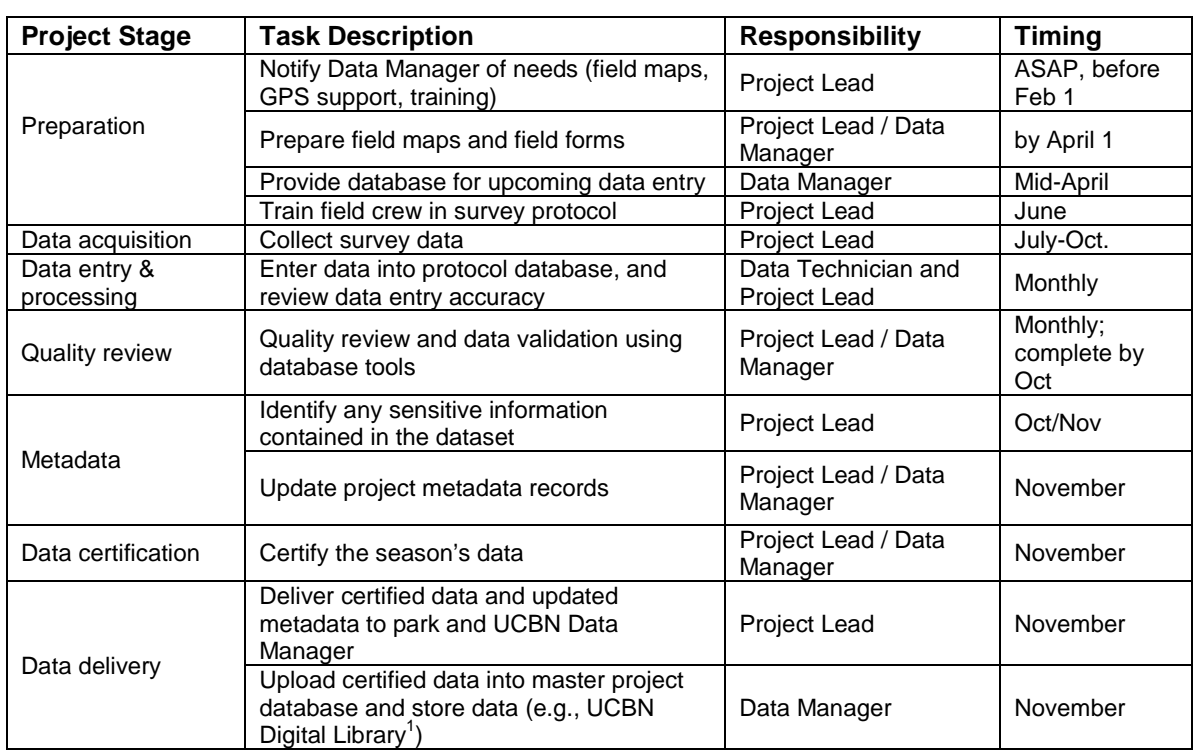

**Table 3.** The yearly pika monitoring data management task list. This table identifies tasks by project stage, indicates who is responsible for the task, and establishes the timing for its execution.

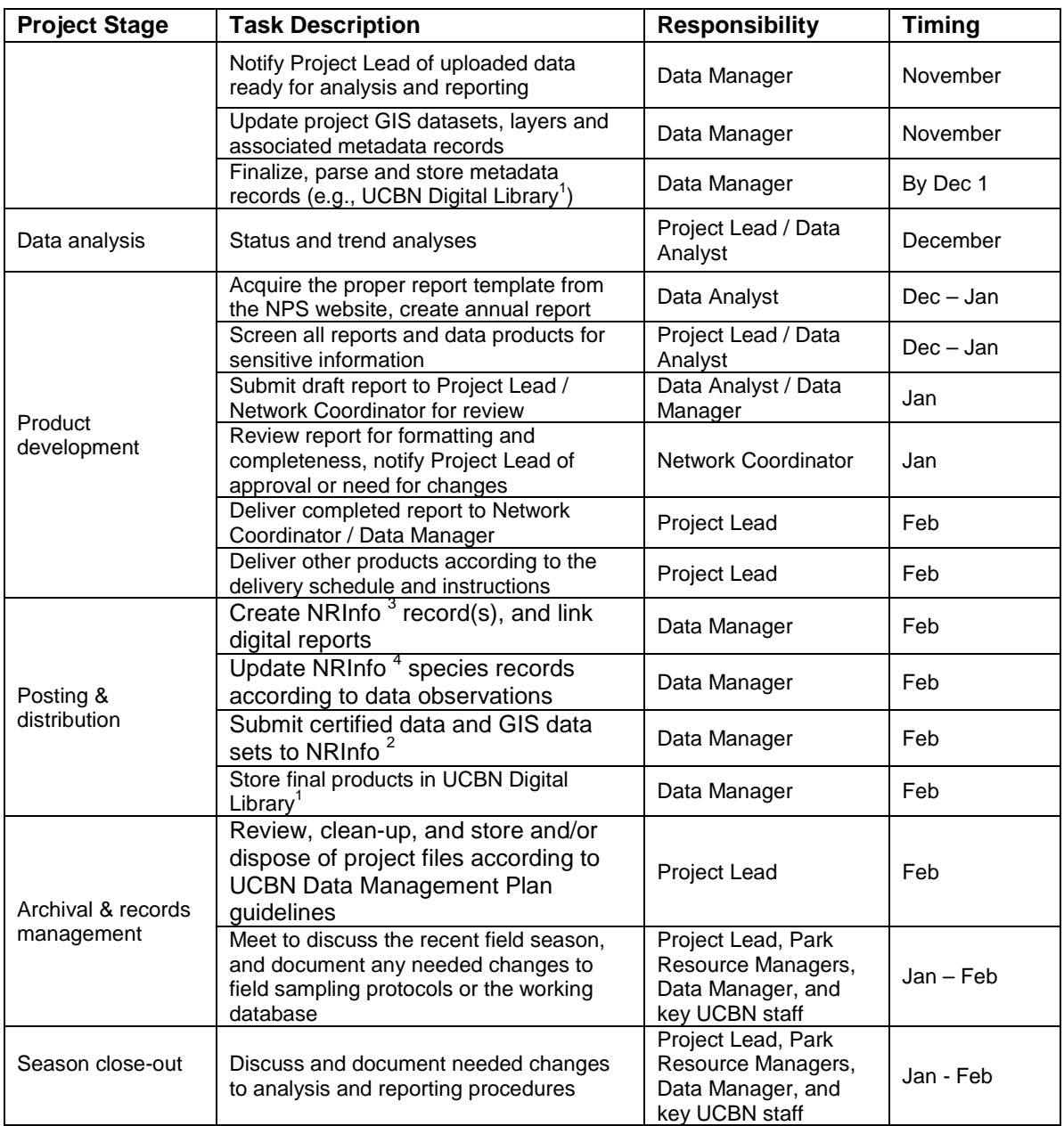

 $1$  The UCBN Digital Library is a hierarchical digital filing system stored on the UCBN file server. Network users have read-only access to these files, except where information sensitivity may preclude general access.

 $^{2}$  Natural Resource Information Portal (NRInfo) is a clearinghouse for natural resource data and metadata [\(http://nrinfo.nps.gov\)](http://nrinfo.nps.gov/). Only non-sensitive information will be publically viewable. Refer to the protocol section on sensitive information for details.

<sup>3</sup> Bibliographic citations are managed within the national Natural Resource Information Portal (NRInfo) application, which facilitates user citation searches on author, title, keywords, etc. [\(http://nrinfo.nps.gov\)](http://nrinfo.nps.gov/). Only non-sensitive information will be publically viewable.<br>
<sup>4</sup> Park-specific species lists and observation data are managed within the national Natural Resource

Information Portal (NRInfo) application.

# **American Pika Monitoring Protocol**

# **Standard Operating Procedure (SOP) 6: Data Summary, Analysis, and Reporting**

**Version 1.0, January 2011**

# **Change History**

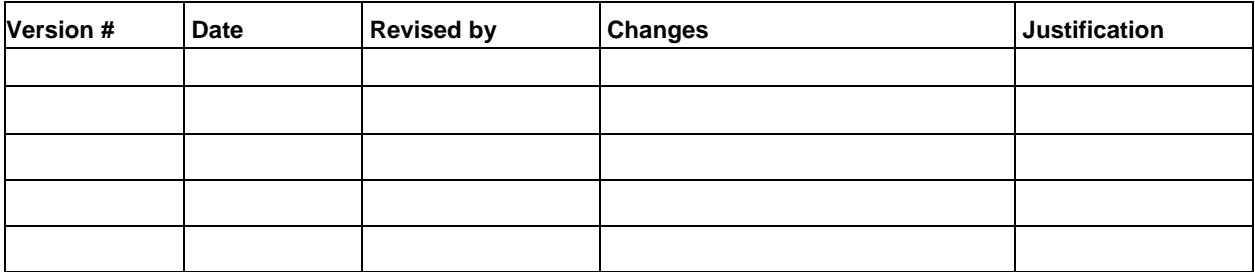

# **Suggested Reading**

- Agresti, A. 2007. An introduction to categorical data analysis.  $2<sup>nd</sup>$  Edition. John Wiley and Sons, New York, NY.
- Burnham, K. P., and D. R. Anderson. 2002. Model selection and multimodel inference: A practical information-theoretic approach.  $2<sup>nd</sup>$  ed. Springer-Verlag, New York, NY.
- Crawley, M. J. 2007. The R book. John Wiley and Sons, Ltd. West Sussek, England.
- Elzinga, C. L., D. W. Salzer, and J. W. Willoughby. 1998. Chapter 11 *in* Measuring and monitoring plant populations. US Department of Interior, Bureau of Land Management, Denver, CO.
- Kincaid, T. 2008. User guide for spsurvey, version 1.6 probability survey design and analysis functions. Version 2.0 June 16, 2008. Available at: [http://www.epa.gov/nheerl/arm/documents/design\\_doc/UserGuide%20for%20spsurvey%](http://www.epa.gov/nheerl/arm/documents/design_doc/UserGuide%20for%20spsurvey%202.0.pdf) [202.0.pdf.](http://www.epa.gov/nheerl/arm/documents/design_doc/UserGuide%20for%20spsurvey%202.0.pdf)
- MacKenzie, D. I., J. D. Nichols, J. A. Royle, K. H. Pollock, L. L. Bailey, and J. E. Hines. 2006. Occupancy estimation and modeling: inferring patterns and dynamics of species occurrence. Elsevier, London, England.
- Maindonald, J., and W. J. Braun. 2007. Data analysis and graphics using  $R an$  example-based approach. Cambridge University Press, UK.
- National Park Service. 2006. Instruction to authors—Natural Resource Report and Natural Resource Technical Report. Natural Resource Report NPS/NRPC/NRR—2006/001. National Park Service, Fort Collins, CO.
- Nichols, J. D., T. Boulinier, J. E. Hines, K. H. Pollock, and J. R. Sauer. 1998. Estimating rates of local species extinction, colonization, and turnover in animal communities. Ecological Applications 8:1213-1225.
- Ramsey, F. L., and D. W. Schafer. 1997. The statistical sleuth: A course in methods of data analysis. Duxbury Press, New York.
- Royle, J. A., and R. M. Dorazio. 2008. Hierarchical modeling and inference in ecology: The analysis of data from populations, metapopulations and communities. Academic Press, San Diego, CA.
- Stevens, D. L., and A. R. Olsen. 2003. Variance estimation for spatially balanced samples of environmental resources. Environmetrics 14:593-610.
- Stevens, D. L., and A. R. Olsen. 2004. Spatially balanced sampling of natural resources. Journal of the American Statistical Association 99:262-278.
- Theobald, D. M., D. L. Stevens, D. White, N. S. Urquhart, A. R. Olsen, J. B. Norman. 2007. Using GIS to generate spatially-balanced random survey designs for natural resource applications. Environmental Management 40:134-146.

Thompson, S. K. 2002. Sampling. 2<sup>nd</sup> Edition. John Wiley and Sons, New York, NY.

#### **Introduction**

This SOP describes analytical procedures for developing summary information that will be reported in annual and 5-year trend reports. The first trend report will be produced 4 years after the first field season in which the final, peer-reviewed and approved version of this protocol is implemented. The analysis sections of this SOP include basic summary procedures that will quickly be completed following each field season for use in park and network annual reports. More complex modeling procedures are also included and are intended for use by park and network staff, or consulting statisticians, with sufficient training and experience in quantitative data analysis. Comprehensive model-based analyses should occur in conjunction with 5-year trend reports, but may also occur more frequently. The parks and UCBN will explore funding opportunities for a task agreement with a university or an interagency agreement with USGS to accomplish the more comprehensive and complex analyses.

The statistical methods outlined below are described for implementation with the statistical freeware R, an open source version of S-Plus. R is a powerful system for statistical computations and graphics, which runs on Windows, Unix, and Mac computers. R is a combination of a statistics package and a programming language. It can be downloaded for free from [http://www.r-project.org/ .](http://www.r-project.org/) The R Wiki provides an online forum [http://wiki.rproject.org/rwiki/doku.php a](http://wiki.rproject.org/rwiki/doku.php)nd documentation. R is one of the analytical environments of choice for the Upper Columbia Basin Network and is in widespread use throughout the NPS Inventory and Monitoring Program. Regular R training courses are provided to NPS staff on-line sponsored by USGS [\(http://www.fort.usgs.gov/brdscience/learnR.htm\)](http://www.fort.usgs.gov/brdscience/learnR.htm). Two additional free software packages that may also be useful include PRESENCE [\(http://www.mbr](http://www.mbr-pwrc.usgs.gov/software/presence.html)[pwrc.usgs.gov/software/presence.html\)](http://www.mbr-pwrc.usgs.gov/software/presence.html), available from the USGS, and WinBUGS [\(http://www.mrc-bsu.cam.ac.uk/bugs/winbugs/contents.shtml\)](http://www.mrc-bsu.cam.ac.uk/bugs/winbugs/contents.shtml), available from the United Kingdom Medical Research Center. PRESENCE supports fitting of single- and multi-season occupancy models using maximum likelihood. This package will not work well with single-visit data, however. WinBUGS supports fitting of occupancy models using a Bayesian Markov chain Monte Carlo approach, is tremendously flexible, and is an optimal environment for approaching complex hierarchical models. WinBUGS can be called directly from R and an example is included in this SOP. Computational code for procedures outlined in this SOP written for R statistical language and environment are provided on the CD that accompanies this manual or by request from the UCBN. All analytical code is stored on the UCBN NAS drive under Pika/Implement/Data\_Analysis/RCode. Direct references to R commands in the text are distinguished by Courier New Font rather than Times New Roman, with arguments for the commands noted by closed parentheses ().

#### *Power Analysis*

Given the recent extirpations of pikas from some parts of its range and concerns about population declines in response to climate change, we have approached the question of sample size from the perspective of acquiring precise annual estimates of occupancy, and on detecting declines rather than increases in occupancy, although our protocol will support change detection in both directions. Also, we have carefully considered the practical limitations facing the four parks and network that ultimately determine how many sites can be surveyed in a given year. For status we used a simple formula (Equation 1) from Elzinga et al. 1998 to determine the sample

size required for a specific margin of error (confidence interval half-width) for estimates of Ψ, the proportion of sites occupied (alternatively notated as p in Elzinga et al. 1998).

$$
n = \frac{z^2(\Psi^*(1-\Psi))}{d^2} \tag{1}
$$

In this equation, 1.64 is the 90% confidence interval multiplier from a standard normal distribution for z, d is the margin of error, which is  $1.64 \times$  the standard error for Ψ, and Ψ, the proportion of sites occupied, is set equal to 0.5 to provide the most conservative estimate of necessary sample size. Therefore, a sample size of 50 will provide an estimate of Ψ with a standard error of 0.07 when the proportion of sites occupied is 50%. Precision will improve under any scenario when site occupancy differs from 50%. Under the same scenario, a sample size of 100 will yield a standard error of  $< 0.05$ . These results are matched by an analogous equation provided by MacKenzie et al. (2006).

The following R script will enable duplication of this procedure:

```
#File:Pika\\3_implement\\Rcode\\UCBN_Pika_SampleSize-Power_20090903.R
#Purpose:Sample size and power equations for pika
#Contact: Tom Rodhouse, Tom_Rodhouse@nps.gov
#Updated: September 3, 2009
*****************************************************************************
#Simple status estimator for proportion of sites occupied, using the equation 
#from Elzinga et al. 1998.
#First the function
status.n<-function(Z,p,q,d){
n = (Z^2 * p * q) / d^2print(n)}
#Second, the input
Z=1.64 # 90% alpha
p=0.5 #proportion of sites occupied or "psi"
#use 0.5 because that is most conservative
q=1-pd=0.082 # This is the the margin of error
# 1/2 CI. So this would yield an SE of 0.05 for a 90% CI (.05*1.64 = .082) 
#Third, the output
status.n(Z,p,q,d)
#Using MacKenzie et al.(2006) equation p 167
(p*(1-p)) / ((d/Z)^2)****************************************************************************
```
We have also considered power to detect a 25% occupancy decline for fixed sample sizes using 2-year comparisons ("step-trend") of annual estimates of Ψ with an equation from Ramsey and Schafer (1997). Give the concern over detecting a decline, we used a conservative starting proportion (0.5) and a Type I error ( $\alpha$  or false-change error) of 0.1, thus minimizing preservationist's risk (as opposed to 0.05, for example). This exercise suggested a sample size of 85 would be sufficient. The 25% decline is considered a "practically significant difference"

following the approach outlined by Ramsey and Schafer (1997), and ensures that the 90% confidence interval will not simultaneously include 1 and the odds ratio of occupancy proportions.

The following R script will enable duplication of this procedure:

```
#File:Pika\\3_implement\\Rcode\\UCBN_Pika_SampleSize-Power_20090903.R
#Purpose:Sample size and power equations for pika
#Contact: Tom Rodhouse, Tom_Rodhouse@nps.gov
#Updated: September 3, 2009
*****************************************************************************
#For a step trend, using the equation from Ramsey and Schafer (1997)
#First the function
StepTrendProp<-function(per,pi0,a){
pi1<-(1+per)*pi0
if(max(pi1)>1) return('Percent change results in proportion >1') else{
R<-(pi1*(1-pi0))/((1-pi1)*pi0) #odds ratio
z1 < - (qnorm(1-a/2)^2)/(log(R)^2)
z2 < - (1/(pi0*(1-pi0))) + (1/(pi1*(1-pi1)))nn<-z1*z2 # sample size
return(nn,R)}}
#Second, the input
per<--0.25 #desired change in the odds of site occupancy
pi0<-.1 #Starting proportion, 0.5 is conservative
alpha<-.1 # Here we go with an alpha of 10%, given the concern over detecting 
#a decline (minimizing preservationist's risk)
#Third, the output
out.pika<-StepTrendProp(per,pi0,alpha)
out.pika
$nn #Returns the estimated required sample size for given inputs
                                 *****************************************************************************
```
Given these two analyses, a consideration of practical constraints, and recognition that increased model complexity (e.g., with elevation and year covariates) will require larger sample sizes, we have chosen to sample a minimum of 100 permanent sites in each park sampling frame during each survey period, revisited annually during the initial 3-year implementation period, and annually or less frequently thereafter. Additional power calculations to consider more complex long-term scenarios have not been taken, largely due to the uncertainty concerning how multiseason hierarchical occupancy models should be parameterized to estimate power (MacKenzie et al. 2006, Royle and Dorazio 2008). We note, however, that MacKenzie et al. (2006) showed that the power to detect trend using a simple "implicit-dynamics" occupancy model, as measured by the coefficient of variation of Ψ, differed markedly among sample sizes of 50, 100, and 200 during the first four years of study, but converged rapidly after four years, and were identical after eight years.

#### *Annual Status Analysis*

Status results will be summarized by the park's Project Lead after each year of data collection. Standard summary information will be presented for each sampling frame at each park with content similar to that shown in Table 4, and will include the number of sites surveyed, number of occupied sites, and proportion of sites occupied. The primary status metric of interest will be estimates of the proportion of sites occupied, or Ψ for each park. Estimation of Ψ and its standard error are straightforward and easily accomplished promptly at the end of each survey period using standard design-unbiased estimators for a stratified random sample. Use of the "local" GRTS variance estimator (Stevens and Olsen 2003) can be used to take advantage of the spatially-balanced sampling design and obtain more precise estimates of uncertainty. A simple estimate of Ψ for an unstratified sampling design (equal sample unit inclusion probabilities) is obtained by dividing the number of occupied sites within a given survey period (year) by the total of sites surveyed (*n*). To estimate the standard error of Ψ, the following equation can be used.

$$
SE(\hat{\Psi}) = \sqrt{\frac{\Psi * (1 - \Psi)}{n}}
$$
 (2)

**Table 4.** Hypothetical example of annual summary information for the pika populations at each park.

 $\overline{a}$ 

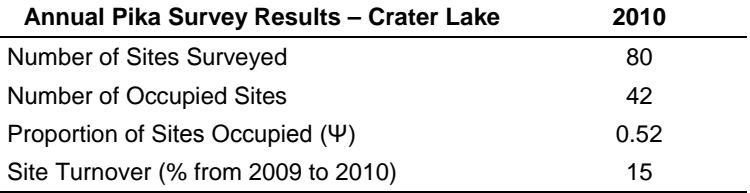

Because we used a stratified sampling design, it is necessary to account for the strata of different sizes (areas). The following code demonstrates how to calculate means and variances for stratified random samples, following equations from Thompson (2002):

```
#File:Pika\\3_implement\\Rcode\\UCBN_ExampleStatus_Estimators.R
#Purpose:To demonstrate stratified random sampling estimators
#Contact: Tom Rodhouse, Tom_Rodhouse@nps.gov
#Updated: November 15, 2009
*****************************************************************************
y \leftarrow c(1,0,0,1,1,0,1,1,1,1) #example vector of pika detection observations
st < -c(rep(1,5),rep(2,5)) #Strata membership
N<-50 #Area of frame
N1<-15 #Area of lower elevation portion of frame (for 2 strata example)
N2<-35 #Area of upper elevation portion of frame
n1<-tapply(y,st,length)[1] #sample size of strata 1
n2<-tapply(y,st,length)[2] #sample size of strata 2
n1<-5 #sample size of strata 1
n2<-5 #sample size of strata 2
ybar.st<-sum(tapply(y,st,mean)[1]*N1, tapply(y,st,mean)[2]*N2)/N # stratifiedestimate of the mean
#Variance estimate; see Thompson 2002 or Elzinga et al. 1998
term1<-1/(N^2)term2<-(N1^2)*((N1-n1)/N1)*(var(y[1:5])/n1)
term3<-(N2^2)*((N2-n2)/N2)*(var(y[6:10])/n2)
var.st<-term1*(term2+term3) #the variance of the stratified random sample
```
#Since a stratified random sample is a special case of the Horvitz-Thompson #estimator, which is used in the GRTS code – compare the following results #with the above results.

Library(TeachingSampling)#need to load this R library from the CRAN website pi  $\leftarrow$  c(rep((n1/N1),5),rep((n2/N2),5)) #Create a vector of inclusion #probabilities. The inverse of these are the GRTS weights. E.piPS(y,pi)[1:2]/c(N,N^2) #Provides H-T estimates for mean and variance of #the mean \*\*\*\*\*\*\*\*\*\*\*\*\*\*\*\*\*\*\*\*\*\*\*\*\*\*\*\*\*\*\*\*\*\*\*\*\*\*\*\*\*\*\*\*\*\*\*\*\*\*\*\*\*\*\*\*\*\*\*\*\*\*\*\*\*\*\*\*\*\*\*\*\*\*\*\*\*

Note that the stratified random sample estimator is a special case of the more general Horvitz-Thompson estimator used for unequal probability samples (Thompson 2002). The Horvitz-Thompson estimator for both the mean (Equation 3) and variance (not shown, see Thompson 2002) can be accessed from the R spsurvey library, which supports both GRTS sample draws and analysis of data generated from GRTS samples (Kincaid 2008;

[http://www.epa.gov/nheerl/arm/analysispages/software.htm\)](http://www.epa.gov/nheerl/arm/analysispages/software.htm). A weighted estimate of the mean is

$$
\hat{\Psi}_{\pi} = \sum_{i=1}^{n} \frac{\gamma_i}{\hat{N}},
$$
\n(3)

where  $y_i$ 's are the occurrence observations,  $\pi_i$ 's are the sample unit inclusion probabilities, and  $\hat{N}$  is the estimate of the total number of possible sample units, generally analogous to the area of the sampling frame.  $\hat{N}$  is obtained by summing all of the inverse inclusion probabilities (i.e.,

*N*  $\frac{1}{n}$ ). The inverse inclusion probabilities are the GRTS weights provided in output from the

 $grts()$  function, and can be found in the sample unit tables (see SOP #8 Table 6 for an example). Note that if sites are dropped and added (from the oversample list), the GRTS weights need to be adjusted using the  $ad_jwt()$  function called within grts(). Initial GRTS weights for site *i* in strata *h* are calculated as  $w_i = A_h/n_h$  (or  $N/n$ ), where  $A_h$  is the area of strata *h* and  $n_h$  is the desired sample size for strata *h*. Adjusted weights are calculated as *w΄i*=*wi*\*(*Ah/Σwi)*, the initial weights multiplied by the area of strata *h* divided by the sum of the initial weights.

The following script is for use with the *spsurvey* library in R and can be used to obtain Horvitz-Thompson mean and variance estimates for categorical (including binomial 1's and 0's) data, and also supports estimation of variance using the locally-weighted estimator developed by Stevens and Olsen (2003). Note that the local GRTS variance estimator yields a 30% reduction in variance!

```
#File:Pika\\3_implement\\Rcode\\UCBN_Pika_H-T_GRTS_Estimators.R
#Purpose:To demonstrate weighted Horvitz-Thompson estimators and local GRTS 
#variance estimator; Example data from 2007-2007 CRMO pika inventory - 4 
#frames, each with different areas and sample sizes, hence weights, which 
#are computed as n/N, where n is realized sample size and N is the frame 
#area. Reference is GRTS User's Guide written by Thomas Kincaid, 2008, 
#available #on-line 
#at:(http://www.epa.gov/nheerl/arm/analysispages/software.htm)
#Contact: Tom Rodhouse, Tom_Rodhouse@nps.gov
#Updated: November 15, 2009
*****************************************************************************
#Set working directory accordingly
#load spsurvey library, available from EPA EMAP website (see URL above)
library(spsurvey)
```

```
temp<-read.table("CRMO_PikaInventory_WeightedData.txt",header=T) # sample 
data available from UCBN upon request
names(temp)
[1] "Index" "Frame" "Site" "UTMX" "UTMY" 
[6] "Total_Detect" "Elevation" "Weights" 
DesignStatus<-temp
sites <- rep(TRUE, nrow(DesignStatus))
mysites<-data.frame(siteID=DesignStatus$Site,Active=rep(TRUE, 
length(DesignStatus$Site)))
mysubpop<-data.frame(siteID=DesignStatus$Site,Frame=DesignStatus$Frame)
mydatacont<-
data.frame(siteID=DesignStatus$Site,Data=DesignStatus$Total_Detect)
mysupport<-rep(1,nrow(DesignStatus))
mydesign<-
data.frame(siteID=DesignStatus$Site,wgt=DesignStatus$Weights,xcoord=DesignSta
tus$UTMX,ycoord=DesignStatus$UTMY,support=mysupport)
#One way to generate results is with cont.analysis() function
out<-
cont.analysis(sites=mysites,design=mydesign,subpop=mysubpop,data.cont=mydatac
ont,vartype="SRS",popcorrect=F)
#Another way to do this is with the total.est() function
#Demonstrated first for the simple random sample Horvitz-Thompson variance 
estimator ("SRS")
total<-
total.est(DesignStatus$Total_Dete,wgt=DesignStatus$Weights,x=DesignStatus$UTM
X,y=DesignStatus$UTMY,popcorrect=F,
support=mysupport,vartype="SRS")<br>Statistic NResp Estimate
Statistic NResp Estimate StdError LCB95Pct UCB95Pct<br>Total 144 2207.6944444 3.034214e+02 1612.9993362 2802.3895526
1 Total 144 2207.6944444 3.034214e+02 1612.9993362 2802.3895526
2 Mean 144 0.3950071 4.622022e-02 0.3044171 0.4855970
                          0.2389765 9.707331e-03   0.2199505   0.2580025<br>0.4888522   9.928698e-03   0.4693923   0.5083121
4 Std. Deviation 144
#Demonstrated second for the local GRTS variance estimator. Note the narrower 
confidence interval here!
total<-
total.est(DesignStatus$Total_Dete,wgt=DesignStatus$Weights,x=DesignStatus$UTM
X,y=DesignStatus$UTMY,popcorrect=F,
support=mysupport, vartype="Local")
Statistic NResp  Estimate  StdError  LCB95Pct  UCB95Pct<br>Total  144 2207.6944444  1.707357e+02  1873.0585701  2542.3303187
1 Total 144 2207.6944444 1.707357e+02 1873.0585701 2542.3303187
2 Mean 144 0.3950071 3.054853e-02 0.3351330 0.4548811
                           0.2389765 6.415908e-03 0.2264015 0.2515514<br>0.4888522 6.562216e-03 0.4759905 0.5017139
4 Std. Deviation 144
#Note that the point estimate of the mean (psi, or proportion of area 
occupied)
#is different from an assumption of equal inclusion probabilities
mean(DesignStatus$Total_Detect)
[1] 0.3125 #instead of 0.395
*****************************************************************************
```
In addition to status estimates of occupancy, site turnover from the previous year and the direction of turnover, in terms of extinction and colonization, will also be summarized by simply calculating the percentage of sites that changed occupancy status from the previous year (e.g., from occupied to unoccupied, or vice versa). Hierarchical occupancy models (MacKenzie et al.

2006, Royle and Dorazio 2008) will be employed to establish baseline relationships of occupancy patterns along the elevational gradients both within and among the four parks. For example, Figure 18 illustrates the modeled relationship between site occupancy probabilities (Ψ) and elevation observed at CRMO, by lava type. This type of approach will be modified to address occupancy-elevation trends among parks, rather than as shown here for lava type. These models can easily be modified to estimate detection probabilities, in the event that becomes of interest.

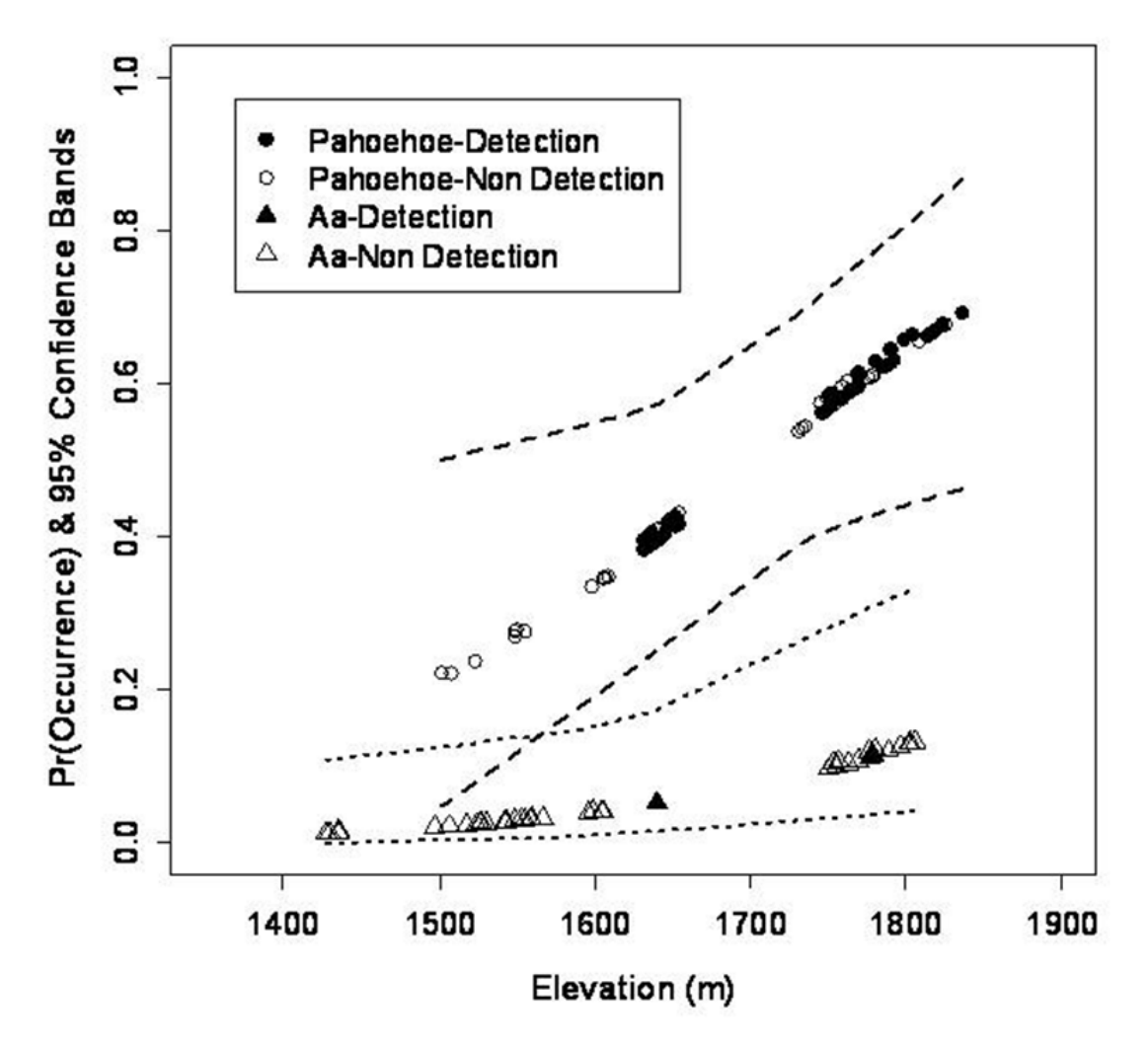

**Figure 18.** Modeled site occupancy probabilities (Ψ) and 95% confidence intervals for those estimated probabilities as they were observed along the CRMO elevational gradient. Probabilities were classed by lava type ("aa" and "pahoehoe", see protocol narrative glossary) and color coded by observed detection status. Data were obtained from the 2007-2009 pika inventory conducted by the UCBN.

A basic non-hierarchical logistic regression model can be employed to look at within-park annual estimates of  $\Psi$  as a function of elevation. For example, the model represented in equation 4 can be implemented with the  $lm()$  or  $lrm()$  functions in R.

$$
\hat{\Psi} = \frac{\exp(\beta_0 + \beta_1 * elevation)}{1 + \exp(\beta_0 + \beta_1 * elevation)}\tag{4}
$$

The following R script illustrates how to do this using CRMO inventory data:

```
#File:Pika\\3_implement\\Rcode\\UCBN_Example_LRM_Estimator.R
#Purpose:To demonstrate use of logistic regression to evaluate the effects of 
#elevation and other explanatory variables on pika site occupancy 
#probabilities
#Contact: Tom Rodhouse, Tom_Rodhouse@nps.gov
#Updated: November 15, 2009
*****************************************************************************
temp<-read.table("CRMO_PikaInventory_WeightedData.txt",header=T) # sample 
data available from UCBN upon request
names(temp)
[1] "Index" "Frame" "Site" "UTMX" "UTMY" 
[6] "Total_Detect" "Elevation" "Weights" 
library(Design)
lrm(Total_Detect~(scale(Elevation)),data=temp)
#Output begins below, commented with #'s
Logistic Regression Model
lrm(formula = Total\_Dete ~ (scale(Elevation)), data = temp) #Elevation scaled#to standard deviations from mean
Frequencies of Responses #Psi is 45/(99+45) = 0.3125
0 1 
99 45 
#Diagnostic criteria - P is the p-value for the likelihood ratio test, 
#C is the area under the ROC curve, R2 is the Nagelkerke's adjusted R^2
coefficient of determination
      Obs Max Deriv Model L.R. d.f. P C Dxy<br>144 2e-10 9.05 1 0.0026 0.644 0.288
 144 2e-10 9.05 1 0.0026 0.644 0.288 
 Gamma Tau-a R2 Brier 
 0.29 0.125 0.086 0.205 
Coef S.E. Wald Z P<br>Intercept -0.8539 0.1911 -4.47 0
            -0.8539 0.1911 -4.47 0.0000
Elevation[1] 0.5822 0.2043 2.85 0.0044 
#Interpreted as an exp(0.5822)=1.78 increase in odds of pika site 
#occupancy for each 1 std dev increase in elevation
mean(temp$Elevation) # 1679 m
sd(temp$Elevation) # 108.7 m
sd.elev=1679+108.7 #1787.7
#Probability of pika occurrence at 1787 m is almost 1.5 times that at mean 
#elevation
exp(-0.8539+(0.5822*1))/(1+(exp(-0.8539+(0.5822*1)))) #Psi-hat is 0.43
exp(-0.8539+(0.5822*0))/(1+(exp(-0.8539+(0.5822*0)))) #Psi-hat is 0.29
*****************************************************************************
```
To incorporate the fixed effect of each park, equation 4 can be modified slightly and considered a hierarchical generalized linear mixed model. The R library lme4 can be used to fit this model. An example might be scripted as,

psi<glmer(Total\_Detect~Park+Elevation+(Elevation|Park)+(1|Park),family=binomi al), which would allow different intercepts to be estimated for each park and different elevation coefficients to be estimated for each park, in addition to an overall estimate of the effect of elevation.

#### *Trend Analysis*

A park's analysis and reporting of change detection will be conducted by the Project Lead after 2 years of protocol implementation. Simple graphical tools will be used to display changes in pika site occupancy over time. For example, a simple line graph of annual occupancy (Ψ) estimates can be effective, as is illustrated in Figure 19. Additional information, such as confidence intervals for Ψ, may also be included in such a figure to show the uncertainty surrounding estimates.

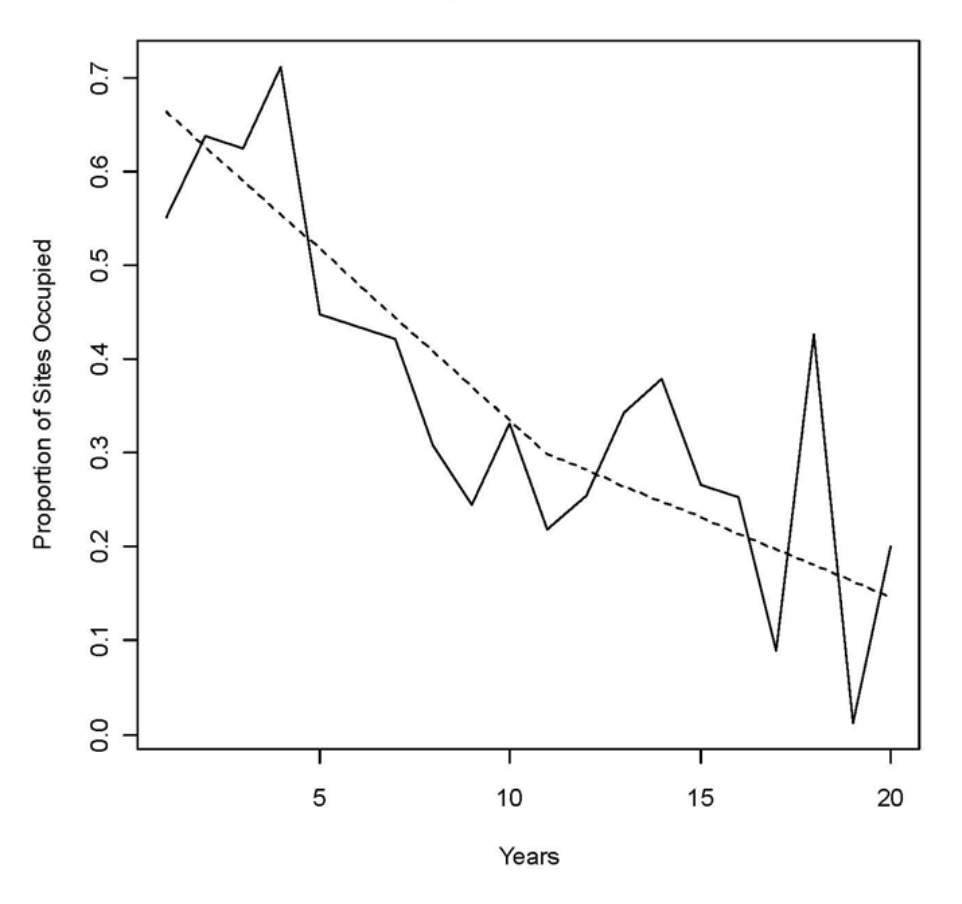

#### Pika Site Occupancy - A Simulated Trend

**Figure 19.** A simulated 25% decline in pika site occupancy over 20 years, with a stochastic component introduced by drawing from a binomial error distribution, provides a realistic illustration of how pika observation data may be presented over time. A locally-weighted scatterplot-smoothing line ("loess" line) is also shown as a dashed line to provide a non-parametric estimate of trend.

Simple estimates of change in the proportion of sites occupied between any two years ("step trend") will be accomplished by comparing the two proportions, following an approach described by Ramsey and Schafer (1997), and which was employed in the Power Analysis

section. Parameters that estimate the magnitude of change in occupancy patterns and dynamics over time will be estimated with multi-season hierarchical occupancy models, which will support estimates both within and among parks, following methods outlined by MacKenzie et al. (2006) and Royle and Dorazio (2008). For example, our basic logistic regression model takes the form

$$
\hat{\Psi}_{ik} = \frac{\exp(\beta_{0_{ik}} + \beta_{1_{k}} * elevation + \beta_{2_{ik}} * year_{t})}{1 + \exp(\beta_{0_{ik}} + \beta_{1_{k}} * elevation + \beta_{2_{ik}} * year_{t})}
$$
(5)

where *i* indexes the site, *t* indexes year, and *k* indexes the park. Here the estimated trend for the occupancy parameter Ψ will be allowed to vary along the elevational gradient and among parks. This model can be decomposed into several hierarchical levels which address the probability distribution of possible values for each observation (i.e., "occupied" or "unoccupied"), and for each parameter estimate (β), which are themselves composed of park-specific and overall probability distributions, enabling estimates of regional and park-specific trends. Figure 20 illustrates graphically how this scenario might actually be presented in the future. Referring to model 5 above, each of these trends would be estimated from the back-transformed ("exponentiated")  $\beta_2$  parameter estimates, interpreted as the annual effect on site occupancy probabilities, after accounting for elevation.

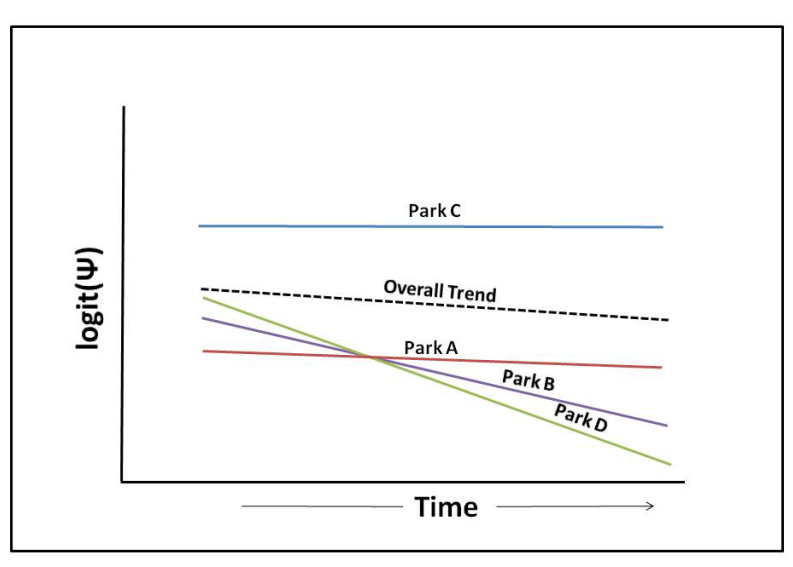

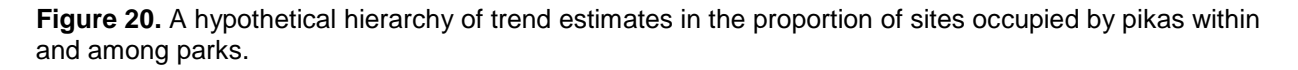

An orthodox mixed-model approach similar to what was demonstrated in the Status Analysis section could be taken to fit such a model. However, as hierarchical complexity increases, so do the challenges in using maximum likelihood or variants (e.g., restricted maximum likelihood) to estimate model parameters. A Bayesian approach using a Markov chain Monte Carlo (MCMC) method has several inherent advantages in this regard, and has become the approach of choice for occupancy modeling, as demonstrated by MacKenzie et al. (2006) and Royle and Dorazio (2008). One important advantage is that additional parameters of interest, such as extinction and colonization, or, if necessary, detection, are more easily obtained from a Bayesian hierarchical occupancy model. Occupancy dynamics parameters for local site extinction and local site

colonization will become estimable after 3 years of data have been collected. These parameters will be estimated within the context of covariate effects in the same logistic regression framework as was presented for occupancy.

In the multi-season occupancy modeling context (MacKenzie et al. 2006, Royle and Dorazio 2008), local site extinction ("epsilon" ε) is defined as the probability that a site previously occupied becomes unoccupied. Conversely, local site colonization ("gamma" γ) is the probability that a site previously unoccupied becomes occupied. These parameters estimate firstorder Markovian occupancy state "transitions", and will provide insights into the site occupancy dynamics occurring within and among parks over time. Site persistence ("phi" φ) is defined as the probability that a site previously occupied remains occupied. Site gain  $(\tau)$ , defined as the probability that an occupied site is a newly occupied site, can also be recursively derived from occupancy model output, as was shown by Nichols et al. (1998) and Royle and Dorazio (2008). Finally,  $\lambda$  ("lambda"), the rate of change in occupancy, can be estimated as the ratio of  $\Psi$ estimates from any 2 years. A linear trend in Ψ over time (e.g., logit(Ψ)= $\beta_0 + \beta_1$ (year)) can be estimated by including  $ln(\lambda)$ , the natural log of the odds ratio, as the slope, assuming a linear trend with constant slope is in fact present. Note that the Markov process model describes a very different relationship between pika occupancy and time than the linear model presented in equation 5. Given the high rate of annual site turnover reported for pikas (e.g., > 15%; Southwick et al. 1986, Peacock and Smith 1997, Rodhouse et al. 2010), this may be a more appropriate model for describing the occupancy dynamics of pikas, particularly during the first few years of implementation before linear trends emerge (e.g., a steady decline over many years).

The following example will illustrate the multi-season Markov modeling approach, generally. Additional details will be provided in an updated version of this SOP once sufficient amounts of data have been collected. An excellent presentation of this approach is presented by Royle and Dorazio (2008, in particular chapter 9). To begin, let  $\Psi_t$ , represent the probability of occupancy at year t. Subsequent occupancy states are then determined conditional on previous occupancy states (t-1) as a function of  $\Psi_{t-1} * \varphi_{t-1} + (1-\Psi_{t-1}) * \gamma_{t-1}$ . This statement reads as "the probability of occupancy in the previous year times the probability that the previously occupied site will persist, plus the probability that the site was unoccupied in the previous year times the probability of recolonization in the previous year". Depending on the actual occupancy state in the previous year, the probability for  $\Psi_t$  will either be  $\varphi_{t-1}$  or  $\gamma_{t-1}$ . Site gain  $(\tau_t)$  at time t can then be estimated by equation 6.

$$
\frac{\gamma_{t-1} * (1 - \Psi_{t-1})}{\gamma_{t-1} * (1 - \Psi_{t-1}) + \phi_{t-1} * \Psi_{t-1}}
$$
(6)

The following R script, modified from Royle and Dorazio (2008), shows how these parameters are estimated following a Bayesian approach, in which the software package WinBUGS is called from R to implement the MCMC procedure. This script will support status and initial trend analyses during the first 3-5 years of implementation. A modified parameterization for long-term trends will be developed subsequently. Data used for this example are generated from a simulation function called  $data \cdot sim($ ), and input values can be changed to explore the procedure. Note that the input values in data.sim() are reflected in subsequent estimates, as expected. For this example, data were simulated over 4 years, with 100 sites. The initial

occupancy probability was 0.5, site survival () was high, set at 0.9. Conversely, colonization () was low, at 0.2, reflecting a biologically plausible scenario for the philopatric and sedentary pikas. Output parameter estimates from WinBUGS is included at the end of the script. Note that the parameter estimates for psi, gamma, and phi (site gain) reflect well the actual values uses to generate the data.

#File:Pika\\3\_implement\\Rcode\\UCBN\_Pika\_ExampleR2WinBUGS\_MultiSeason.R #Purpose:To demonstrate use of Bayesian hierarchical approach to pika site #occupancy, extinction, recolonization, #and turnover across all 4 parks #Modified from Royle and Dorazio (2008) crossbill example Ch 9 #Contact: Tom Rodhouse, Tom\_Rodhouse@nps.gov #Updated: November 15, 2009 \*\*\*\*\*\*\*\*\*\*\*\*\*\*\*\*\*\*\*\*\*\*\*\*\*\*\*\*\*\*\*\*\*\*\*\*\*\*\*\*\*\*\*\*\*\*\*\*\*\*\*\*\*\*\*\*\*\*\*\*\*\*\*\*\*\*\*\*\*\*\*\*\*\*\*\*\* # this script fits the same multi-season model given in Panel 9.1 for the #crossbill data example, # Royle and Dorazio (2008). The model assumes p = 1. The survey consists of # 1 replicate sample. # Data are simulated using function data.sim, which mimics the Markovian #probability function # that is used to estimate psi values based on psi(t-1) ############################################################################ #Begin Data simulation library(mc2d) yrs<-4 n<-100 init<-0.5 surv<-0.9  $col < -0.2$ data<-matrix(0,nrow=n,ncol=yrs) data<-as.data.frame(data) data.sim<-function(n,init,surv,col){ data<-matrix(0,nrow=n,ncol=yrs) data[,1]<-rbern(n,init) data[,2]<-rbern(n,ifelse(data[,1]==1,surv,col)) data[,3]<-rbern(n,ifelse(data[,2]==1,surv,col)) data[,4]<-rbern(n,ifelse(data[,3]==1,surv,col)) return(data) } temp<-data.sim(n,init,surv,col) temp ############################################################################# #Begin occupancy model input ni=6000 nb=2000 nt=1  $nc=3$ #library("R2WinBUGS") sink("model.txt") cat(" model{ psi~dunif(0,1) for(i in  $1:(nyear-1))$ } gamma[i]~dunif(0,1)

```
phi[i]~dunif(0,1)
}
for(i in 1:nsite){
z[i,1]~dbern(psi)
for(t in 2:nyear){
muZ[i,t]<- z[i,t-1]*phi[t-1] + (1-z[i,t-1])*gamma[t-1]
z[i,t]~dbern(muZ[i,t])
}
}
lambda[1]<-psivec[2]/psivec[1]
lambda[2]<-psivec[3]/psivec[2]
lambda[3]<-psivec[4]/psivec[3]
psivec[1]<-psi
for(t in 2:nyear){
psive([t] <-psive([t-1]*phi[t-1] + (1-psive([t-1]))*gamma[t-1]gain[t-1]<- ((1 - psive[t-1]) * gamma[t-1])/ (1 - psive[t-1]) * gamma[t-1]+ phi[t-1]*psivec[t-1])
}
}
",fill=TRUE)
sink()
z<-temp
nsite<-dim(z)[1]
nrep<-1
nyear<-4
data <- list ( "z","nsite","nyear")
gst<-runif(3)
inits <- function()
  list (gamma=gst)
parameters <- c("gamma","phi","gain","psivec","lambda")
out <- bugs (data, inits, parameters, "model.txt", n.thin=nt,n.chains=nc, 
n.burnin=nb,n.iter=ni,debug=FALSE)
out
#############################################################################
#Output - NOTE that psivec[1] reflects initial psi used in data.sim, gamma's 
#and phi's are also consistent with known inputs for data.sim
Inference for Bugs model at "model.txt", fit using WinBUGS,
 3 chains, each with 6000 iterations (first 2000 discarded)
n.sims = 12000 iterations saved
mean sd 2.5% 25% 50% 75% 97.5% Rhat n.eff<br>gamma[1] 0.3 0.1 0.2 0.2 0.3 0.3 0.4 1 12000
gamma[1] 0.3 0.1 0.2 0.2 0.3 0.3 0.4 1 12000<br>gamma[2] 0.2 0.1 0.1 0.1 0.2 0.2 0.3 1 12000
gamma[2] 0.2 0.1 0.1 0.1 0.2 0.2 0.3 1 12000
gamma[3] 0.2 0.1 0.1 0.2 0.2 0.3 0.4 1 12000
phi[1] 0.9 0.0 0.8 0.9 0.9 0.9 1.0 1 4100
phi[2] 1.0 0.0 0.9 1.0 1.0 1.0 1.0 1 2500
phi[3] 0.9 0.0 0.8 0.9 0.9 0.9 1.0 1 7800
gain[1] 0.2 0.1 0.1 0.2 0.2 0.3 0.3 1 12000
gain[2] 0.1 0.0 0.1 0.1 0.1 0.1 0.2 1 12000
         0.1 0.0 0.1 0.1 0.1 0.2 0.2 1 12000<br>0.5 0.0 0.4 0.5 0.5 0.5 0.6 1 11000
psivec[1] 0.5 0.0 0.4 0.5 0.5 0.5 0.6 1 11000
psivec[2] 0.6 0.0 0.5 0.6 0.6 0.6 0.7 1 8200
```
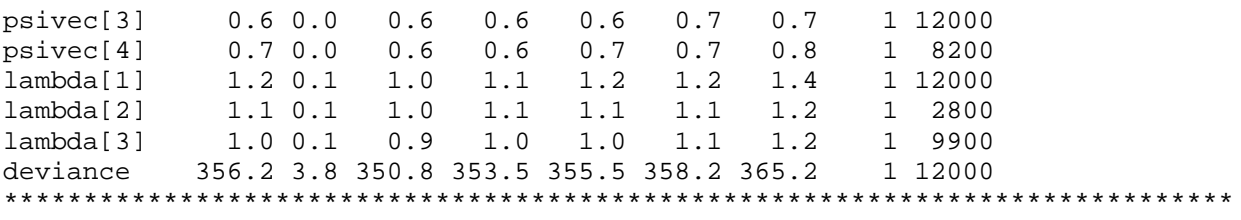

# **Reporting**

A summary will be produced annually, with a more detailed status and trend report produced every five years. The annual summary will:

- List project personnel and their roles.
- List sites surveyed during the current year.
- Provide a summary of the number of occupied sites and unoccupied sites.
- Provide status and trend (after 2015) estimates for the pika populations in the park.
- Provide maps of sites symbolizing pika presence.
- Evaluate data quality and identify any data quality concerns and/or deviations from protocols that affect data quality and interpretability.
- Evaluate and identify suggested or required changes to the protocol.

The annual summary report will be developed in the Natural Resource Data Series (NRDS) format. In addition to the annual report, a 1-2 page resource brief will be prepared for superintendents and distributed to park resource and interpretive staff for distribution to interested visitors. An example resource brief is shown in Figure 21. An NPS template for producing maps with ESRI ArcGIS or ArcView software is available at http://imgis.nps.gov/templates.html.

A more in-depth status and trend analysis and report will be produced approximately every five years, or as the importance of emerging information warrants. This report will provide greater analytical and interpretive detail, and will evaluate the relevance of findings to long-term management goals. The report should also evaluate operational aspects of the monitoring program, such as whether the observation period remains appropriate. The timing of the site surveys could conceivably change over time in response to climate change.

Annual reports will use the NPS Natural Resource Publications Natural Resource Data Series (NRDS) template and 5-year analyses of status and trend will use the Natural Resource Technical Report (NRTR) template; both are pre-formatted Microsoft Word template documents based on current NPS formatting standards. These templates, guidelines for their use and documentation of the NPS publication standards are available at the following address: http://www.nature.nps.gov/publications/NRPM/index.cfm.

**Upper Columbia Basin Network**<br>Resource Brief

Inventory & Monitoring **National Park Service** U.S. Department of the Interior

# **Pika Research and Monitoring at Craters of the Moon**

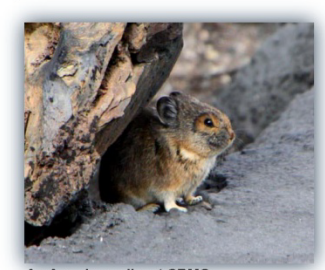

# **Importance: Species Vulnerable to Climate Change**

The American pika (Ochotona princeps) is considered an indicator species for detecting ecological effects of climate change. Results from recent studies suggest that in some areas pikas are being lost from lower elevations in response to increased warming, and thus, their suitable habitat is being reduced. The National Park Service has a unique opportunity to assess the vulnerability of pikas to climate change and monitor pika population trends over time. Craters of the Moon National Monument & Preserve (CRMO) provides unique, low-elevation pika habitat and is one of eight National Park Service units included in a 3year research project titled "Pikas in Peril." Additionally, the Upper Columbia Basin Network (UCBN) has developed a long-term pika monitoring protocol, which is being implemented in CRMO and 3 other Pacific West Region parks.

An American pika at CRMO Photo: Doug Owen, NPS

#### **Objectives**

"Pikas in Peril" research

- 1. Document pika occurrence patterns and predict pika distribution across the eight park units.
- Measure gene flow and model connectivity of pika populations within five park units (CRMO included).
- $3<sub>1</sub>$ Project climate change effects on the future distribution, connectivity and vulnerability of pika populations in each park unit.

#### Pika monitoring

- Determine current patterns of pika site occupancy in the four parks.
- $\overline{2}$ . Determine trends in pika site occupancy patterns in the four parks.

#### **Methods and Preliminary Results**

In 2010, research and monitoring methods were merged into a single survey effort. In July and September, 56 randomly-selected sites (12-m radius circular plots) were searched for evidence of pika occupancy in the form of visual encounters, calls, fresh fecal pellets, and fresh food caches found within the site. Pikas occupied 12 (21%) sites surveyed and occupied sites continue to most often be found in the higher elevation, pahoehoe areas. Eleven fresh fecal pellet samples were collected for genetic analysis.

#### **Timeline and Future Plans**

Data analysis will continue fall and winter 2010. Surveys of new sites and resurveys of current sites are scheduled for 2011 with a final research project report due in 2012. Furthermore, these sites will be monitored over time to detect trends in pika site occupancy using the revised UCBN pika monitoring protocol, which was submitted for approval in November 2010. Further details and results from these efforts will be available on the websites listed below.

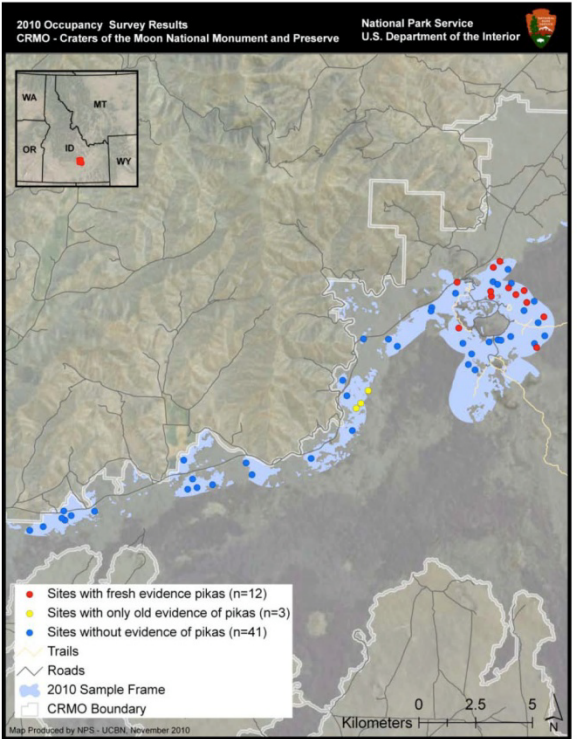

Map of 2010 occupancy survey results for Craters of the Moon NM&P

#### **Contact Information**

Mackenzie Jeffress, University of Idaho / Upper Columbia Basin I&M Network, jeffress@uidaho.edu

"Pikas in Peril" research: http://science.nature.nps.gov/im/units/ucbn/monitor/pika/pika\_peril/index.cfm November 2010 Pika monitoring: http://science.nature.nps.gov/im/units/ucbn/monitor/pika/pika.cfm

**Figure 21.** Pika monitoring resource brief (November 2010).

# **Schedule for Pika Monitoring Project Deliverables**

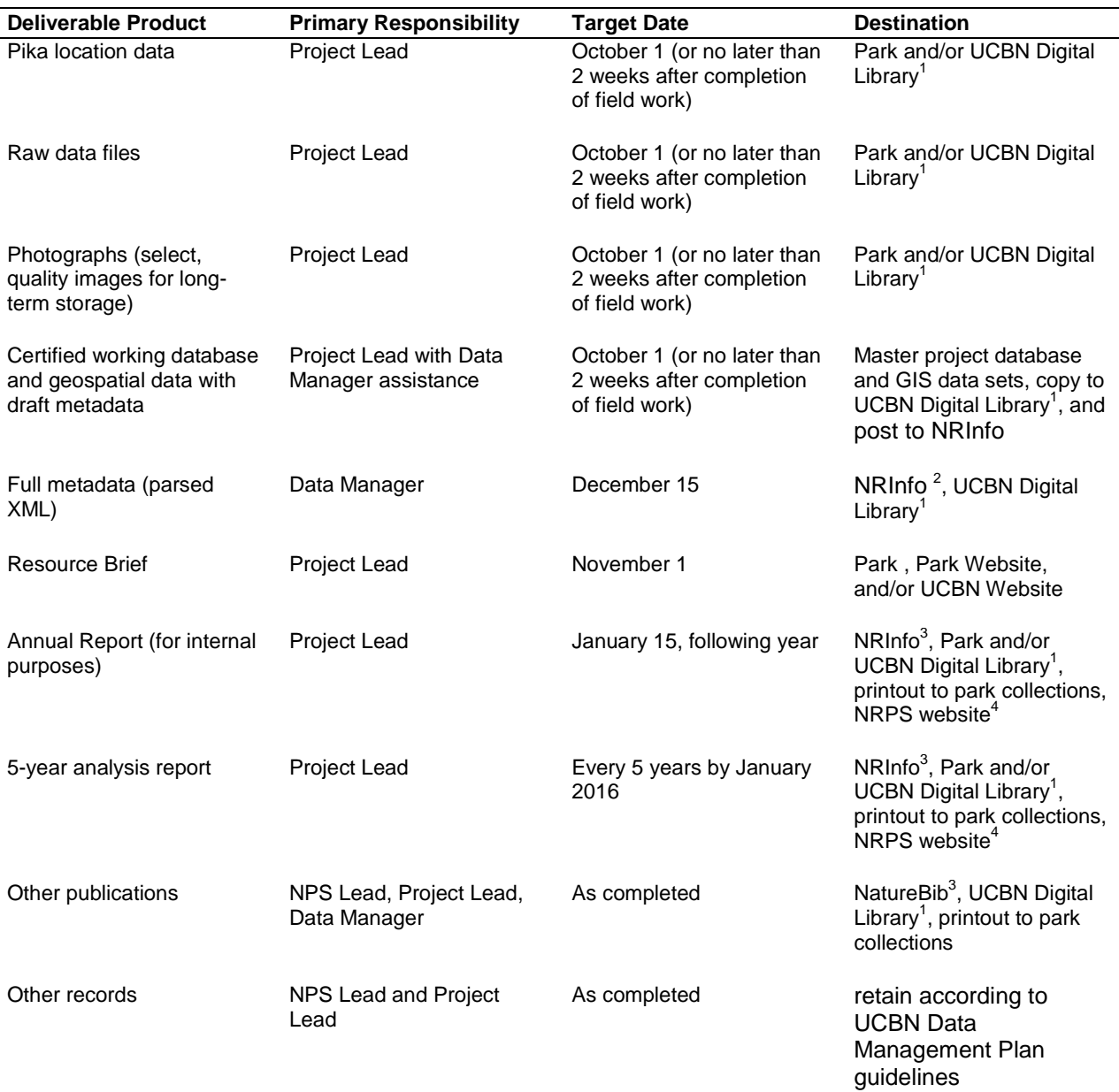

**Table 5.** Schedule for pika monitoring project deliverables.

The UCBN Digital Library is a hierarchical digital filing system stored on the UCBN file server. Network users have read-only access to these files, except where information sensitivity may preclude general access.

<sup>2</sup> Natural Resource Information Portal (NRInfo) is a clearinghouse for natural resource data and metadata [\(http://nrinfo.nps.gov\)](http://nrinfo.nps.gov/). Only non-sensitive information will be publically viewable. Refer to the protocol section on sensitive information for details.

 $3$  Bibliographic citations are managed within the national Natural Resource Information Portal (NRInfo) application, which facilitates user citation searches on author, title, keywords, etc. [\(http://nrinfo.nps.gov\)](http://nrinfo.nps.gov/).<br>Only non-sensitive information will be publically viewable.

 $4$  NPS Natural Resource Publication Management Website, available at: [http://www.nature.nps.gov/publications/nrpm/.](http://www.nature.nps.gov/publications/nrpm/)
## **American Pika Monitoring Protocol**

# **Standard Operating Procedure (SOP) 7: Field Safety and Job Hazard Analysis**

**Version 1.0, January 2011**

## **Change History**

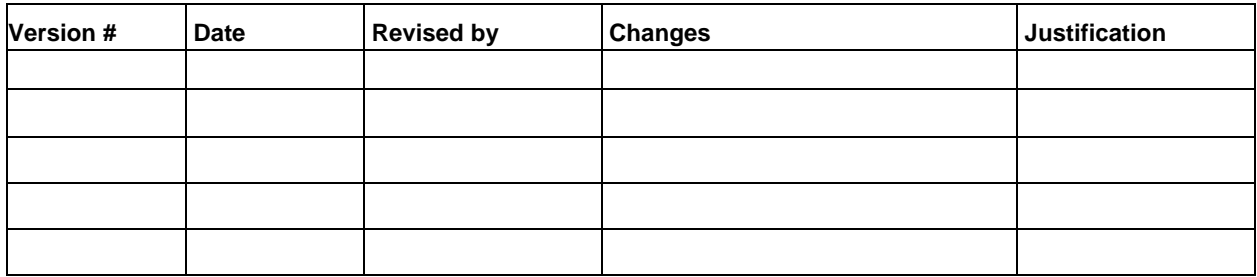

**Note:** This SOP describes recommended safety practices, emergency contact information, and a job hazard analysis for the pika protocol.

#### **Introduction**

Encountering hazardous situations is possible in pika monitoring activities, and all surveyors need to be aware of these risks and take adequate precautions. A primary goal of the UCBN and NPS parks is to ensure the safety of its staff and associates while conducting inventory and monitoring activities in the parks. Risks include working in rugged and isolated environments, hiking over rough terrain, extreme weather, and hazardous fire conditions. Emergency contact information is provided in a following section of this SOP, and first aid kits and 2-way radios will be provided to field surveyors. Cell phones should be carried in vehicles, when available, although coverage is spotty in most park areas. In addition to following these SOP, surveyors must complete and review a Job Hazard Analysis and follow safety guidelines in place for each park, which may include tailgate safety sessions, backcountry travel and check-in procedures.

## **Weather and Field Gear**

Field work in these parks can bring with it challenging weather extremes. In the early summer and early fall, cold, rain, and snow are possible. Later in the summer the weather can be very hot  $(>100^{\circ}$  F). Though surveys should not be conducted during or shortly after rain or snow events, the weather can change quickly and it is important to the success of the program that field surveyors are well prepared for weather extremes. Good rain gear, warm clothes, sunhats, sunscreen, and plenty of water are essential field gear. Gloves are also strongly encouraged as searching for pika sign may involve looking under ledges and in crevices on hands and knees and many of these rock types are rough and sharp. It is also recommended to wear lightweight longsleeve clothing as protection from insects and sun. Given that these surveys are conducted on often rough and uneven rock, it is also important to always wear boots with excellent ankle support, during field sampling. Tennis shoes are not appropriate for this type of field work. Additionally, all loose items, such as sunglasses, pens, and cameras, should be secured while traveling to and conducting surveys.

In 2009, Idaho, Oregon, and California all reported cases of West Nile Virus infection in humans. This is a mosquito-borne virus that can have serious impacts on human health. The U.S. Center for Disease Control website for this disease contains up-to-date information on location of outbreaks and prevention tips. The web address is as follows: [http://www.cdc.gov/ncidod/dvbid/westnile/.](http://www.cdc.gov/ncidod/dvbid/westnile/) Given this concern, mosquito repellant and again, protective clothing (i.e., long sleeves) are necessary for all field surveyors. Given that this protocol does not require handling of the animal, the risk of plague transmission is relatively low. Nevertheless, surveyors should check for ticks and other insects often. Additionally, since hantavirus breaks down quickly in sunlight and surveys are being conducted in an open air environment, the risk of contracting the virus is also relatively low. However, surveyors should avoid handling scat without the leather gloves and wash/sanitize their hands often.

## **Safety Precautions**

These parks are extremely rugged and remote. Steep slopes and cliffs and broken lava and talus expanses are routinely encountered. While sampling frames exclude slopes over 35°, these areas may need to be traversed when traveling between sites. Conservative decision making is imperative. An injury, even a minor one, could cause a substantial interruption in field schedules and overall monitoring program progress. Minor injuries can become serious life-threatening incidents if complications such as cold weather and long distances back to a vehicle are present. Be prepared!

Field schedules, particularly when long travel distances are involved, often end after normal working hours. A clear communication procedure must be established between all surveyors and the Project Lead. Cell phone coverage at park sites is intermittent and should not be relied upon in case of an emergency. Arrange to call a primary park contact, even at home, upon safe return if after park hours. Park radios may be issued as a means for field personnel to be able to contact the park, or, after hours, a BLM or Forest Service dispatch office in case of serious emergency. Check with the park contact for radio availability and use procedures.

Additional inherent risks with implementing this protocol include the following:

Backcountry roads and trails – Accessing sample sites may require travel on secondary roads that are graveled or dirt, and some sites require hiking. Some access roads are not well maintained and high vegetation growing up through roads can block view of rocks or other objects that can damage vehicles. Vegetated roads can also pose serious fire hazards when driving over them with hot vehicles. Fire protection equipment must be maintained in working condition and be available in work vehicles at all times. It is incumbent upon field surveyors to maintain regular contact with Park staff to review developing hazards.

Activities during sampling – Locating pika survey sites will require hiking over rugged and steep terrain. While an effort has been made to reduce exposure to unsafe terrain with restricted sampling frames, exposure to some rugged terrain is unavoidable. It is incumbent upon field personnel to make conservative decisions and choose safest routes possible to access sampling areas. This may require longer travel times in order to circumvent risky terrain. Consequently, this may reduce the number of sites surveyed in a day. Safety is more important than productivity, and the NPS wants all participants to use good judgment. Proper field gear, including good footwear, long pants, gloves, sun and rain protection, adequate food and water, and a flashlight will help mitigate many of the risks encountered in the field.

# **Emergency Contact Information**

Having established lines of communication and a check-in/check-out procedure are essential to ensure timely assistance can be provided in case of a mishap or delay. A routine will be established where UCBN field staff will contact park staff to notify them of the time and location of work in each park using email or other written forms of communication. In addition, it is advisable to leave a written travel plan with UCBN staff or other NPS staff. This plan should include the time and location of work and return times. Park managers and UCBN staff (if involved) should be notified if plans have been modified. The following section contains emergency contact information for each park. Field surveyors may obtain a field radio programmed for the applicable radio frequencies used by each park and BLM/USFS district where they will be working. Cell phones should be carried when working in parks with adequate cell phone coverage.

## *CRLA*

If you need an officer, **contact** park dispatch on a handheld radio or at (541) 594-3060. CRLA has trained EMTs and an ambulance available. If you cannot reach dispatch, contact the Umatilla County Sheriff's Department in Crater Lake @ (541) 966-3600. If you have an **emergency**, please call 911. The Shady Cove Medical Center in Shady Cove, OR (21990 Highway 62; 541- 878-2022), can handle minor trauma and non-life threatening injuries. The closest hospitals are

the Sky Lakes Medical Center in Klamath Falls, OR (541-274-6176; approx. 60 miles from park), and Providence Emergency Department in Medford, OR (541-732-5000; approx. 80 miles from park).

# *CRMO*

If you need an officer, **contact** the law enforcement rangers @ radio 200, 202, 203 or (208) 527- 1321 or 1322. The visitor center at radio # 300 or phone (208) 527-1300 can relay information to rangers as well. If rangers are unavailable or unreachable the Butte County Sheriff's Office in Arco @ (208) 527-8553 monitors NPS radios and can be reached by calling Butte County. If you have an **emergency**, please call 911. The closest medical center capable of emergency services is the Lost Rivers Medical Center in Arco, ID (551 Highland Dr.; 208-527-8206). Another medical center is available between Hailey and Ketchum approx. 60 miles northwest of the park visitor center (St. Luke's Wood River Medical Center, 706 S. Main St.; 208-727-8800).

# *LABE*

If you need an officer, **contact** the Siskiyou County Sheriff's Office in Yreka @ (530) 842-8300. If you have an **emergency**, please call 911. The closest hospital is Sky Lakes Medical Center in Klamath Falls, OR (541-274-6176), approx. 1 hour from the park.

# *LAVO*

If you need an officer, **contact** the Shasta County Sheriff's Department in Shingletown @ (530) 474-1037. If you have an **emergency**, contact Lassen Dispatch by radio or phone (209-379- 1992) or call 911. The following medical centers are capable of emergency services:

- Chester
	- o Seneca District Hospital, 130 Brentwood Drive, 530-258-2151
- Red Bluff
	- o St. Elizabeth Hospital, 2550 Sister Mary Columbia Drive, 530-529-8000
- Redding

o Redding Medical Center, 1100 Butte Street,530-244-5400 Mercy Medical Center, 2175 Rosaline Avenue, 530-225-6000

# **Job Hazard Analysis**

The Project Lead will, in conjunction with his/her supervisor (and, if appropriate, other knowledgeable persons), develop a Job Hazard Analysis (JHA) of the task to be performed within each park. At the beginning of each sampling season all personnel will review the appropriate JHA and make modifications as necessary. Once reviewed and finalized, the JHA worksheet must be signed by all field personnel. The procedure to be used for writing a JHA is presented in NPS Reference Manual #50B, Occupational Safety and Health Program (NPS 1999) and an example JHA developed for 2010 field work in all 4 parks is presented on the following pages.

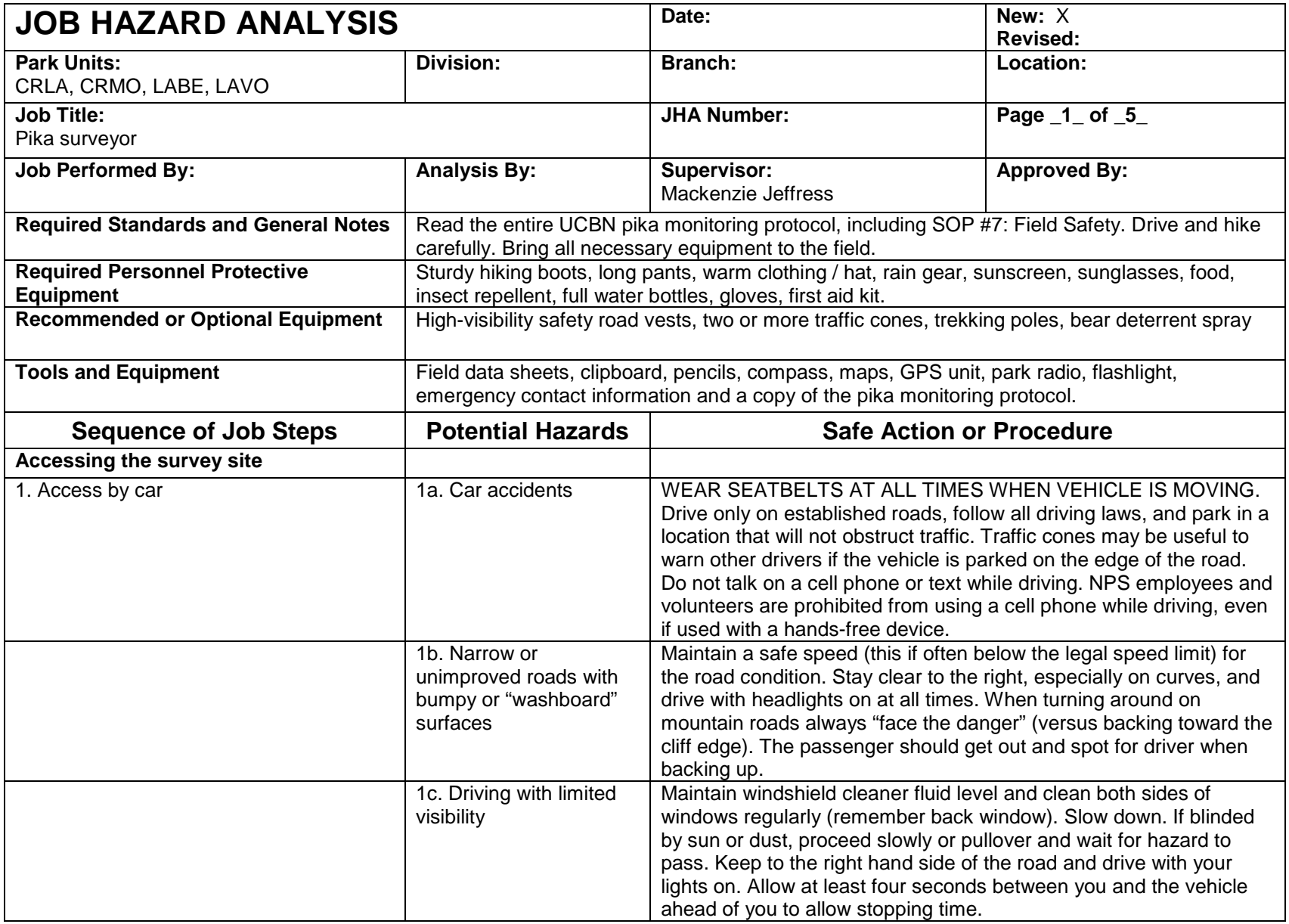

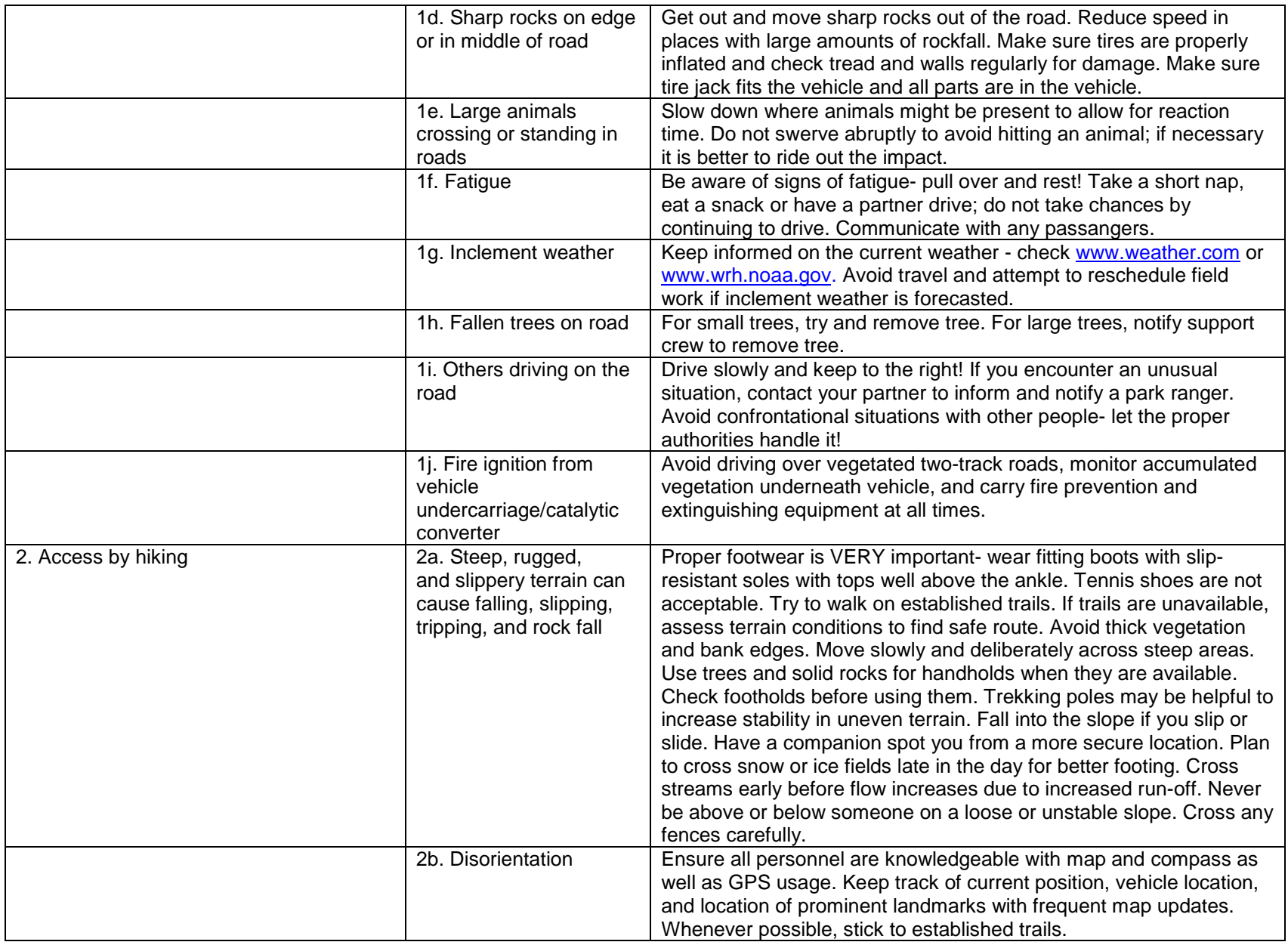

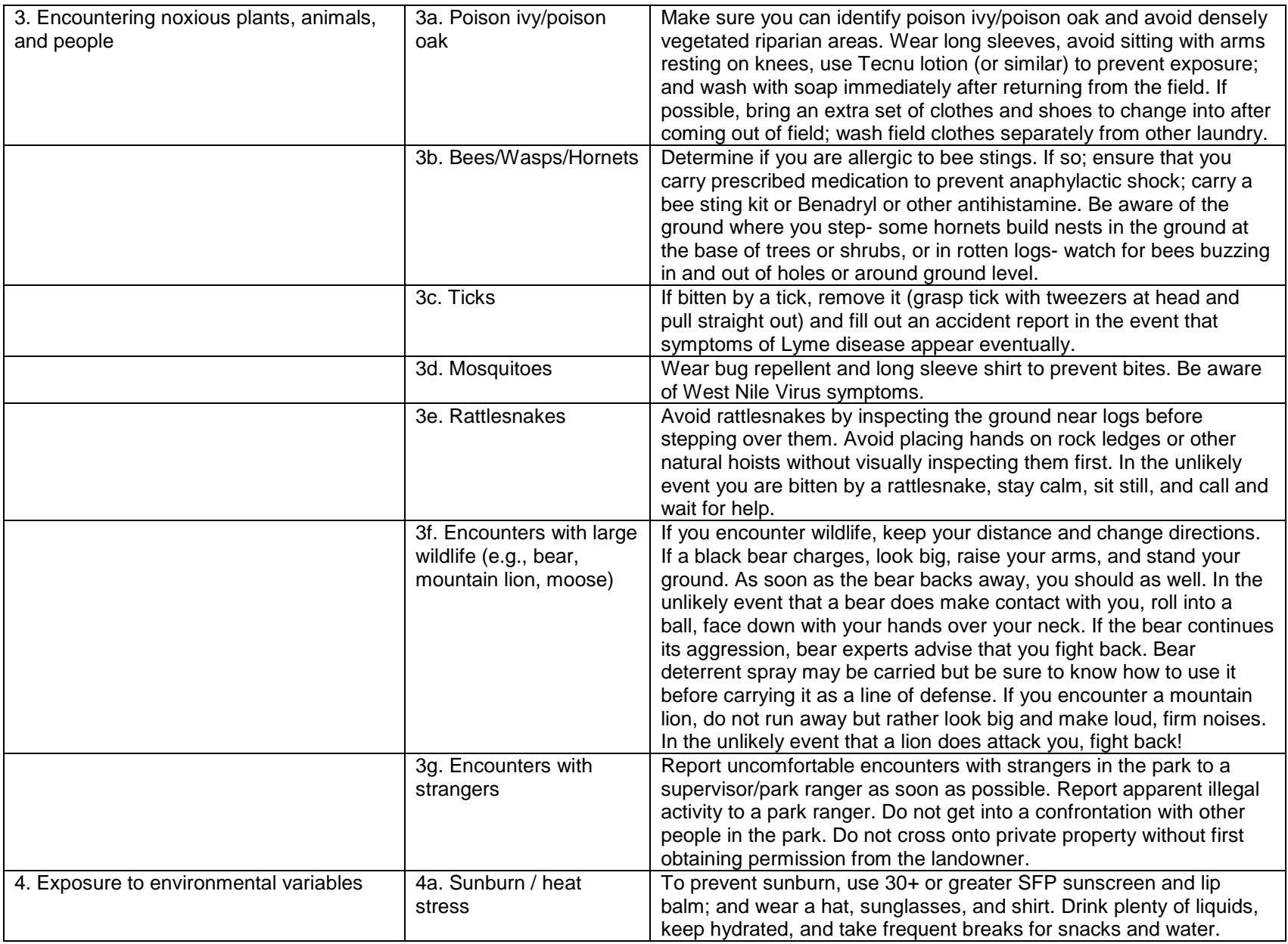

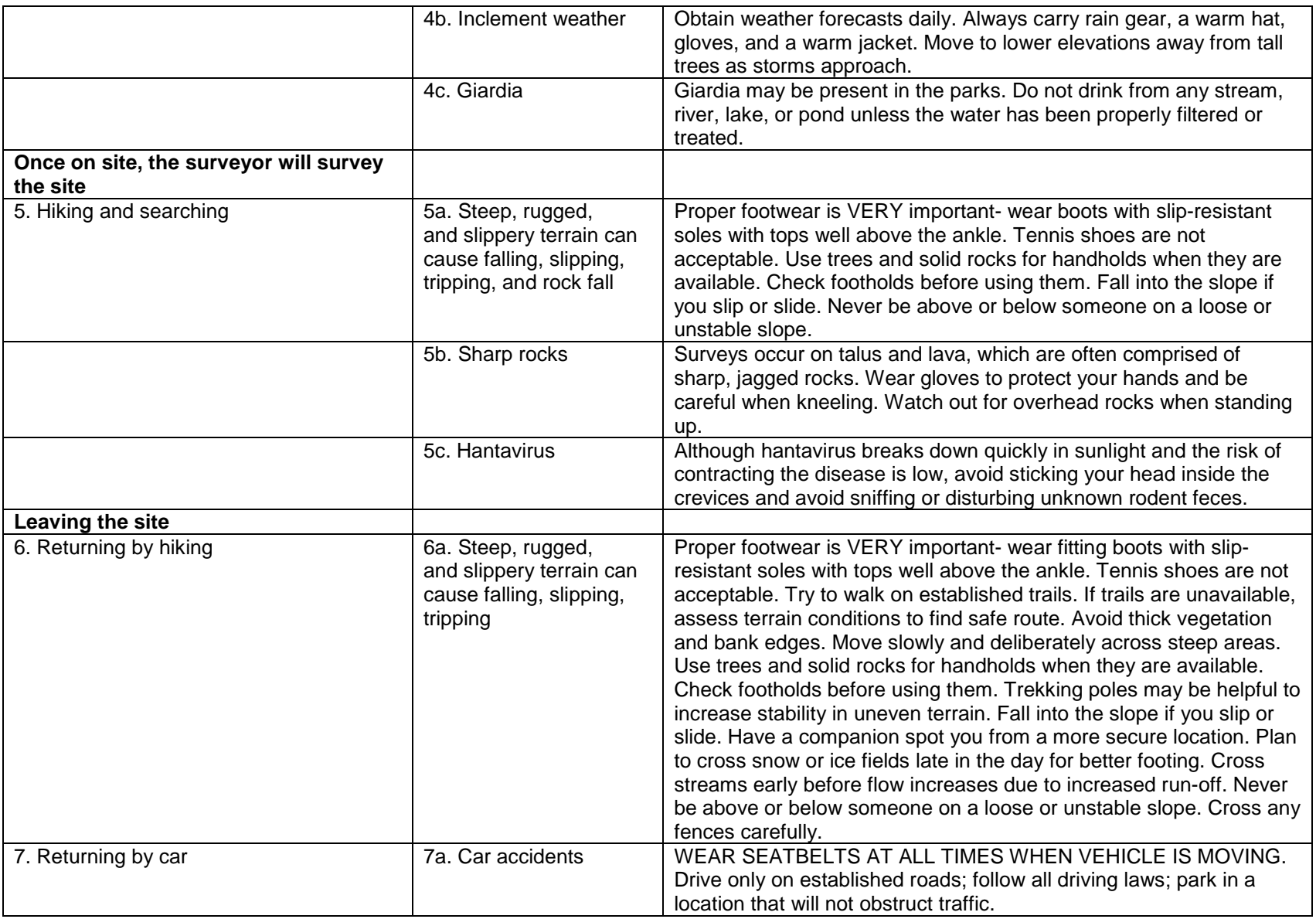

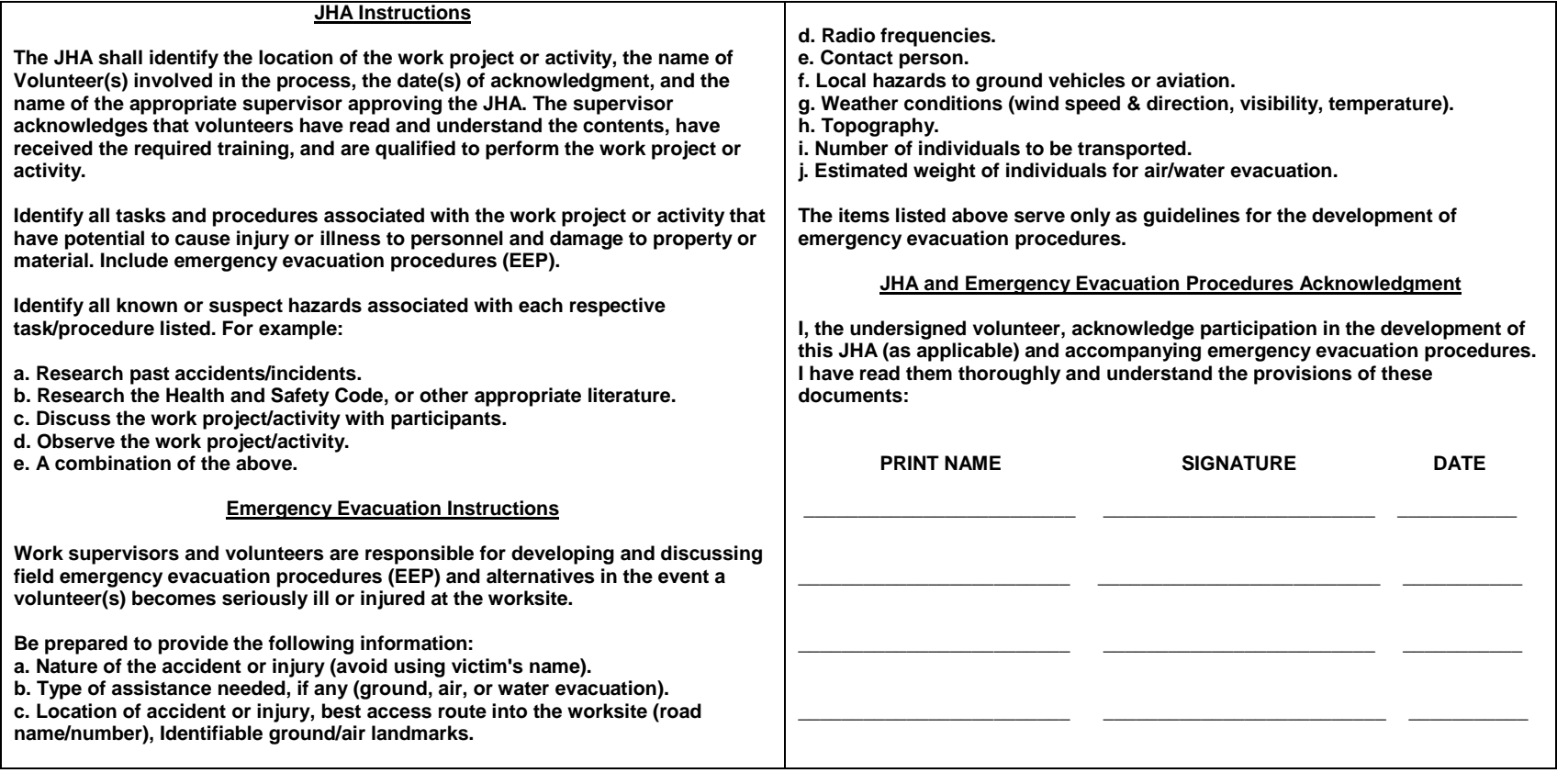

# **American Pika Monitoring Protocol**

# **Standard Operating Procedure (SOP) 8: Field Reference Manual**

# **Version 1.0, January 2011**

## **Change History**

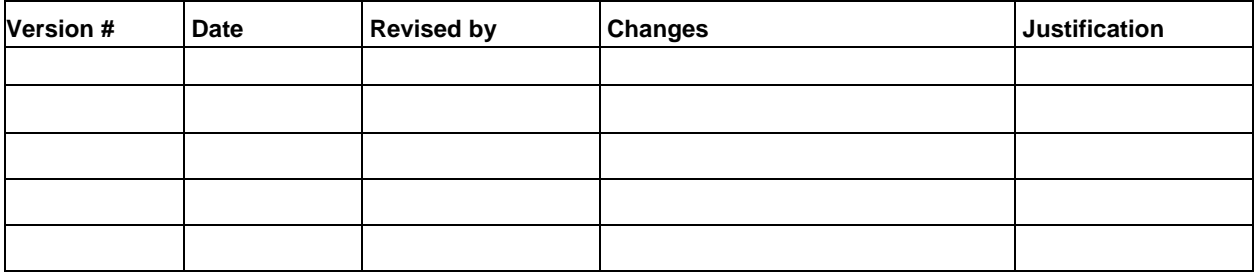

**Note:** This frequently updated SOP serves as the location and assembly mechanism for developing a park-specific Field Reference Manual for each pika crew member. It includes current field form, sample maps, UTM coordinates for sampling locations in the GRTS sequential order, ocular cover guides, and other vital information not already presented in previous SOPs. Contents of the manual should include:

A sturdy ring-bound Field Reference Manual that easily fits into a daypack will be provided to each field technician with the following:

- Field data entry form and instructions
- Sampling maps identifying clusters of proximal sample points, access locations, and other key travel information for the park where they will be sampling (e.g., Figure 22)
- Ocular cover estimation guide (Figure 23)
- List of GRTS design pika sample locations with coordinates for park where they will be working
- Random distance and azimuth table for offsetting sites (e.g., Table 7)
- Field-relevant SOPs (SOP # 1-4)
- Rite-in-the-Rain note paper

#### **UCBN PIKA MONITORING FIELD FORM - 2010**

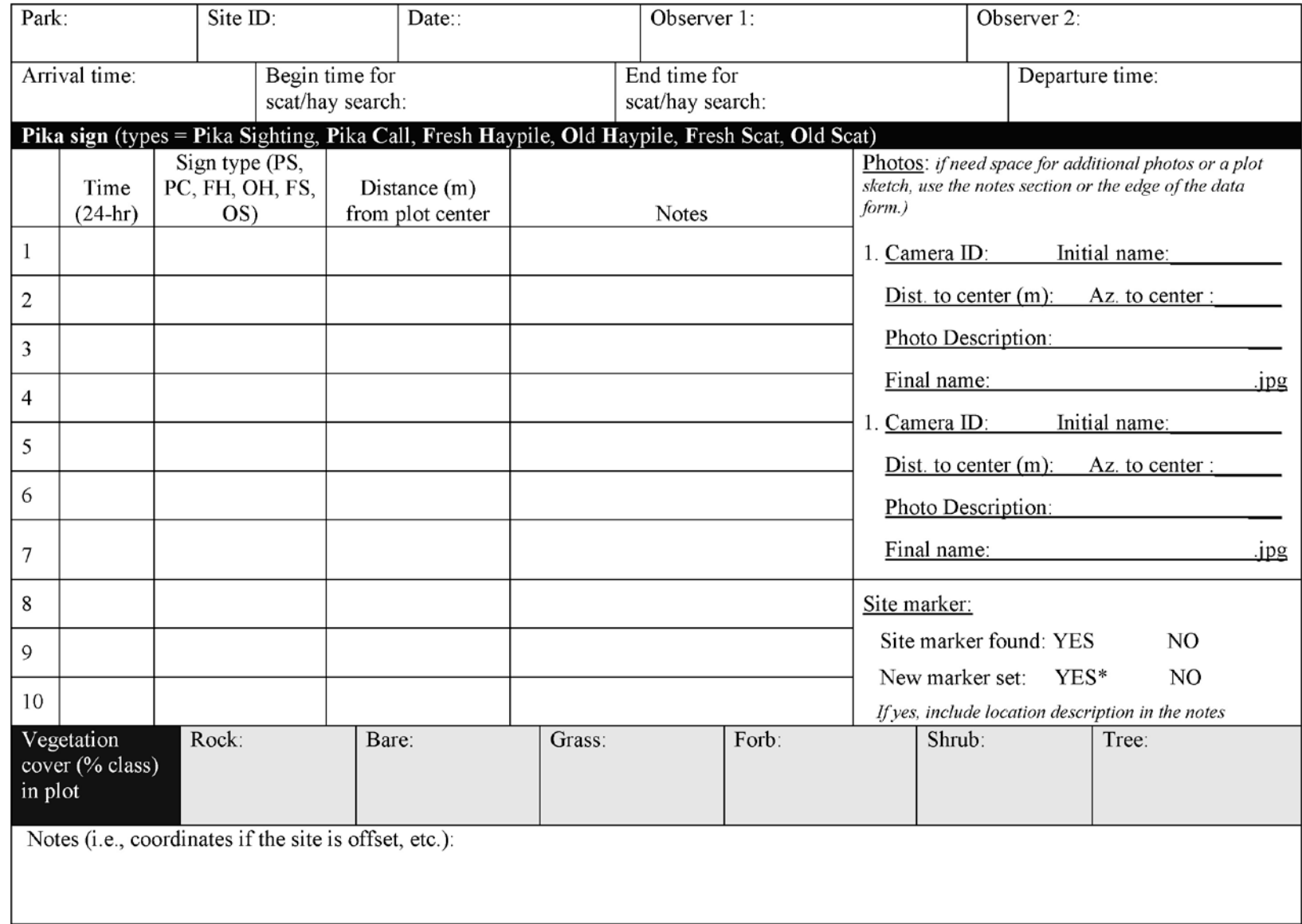

# **Pika Monitoring Field Form Instructions**

#### **Each item refers to a field on the data sheet:**

- 1. **Park code** (4-digit code for the National Park Service unit).
- 2. **Site ID** (name of selected location; should be a 3 digit number).
- 3. **Names of observers**; first initial. + full last name (e.g., M. Jeffress).
- 4. **Date** of survey (e.g., 04 Jul 2010).
- 5. **Times of day** that bracket the survey period.
	- record the arrival time first, and record departure time just before leaving the site.
	- use military/24 hour  $(00:00 24:00)$ .
	- record multiple start/end times if survey was interrupted (total time should reflect time spent at the site).
	- record the start and end time of a concerted search for scat/haypiles.

## 6. *Before recording auxiliary plot data,* **take 2 minutes to observe the plot, remaining motionless and silent; immediately after this observation period, search for pika sign.**

- Record **start time for survey.**
- record **details for each pika detection**; details should include:
	- i. the exact **time** when the sign was encountered.
	- ii. the **type of sign**, using the categories given on the data sheet; note that "fresh" hay or scat would contain at least some visible chlorophyll—some green tint—and some flexibility/plasticity, while "old" hay or scat would contain little (hay) or no (scat) visible chlorophyll and would be brittle; in cases where this judgment is difficult to make, explain the problem in a note (see SOP # 2).
	- iii. if you see or hear a pika, record your best estimate of the **distance between the plot center and the evidence/detection**.
- 7. Record **end-time for survey**; this may not be the same as departure time.
- 8. Visually estimate and record the percent class of **vegetation cover** of the total 12-m radius circle for each of six categories: rock (including all lava), bare ground (including dirt, mineral soil, and litter), forb (all non-graminoid flowering herbaceous plants), grass (graminoids [grasses and sedges]), shrub (woody plants), and trees.
- Cover estimates within each category will not exceed 100% but total estimates summed across all categories may exceed 100%.
- Classes include 0, T, and 1-7 (see SOP  $# 2$ ).
- 9. **Take 2 digital pictures** of the site preferably one close up of the site marker and one at the edge of the site (i.e.,  $\sim$ 12 m from the plot center). Record the camera #, initial photo file name/number, and a description of the photo including azimuth to plot center and distance to plot center. Be sure to also record the final file name when files are downloaded, renamed and linked into the database.
- 10. Note whether or not the previous s**ite marker** was found. If this is the first time the site has been surveyed, cross out this question. Also not whether or not a **new marker** was set. A new marker may be necessary because the original marker could not be found or was damaged.
- 11. **End-time for the survey (departure time)**, after searching the plot completely and recording all auxiliary data; do not end the search until you've looked under every big surface rock (>0.5 m in largest dimension) within the site; note also that you may continue to see or hear pikas after this time, and you should continue to record details of pika sightings and calls, along with the time(s) of these detections.

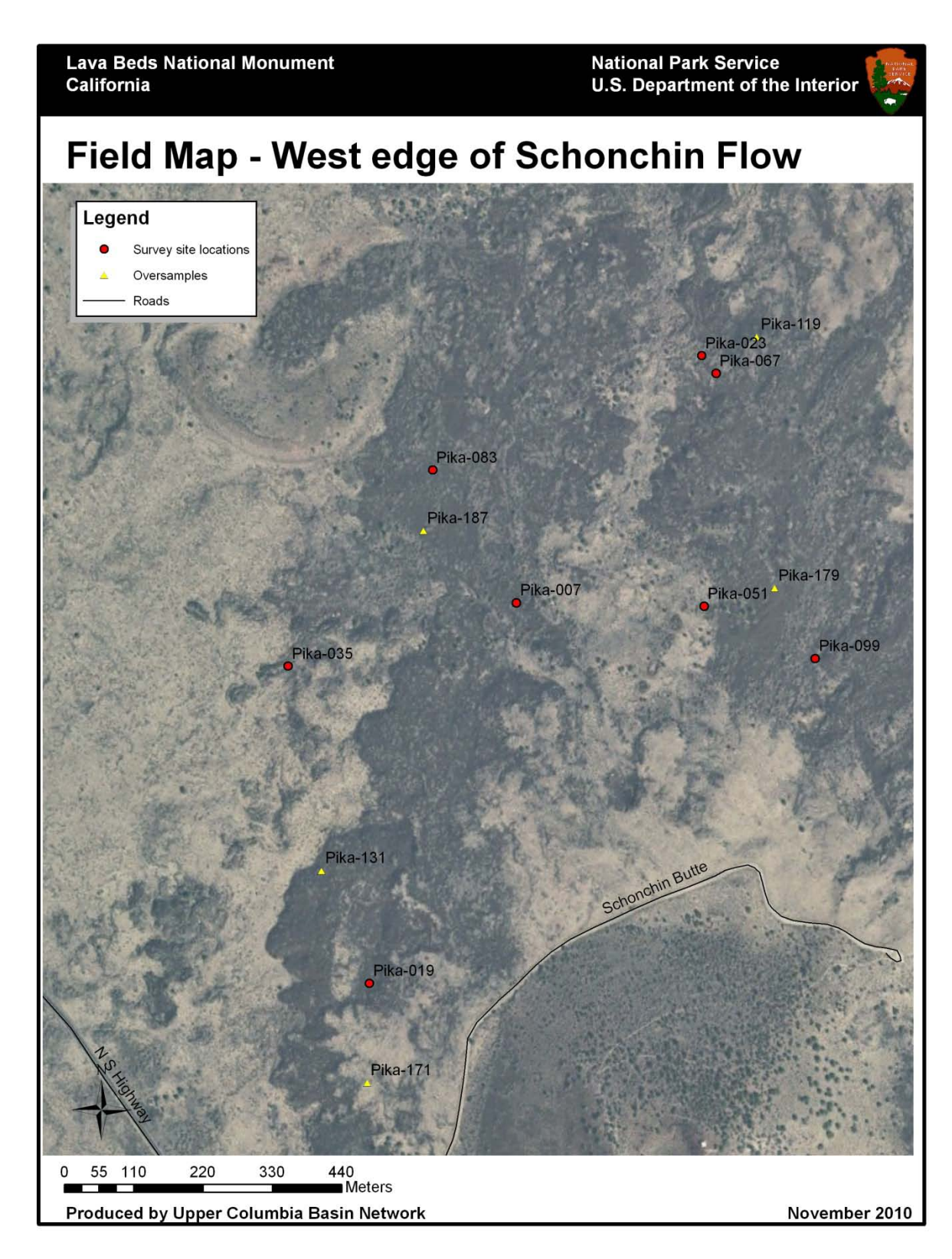

**Figure 22.** Example of a field map for the Schonchin Flow area of LABE. Several maps should be created for each park and details, such as parking pullouts, should be added as they become available.

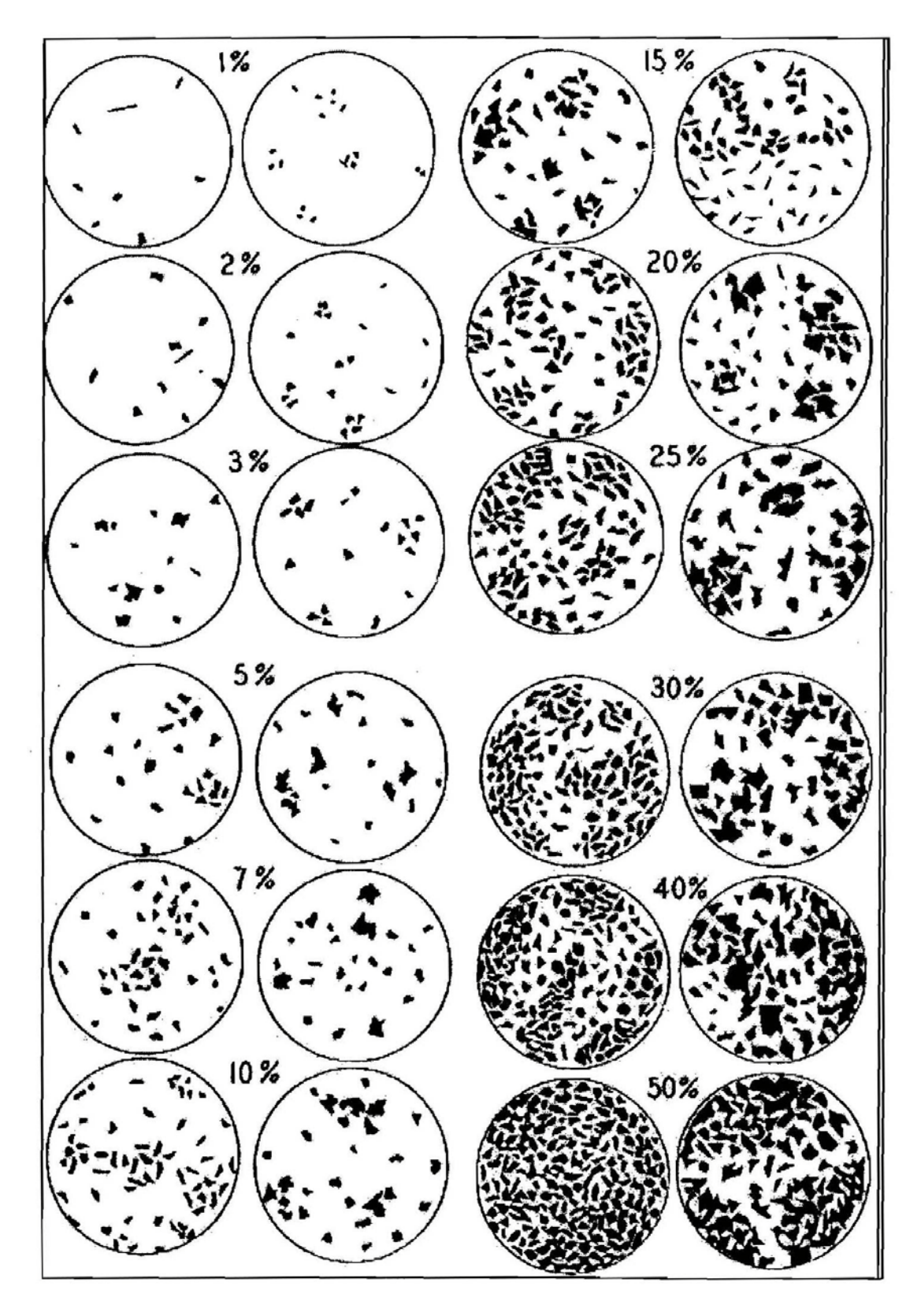

**Figure 23.** Ocular cover estimation guide for circular plots.

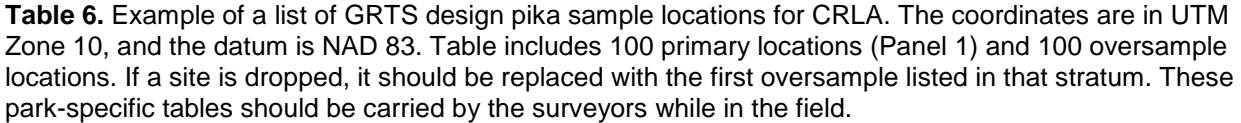

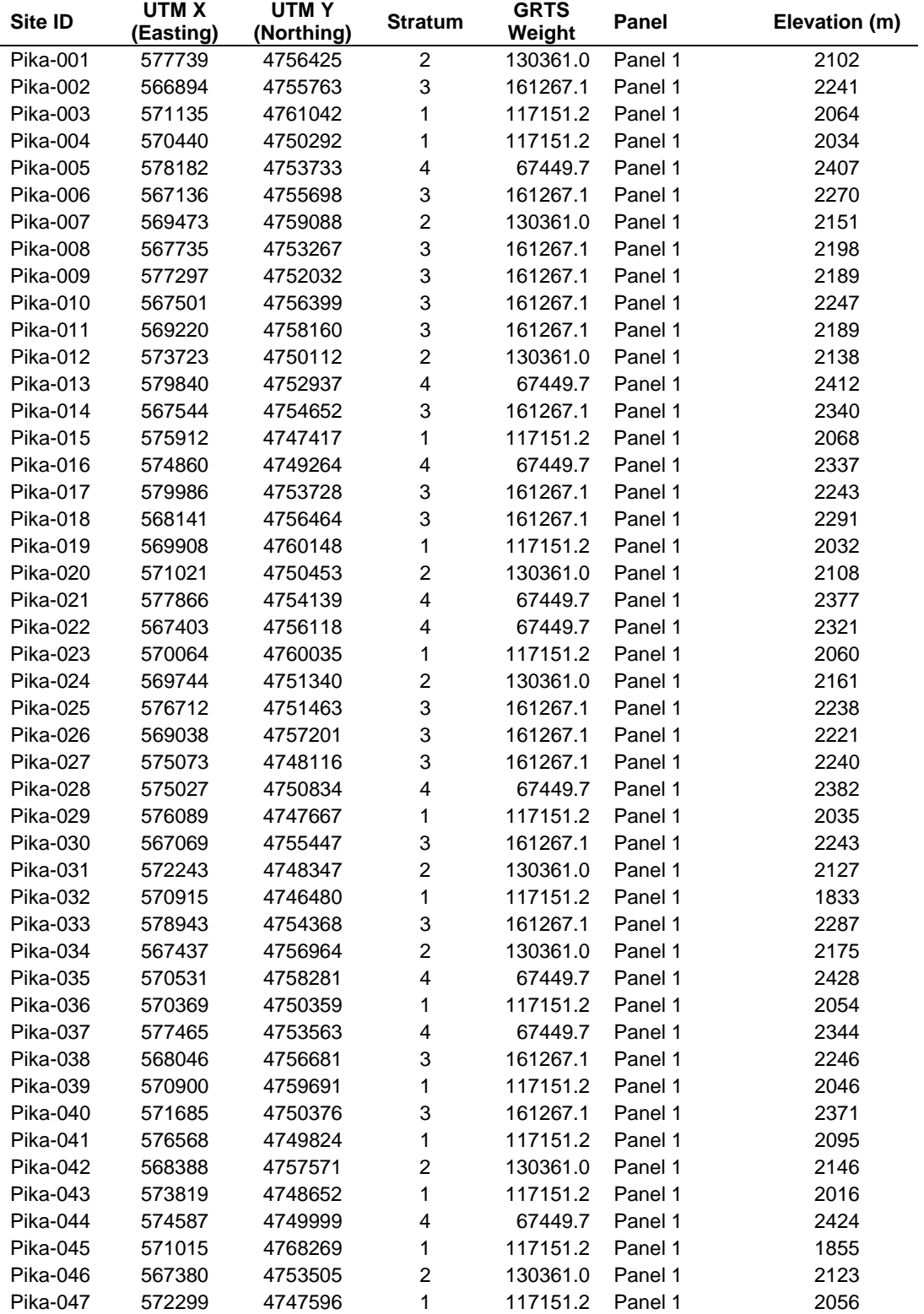

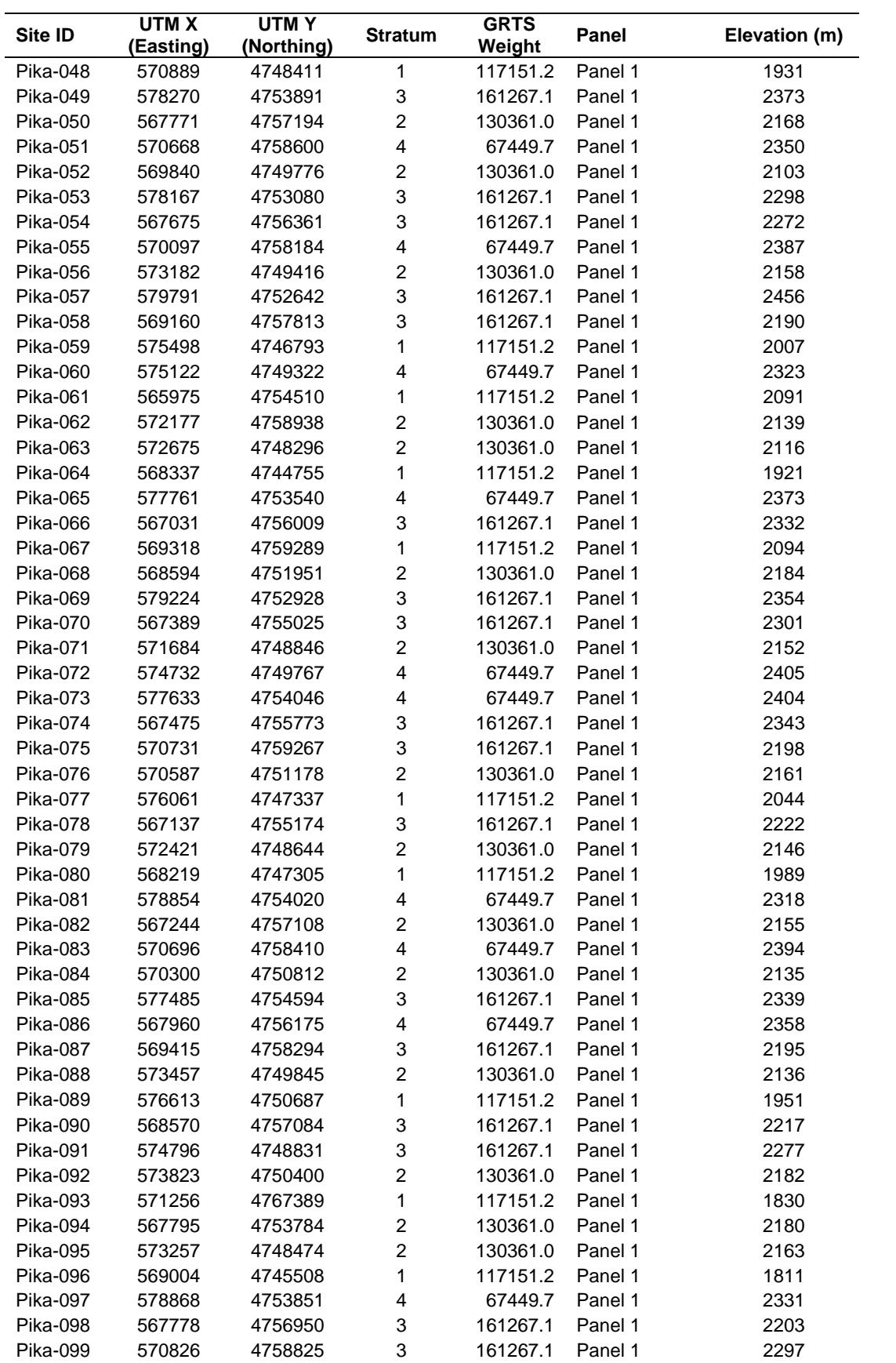

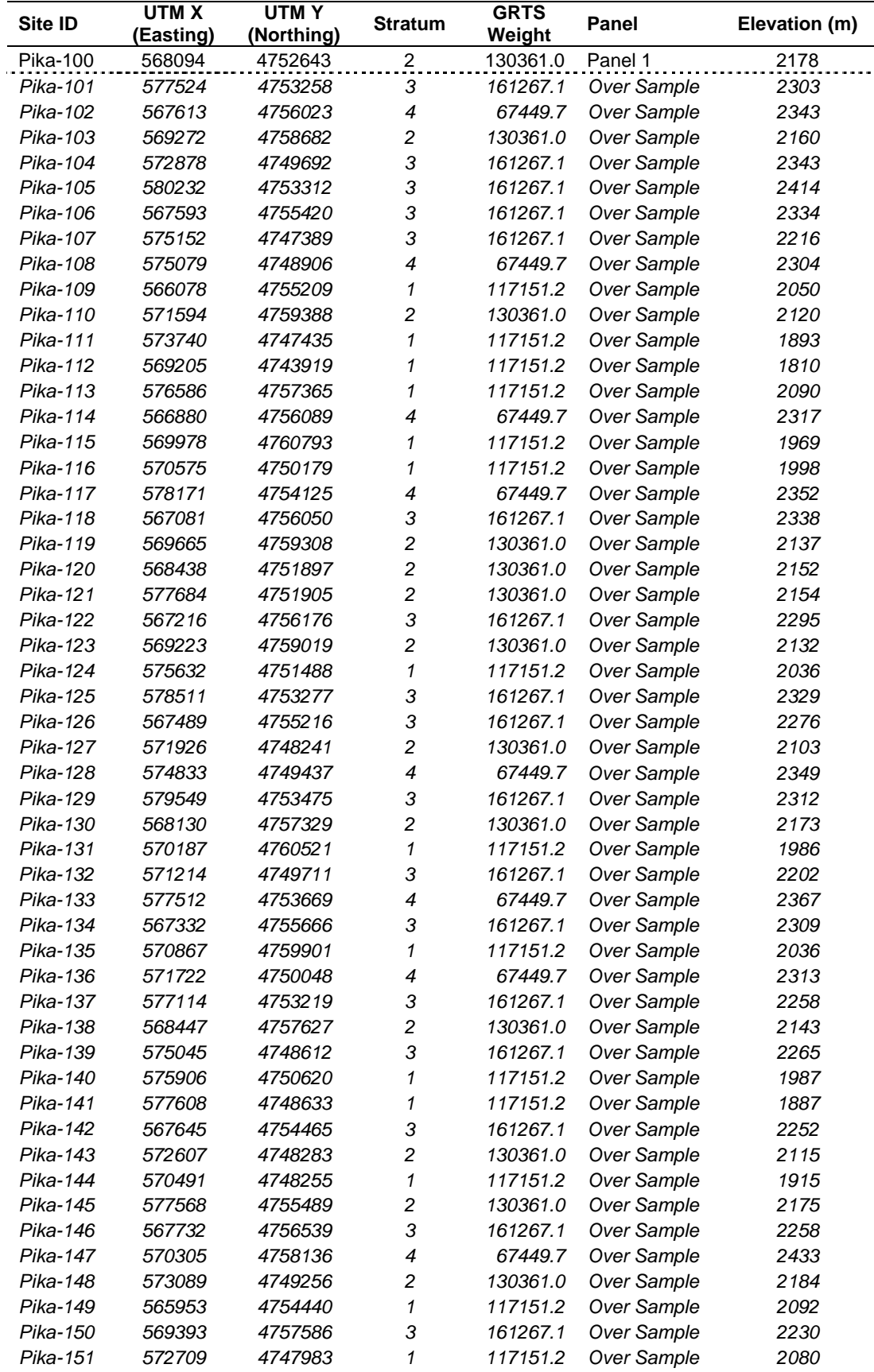

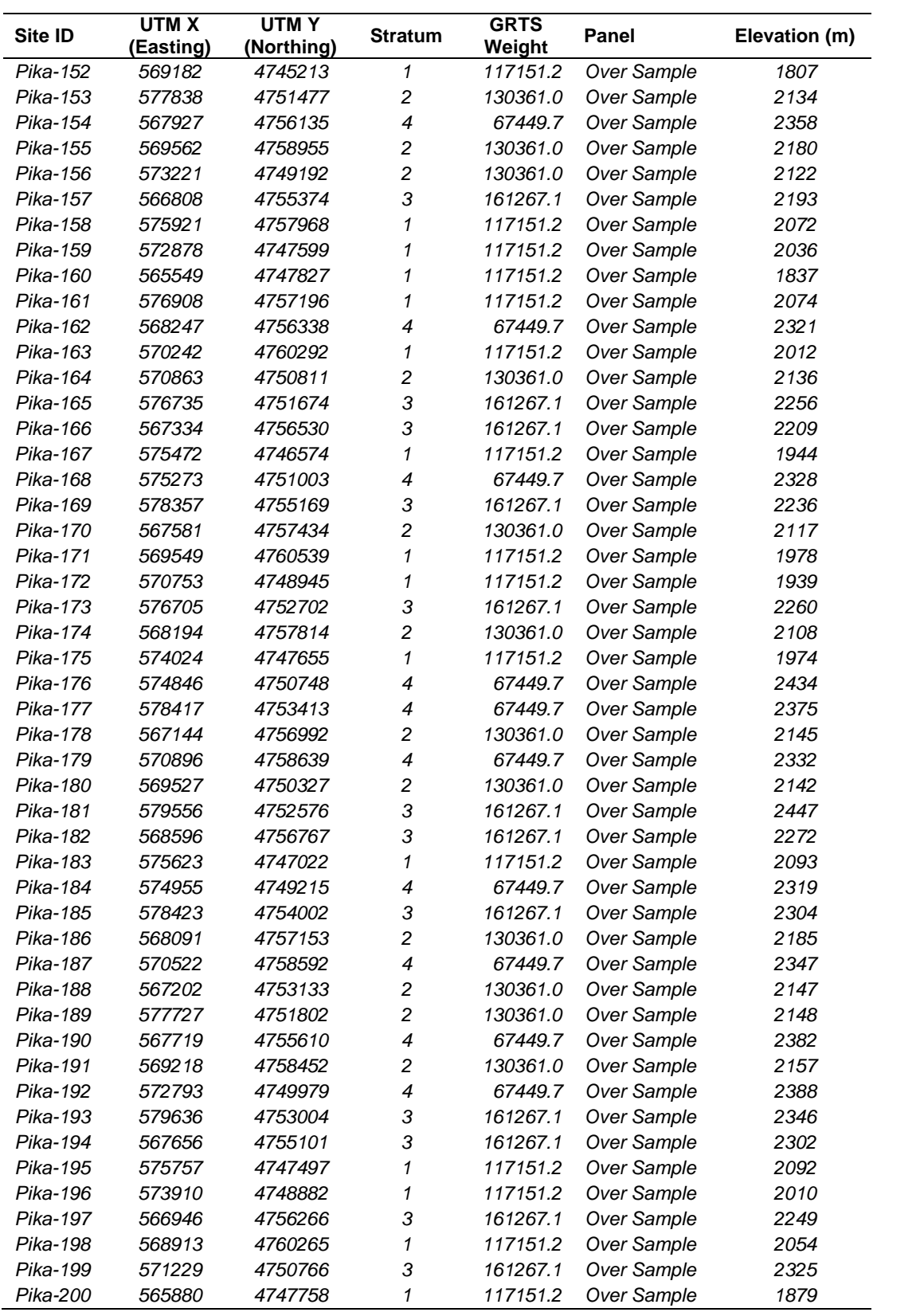

| Distance (m)     | Azimuth (°) | Distance (m)              | Azimuth (°) | Distance (m)              | Azimuth (°)    |
|------------------|-------------|---------------------------|-------------|---------------------------|----------------|
| $\overline{a}$   | 70          | 22                        | 204         | $\overline{4}$            | 242            |
| 23               | 337         | $\ensuremath{\mathsf{3}}$ | 131         | 14                        | 117            |
| $\overline{7}$   | 196         | 19                        | 42          | 24                        | 137            |
| 24               | 91          | $\boldsymbol{7}$          | 337         | $\mathbf 5$               | 261            |
| 16               | 126         | 12                        | 6           | $17$                      | 289            |
| $10$             | 210         | $\mathbf{1}$              | 335         | 12                        | 74             |
| $\bf 8$          | 46          | $\,6$                     | 66          | 15                        | 103            |
| 10               | 148         | 24                        | 74          | 18                        | 188            |
| 11               | 237         | 11                        | 65          | 15                        | 178            |
| $\mathbf 5$      | 317         | 21                        | 91          | $\ensuremath{\mathsf{3}}$ | 231            |
| $\boldsymbol{9}$ | 118         | 16                        | 180         | 16                        | 102            |
| 12               | 223         | 12                        | 128         | $\mathbf{1}$              | 203            |
| $\boldsymbol{9}$ | 41          | 10                        | 61          | $\boldsymbol{7}$          | 11             |
| 19               | 227         | $\boldsymbol{2}$          | 22          | 8                         | 322            |
| 18               | 82          | $\,6\,$                   | 137         | 12                        | 21             |
| $\sqrt{5}$       | 96          | 18                        | 286         | 12                        | 261            |
| 23               | 187         | 16                        | 67          | 23                        | 247            |
| $\bf8$           | 52          | 12                        | 198         | $\boldsymbol{7}$          | 140            |
| 23               | 323         | 14                        | 259         | 15                        | 217            |
| $\mathbf 5$      | 344         | 8                         | 246         | 14                        | 96             |
| $\boldsymbol{9}$ | 78          | $\,$ 5 $\,$               | 112         | $\sqrt{3}$                | 153            |
| 14               | 174         | 19                        | 348         | 12                        | 229            |
| 12               | 20          | $\mathbf{1}$              | 86          | 24                        | $\overline{c}$ |
| 21               | 76          | 13                        | 99          | 20                        | 107            |
| 6                | 275         | 19                        | 86          | 3                         | 287            |
| 22               | 221         | 20                        | 342         | $\overline{\mathbf{c}}$   | 299            |
| 14               | 138         | 23                        | 304         | 5                         | 260            |
| 14               | 175         | 25                        | $72\,$      | $\overline{\mathbf{4}}$   | 311            |
| 14               | 244         | $16\,$                    | 131         | $20\,$                    | 170            |
| 25               | 357         | 15                        | 101         | 25                        | $\,6$          |

**Table 7.** Example sheet for random distances and azimuths to use when offsetting a site. Additional sheets can be generated at the following website: [http://www.randomizer.org/form.htm.](http://www.randomizer.org/form.htm)

\* Start at the top left; cross them off as you use them.

Allowable distance: 1-25 m Azimuth: 1-360 (°)

# **American Pika Monitoring Protocol**

# **Standard Operating Procedure (SOP) 9: Revising the Protocol**

**Version 1.0, January 2011**

## **Change History**

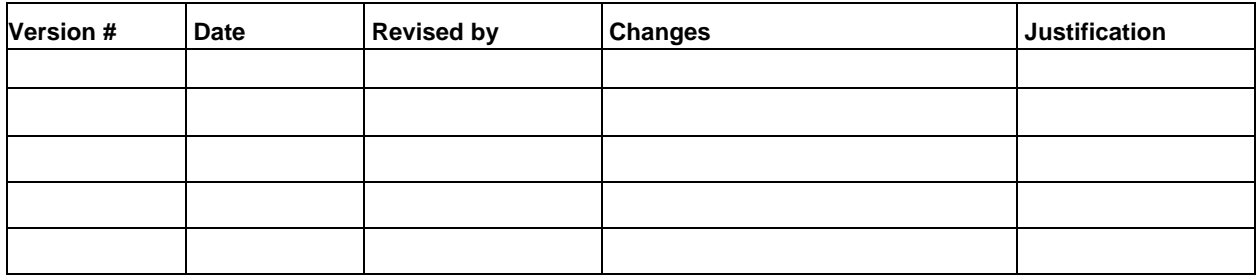

**Note:** This SOP describes the recommended protocol revision practices and provides a history and documentation of the protocol development and revision process.

#### **Procedures**

This monitoring protocol is an actively evaluated and updated document that reflects the latest procedures of the monitoring program. Revisions are expected, and can involve only minor changes with little overall impact or occasional major revisions and course corrections. Evaluation and revision of the protocol is directed by the Project Lead on an annual basis in association with season close-out. Any revisions should be coordinated with the UCBN Project Lead and key UCBN staff so as maintain a single working version of the protocol for all four parks. The narrative and each SOP has a revision history log whereby changes can be recorded. Older versions of the narrative and SOPs should be archived to ensure proper legacy of past work is maintained. Each revision will require the updating of the version number. Minor changes are recorded as decimal numbers (e.g. 1.0, 1.1, etc…). Major changes are recorded as a change in the primary number of the protocol version (e.g. 1.0, 2.0, 3.0, etc…). In some cases, major revisions to the protocol may prompt the need for additional peer-review. The UCBN Project Lead will coordinate this with the Regional I&M Program Coordinator.

## **Development and Revision History Log**

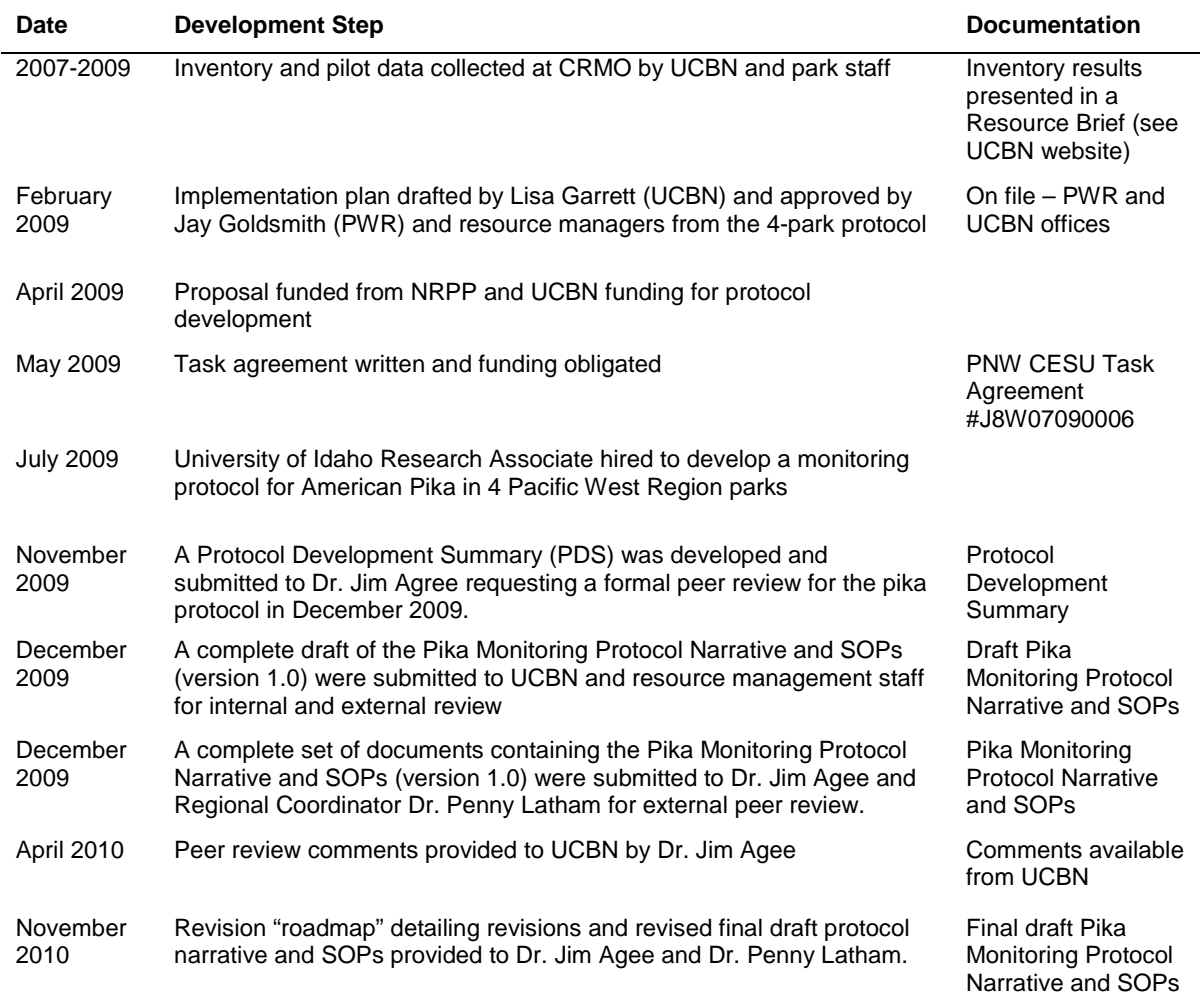

**Table 8.** Protocol development and revision history log. This table summarizes the major events leading to the development and revision of the pika monitoring protocol (Version 1.0).

## **Protocol Development Summary (November 2010)**

#### **Protocol:** American pika

**Parks Where Protocol Will Be Implemented:** Crater Lake National Park (CRLA), Craters of the Moon National Monument and Preserve (CRMO), Lava Beds National Monument (LABE), and Lassen Volcanic National Park (LAVO)

#### **Justification/Issues Being Addressed:**

The American pika (*Ochotona princeps*), a small mammal related to rabbits and hares (Order Lagomorpha), inhabits montane rocky environments of western North America from British Columbia south to the southern Great Basin (Hall 1981). Recently, localized extirpations and range contractions of populations have been documented in the Great Basin (Beever et al. 2003, Grayson 2005) and Yosemite National Park (Moritz et al. 2008). Several authors hypothesize that the mechanism for this range contraction is increased summer warming and decreased snowfall resulting from accelerated climate change, and they further note that given the current predictions of climate change over the next century, the risk of significant population losses is now considerable (Beever et al. 2003, Wagner et al. 2003, Grayson 2005, Parmesan 2006, Beever et al. 2010). The species was recently considered for listing under the Endangered Species Act (USFWS 2009). Although the decision was to not list the American pika as endangered or threatened, the USFWS acknowledged the potential threat to the long-term survival of the species and called for further data on the status, trends, and determinants of distribution for further listing considerations and management (USFWS 2010).

Pikas are charismatic inhabitants of subalpine talus slopes, such as those found at Crater Lake National Park (CRLA) in Oregon and Lassen Volcanic National Park (LAVO) in California. Pikas do not have the ability to tolerate heat, and extended exposure to temperatures of only 80°F can be fatal (Smith 1974, Smith and Weston 1990). Therefore, the subspecies found in the lower latitudes are generally restricted to higher elevations, and in the Great Basin, the species is rarely found below 2500 m (Smith and Weston 1990, Beever et al. 2003, Beever et al. 2008). However, two park sites with lower elevation pika populations are Craters of the Moon National Monument and Preserve (CRMO) in Idaho and Lava Beds National Monument (LABE) in northern California (Beever 2002, Ray and Beever *unpublished report*, Rodhouse et al. 2010). The extensive horizontal lava flows, deep boulder piles, and crevices in the lava flows found at these two parks provide thermal refugia as well as pathways for dispersal over habitat that might otherwise be classified as inhospitable.

A pika survey conducted in LABE from 2005-2006 found that a large proportion (80%) of surveyed areas was occupied by pikas (Ray and Beever *unpublished report*). These findings are significant given the relatively low elevation (<1500 m) and hot climate of the Monument. CRMO also contains lava flow habitats that range from approximately 1200-2000 m, and recent inventory work there found a much lower probability of occurrence (0.2) across the study area (Rodhouse et al. 2010). Habitat models from the CRMO inventory suggest that pikas are restricted to the northernmost, upper elevations in the park above 1600 m. Less information is available for pika populations in the two higher elevation parks included in our protocol

development effort, CRLA (approx. 1800 m) and LAVO (approx. 2100 m), although historic records and recent searches for the species suggest that large populations occur there as well.

Four park units in the Pacific West Region and the Upper Columbia Basin Network (UCBN) have formed a partnership to complete outstanding pika inventories in CRLA and LAVO and to develop a long-term monitoring protocol for pikas following common methods that support comparative analyses. The UCBN is collaborating with CRLA, CRMO, LABE, and LAVO to develop a long-term pika monitoring protocol, which may also be of use to other national park units with pika populations. The UCBN plans to fund and implement the monitoring at CRMO while the individual parks plan to fund and implement monitoring at the park level. Long-term monitoring of pikas in these four parks will provide urgently needed information on population trends and will serve as an early-warning system for declining populations. Because each of these four parks provide large amounts of potential habitat, they may become increasingly important as long-term refugia, furthering the need for a well-established monitoring program. Our protocol will provide status and trend information for each park within the context of elevation, a proxy for the physiological stresses directly related to climate change and implicated in pika range contraction. It will also address rates of site turnover (i.e., local site extinction and site colonization), which is necessary to adequately evaluate the long-term probability of the species' persistence in parks. Finally, our protocol will enable park managers to identify critical park areas that support pikas or may support them in the future, and to develop appropriate management strategies for those areas.

## **Specific Monitoring Questions and Objectives to be Addressed by the Protocol:**

Monitoring questions addressed by this protocol include:

- What are the current spatial patterns of pika site occupancy in the four parks?
- What are the trends in pika site occupancy patterns in the four parks?
- Does the status and trend in pika site occupancy patterns vary along the elevational gradient within and among parks?

Monitoring objectives addressed by this protocol include:

- 1) Determine current patterns of pika site occupancy in CRLA, CRMO, LABE, and LAVO along park elevational gradients. *Justification: Pikas are territorial, conspicuous, and easily detected, making them ideal candidates for presence-absence surveys. Occupancy models can be used to identify important habitat covariates making this approach cost-effective given the vast area of potential habitat at these parks.*
- 2) Determine trends in pika site occupancy patterns in CLRA, CRMO, LABE, and LAVO along park elevational gradients. *Justification: Currently little information is known concerning the trends in pika populations at CRLA, CRMO, LABE, and LAVO. Site occupancy is a credible, costeffective measure of change and examining the change on the proportion of sites occupied and site turnover provides insight into the patterns in site occupancy over time.*

#### **Basic Approach:**

The UCBN is developing an occupancy modeling-based approach to pika monitoring following methods outlined by Mackenzie et al. (2006) and Royle and Dorazio (2008) in which trends in percent of area occupied, local extinction and colonization rates, and detectability parameters will be estimated over time. Because pika detectability has been demonstrated to be  $\approx 1$  in recent low-elevation studies (Ray and Beever *unpublished report*, Beever et al. 2008, Rodhouse et al. 2010) and has generally been assumed 1 for previous studies that census local populations (e.g., Smith 1974, Smith and Gilpin 1997), we will evaluate detection probability during the protocol pilot testing, but anticipate using a simple logistic regression occupancy modeling approach with no inclusion of detection model parameters. A model-based approach to estimating status and trend for pika populations is appropriate because it allows for inclusion of key environmental predictor variables, particularly elevation, providing an ideal framework for testing hypotheses about environmental drivers of pika population dynamics and for improving the precision of trend estimates. Simple analyses of occupancy status during annual summaries will include summaries of the proportion of sites occupied within each park. Occupancy of sites will be determined by surveying for pikas (visual), alarm or social calls (aural), fresh haypiles, and fresh scat following methods established by Smith (1974) and applied more recently in LABE (Ray and Beever *unpublished report*) and CRMO inventories (Rodhouse et al. 2010). Old haypiles and old scat will be interpreted as past use of the site but not used to reflect current site occupancy. The inclusion of indirect sign increases detectability substantially and improves the efficiency and sustainability of long-term monitoring. The use of indirect sign has been used widely for studies of other mammals in addition to pikas (Heinemeyer et al. 2008). Pika surveys will occur at sample locations selected through a spatially-balanced sampling procedure known as the Generalize Random Tessellation Stratified (GRTS) approach (Stevens and Olsen 2004). Each survey site will consist of a 12-m radius survey plot, and generally one survey per site per season will be sufficient. However, if an evaluation of detection probability is warranted, two surveys per site per season will be required.

## **Principle Investigators and NPS Lead:**

Protocol development is being achieved through a cooperative agreement with the Department of Fish and Wildlife Resources, College of Natural Resources, University of Idaho (975 W. Sixth Street, Moscow, Idaho, 83844, 1-208-885-6434).

Principal Investigator: Gerald Wright, Emeritus Professor, University of Idaho, gwright@uidaho.edu, 209-885-7990

Protocol Development Lead: Mackenzie Jeffress, Research Associate, University of Idaho, jeffress@uidaho.edu, 702-293-8844

NPS Lead: Lisa Garrett, UCBN Coordinator, Lisa\_Garrett@nps.gov, 208-885-3684

#### **Development, Schedule and Expected Interim Products:**

A draft pika monitoring protocol was submitted for peer review in December 2009. The peerreviewed protocol was used in CRLA, CRMO, LABE and LAVO June-September 2010 as a pilot test of the protocol as well as to collect data for a NPS-funded research project titled "Pikas in Peril". The protocol reviews and changes inspired by the 2010 field season were used to revise the protocol, which will be submitted for final approval in January 2011. Annual monitoring reports for CRLA, CRMO, LABE, and LAVO will be submitted to the parks by December 2011.

#### **Literature Cited:**

Beever, E. A. 2002. Persistence of pikas in two lower elevation national monuments in the western United States. Park Science **21**:23-29.

Beever, E. A., C. Ray, P. W. Mote, and J. L. Wilkening. 2010*.* Testing alternative models of climate-mediated extirpations. Ecological Applications **20**:164-178

Beever, E. A., J. L. Wilkening, D. E. McIvor, S. S. Weber, and P. F. Brussard. 2008. American pikas (*Ochotona princeps*) in northwestern Nevada: A newly discovered population at a lowelevation site. Western North American Naturalist **68**:8-14.

Beever, E. A., P. E. Brussard, and J. Berger. 2003. Patterns of apparent extirpation among isolated populations of pikas (*Ochotona princeps*) in the Great Basin. Journal of Mammalogy **84**:37-54.

Grayson, D. K. 2005. A brief history of Great Basin pikas. Journal of Biogeography **32**:2103- 2111.

Hall, E. R. 1981. The Mammals of North America. John Wiley & Sons, New York, NY.

Heinemeyer, K. S., T. J. Ulizio, and R. L. Harrison. 2008. Natural sign: tracks and scat. Pages 45-74 *in* R. A. Long, P. MacKay, W. J. Zielinski, and J. C. Ray, editors. Noninvasive survey methods for carnivores. Island Press, Washington, DC.

MacKenzie, D. I., J. D. Nichols, J. A. Royle, K. H. Pollock, L. L. Bailey, and J. E. Hines. 2006. Occupancy estimation and modeling: inferring patterns and dynamics of species occurrence. Elsevier, London, England.

Moritz, C., J. L. Patton, C. J. Conroy, J. L. Parra, G. C. White, and S. R. Beissinger. 2008. Impact of a century of climate change on small-mammal communities in Yosemite National Park, USA. Science **322**:261-264.

Parmesan, C. 2006. Ecological and evolutionary responses to recent climate change. Annual Review of Ecology Evolution and Systematics **37**:637-669.

Ray, C., and E. Beever. *unpublished report*. Distribution and abundance of the American pika (*Ochotona princeps*) within Lava Beds National Monument. Report to NPS (2007).

Rodhouse, T. J., E. A. Beever, L. K. Garrett, K. M. Irvine, M. R. Jeffress, M. Munts, and C. Ray. 2010. Distribution of American pikas in a low-elevation lava landscape: conservation implications from the range periphery. Journal of Mammalogy **91**:1287-1299.

Royle, J. A., and R. M. Dorazio. 2008. Hierarchical Modeling and Inference in Ecology: The Analysis of Data from Populations, Metapopulations and Communities. Academic Press, San Diego, CA.

Smith, A. T. 1974. The distribution and dispersal of pikas: influences of behavior and climate. Ecology **55**:1368-1376.

Smith, A. T., and M. Gilpin. 1997. Spatially correlated dynamics in a pika metapopulation. Pages 407-428 *in* Metapopulation biology: Ecology, genetics, and evolution. Hanski, I. A., and M. E. Gilpin, editors. Academic Press.

Smith, A. T., and M. L. Weston. 1990. *Ochotona princeps*. Mammalian Species **352**:1-8.

Stevens, D. L., and A. R. Olsen. 2004. Spatially balanced sampling of natural resources. Journal of the American Statistical Association **99**: 262–278.

US Fish and Wildlife Service. 2009. 90-Day finding on a petition to list the American pika as threatened or endangered with critical habitat. Federal Register **74**:21301-21310.

U.S. Fish and Wildlife Service. 2010. 12-month Finding on a Petition to List the American Pika as Threatened or Endangered. Federal Register **75**:6438-6471.

Wagner, F. H., R. Angell, M. Hahn, T. Lawlor, R. Tausch, and D. Toweill. 2003. Natural ecosystems III. The Great Basin. Pages 207-240 in F. H. Wagner, editor. Rocky Mountain/Great Basin regional climate-change assessment. Report for the US global change research program. Utah State University, Logan, UT.

The Department of the Interior protects and manages the nation's natural resources and cultural heritage; provides scientific and other information about those resources; and honors its special responsibilities to American Indians, Alaska Natives, and affiliated Island Communities.

NPS XXXXXX, January 2011

**National Park Service U.S. Department of the Interior**

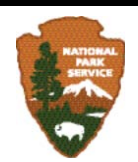

**Natural Resource Program Center** 1201 Oakridge Drive, Suite 150

Fort Collins, CO 80525

www.nature.nps.gov